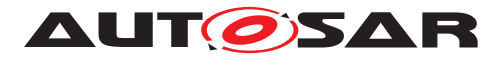

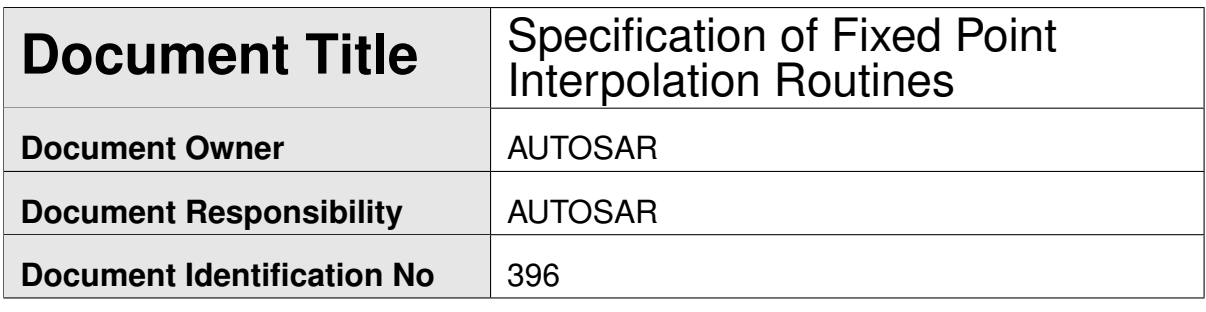

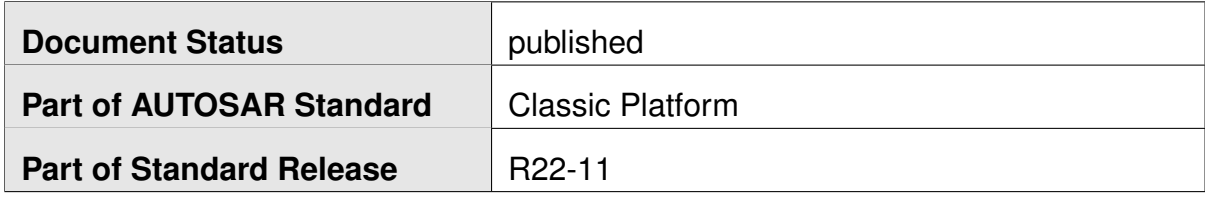

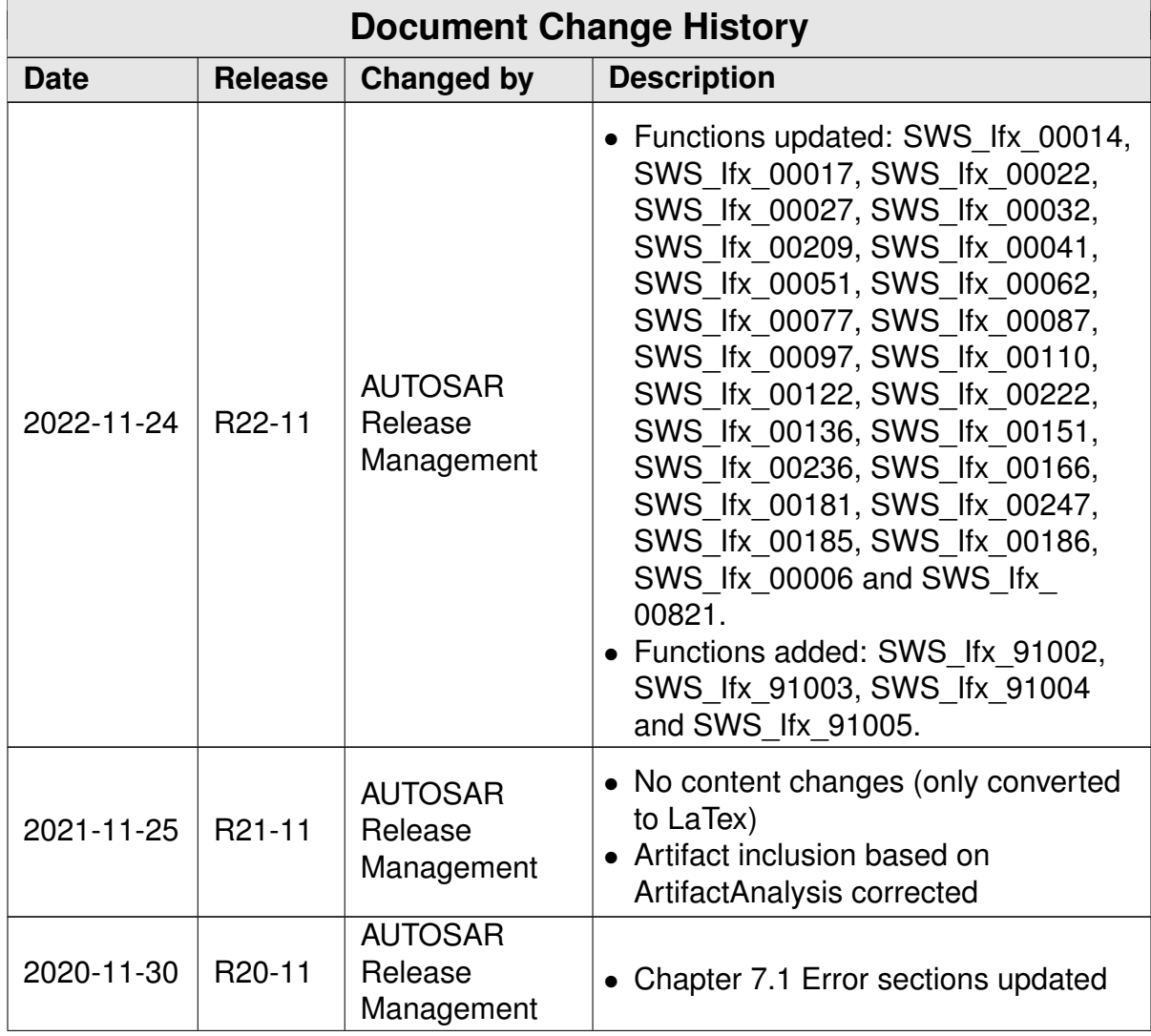

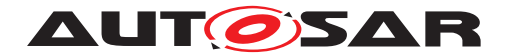

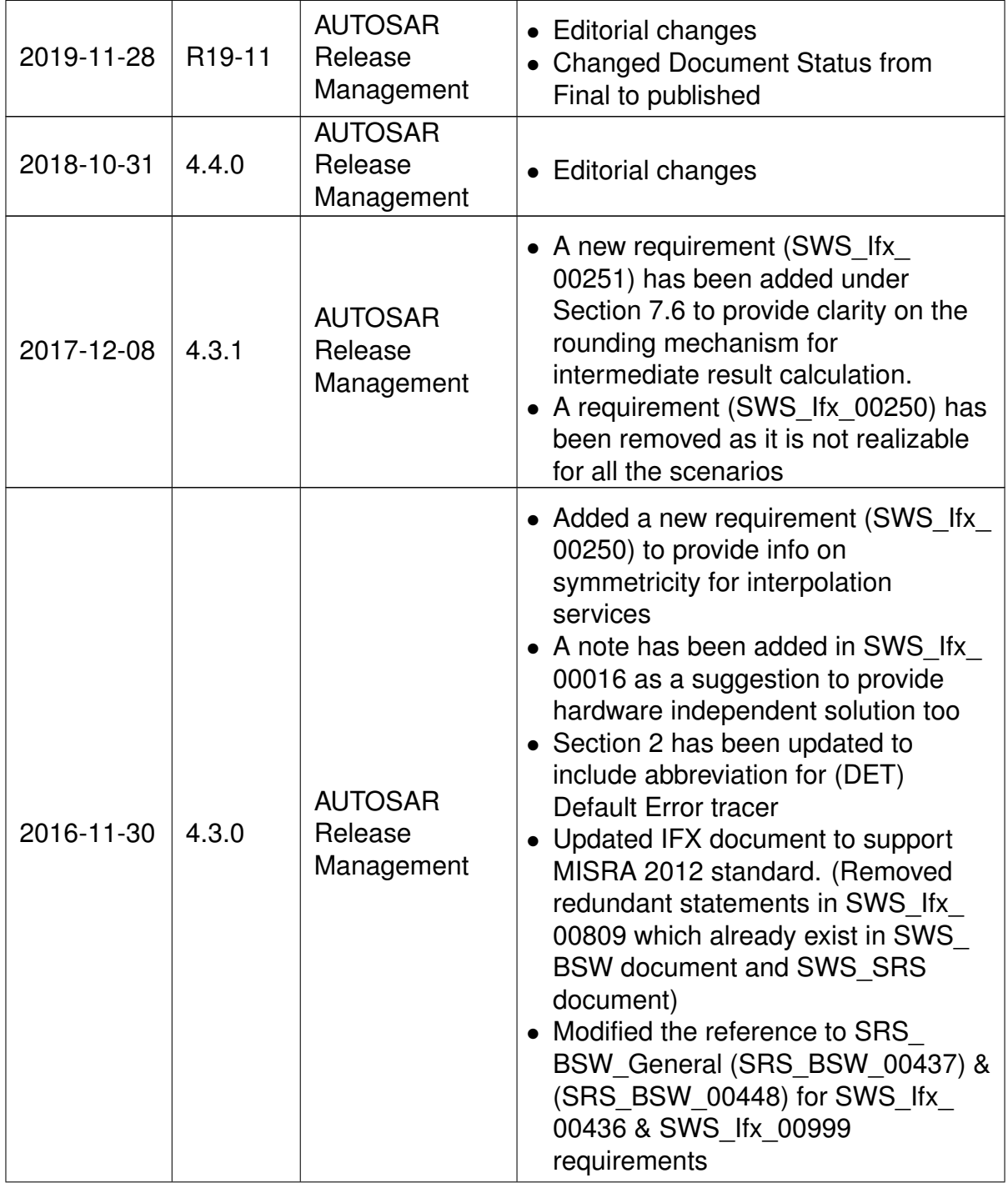

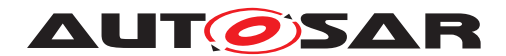

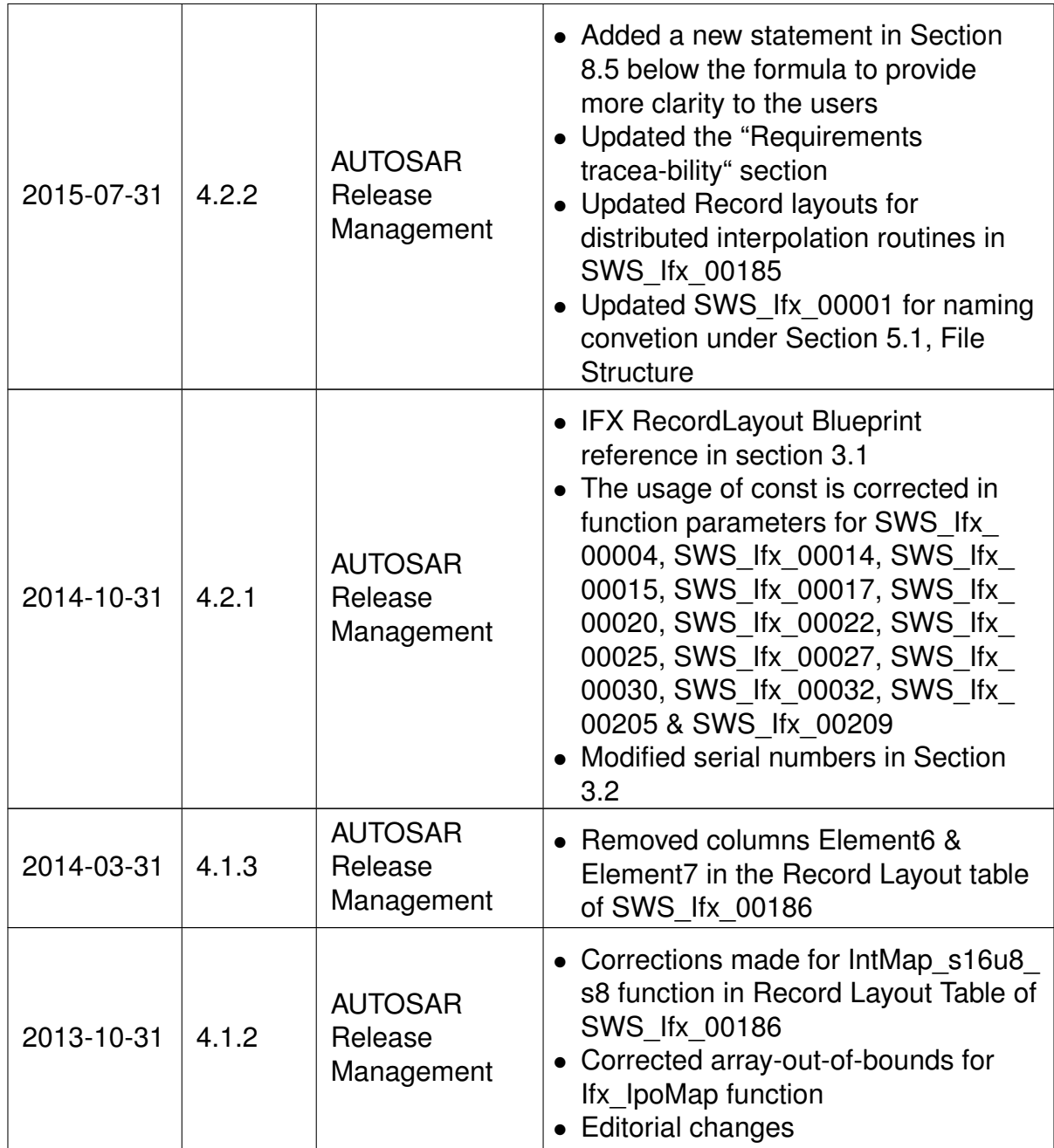

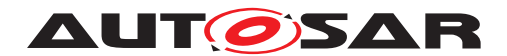

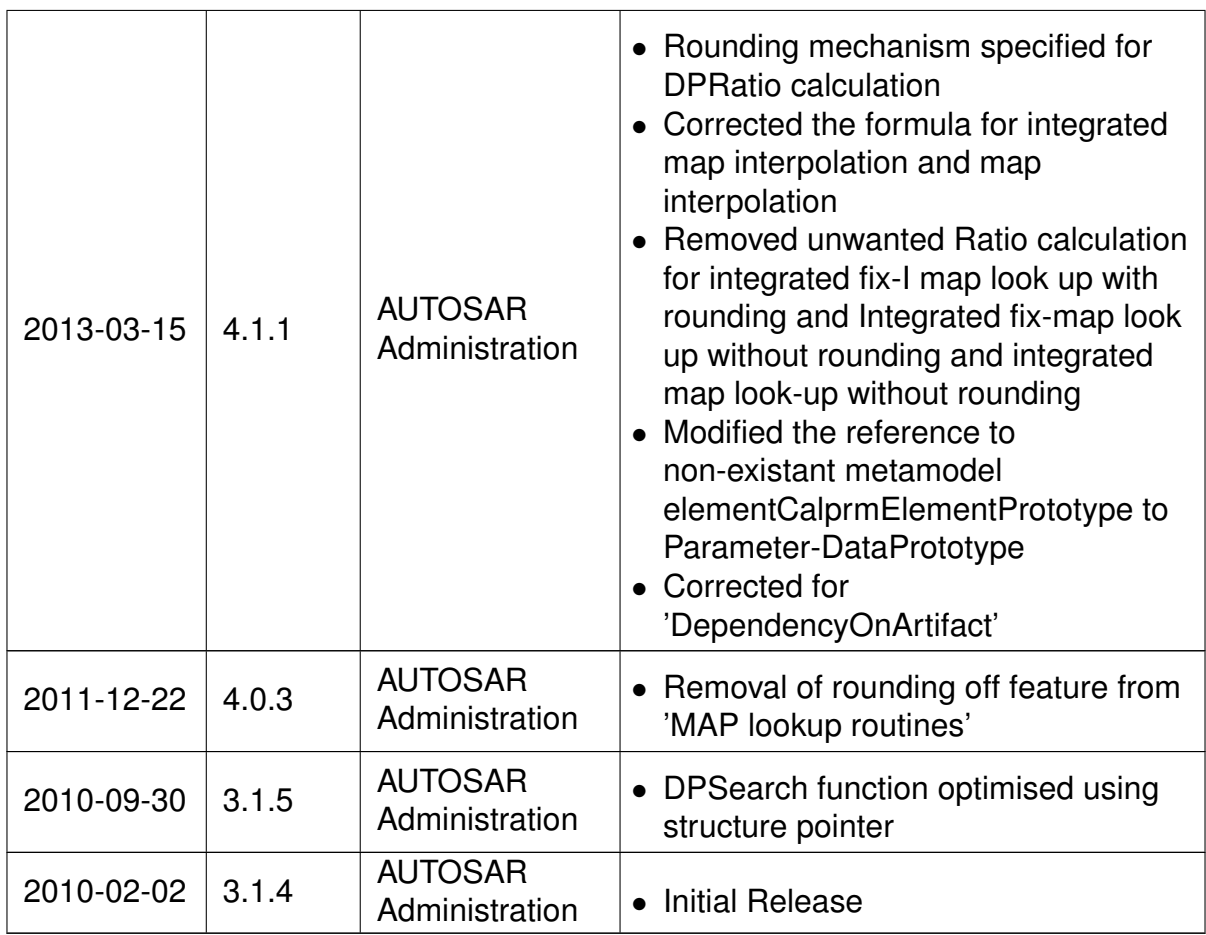

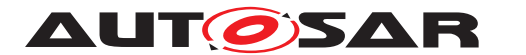

#### **Disclaimer**

This work (specification and/or software implementation) and the material contained in it, as released by AUTOSAR, is for the purpose of information only. AUTOSAR and the companies that have contributed to it shall not be liable for any use of the work.

The material contained in this work is protected by copyright and other types of intellectual property rights. The commercial exploitation of the material contained in this work requires a license to such intellectual property rights.

This work may be utilized or reproduced without any modification, in any form or by any means, for informational purposes only. For any other purpose, no part of the work may be utilized or reproduced, in any form or by any means, without permission in writing from the publisher.

The work has been developed for automotive applications only. It has neither been developed, nor tested for non-automotive applications.

The word AUTOSAR and the AUTOSAR logo are registered trademarks.

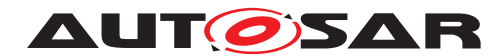

# **Contents**

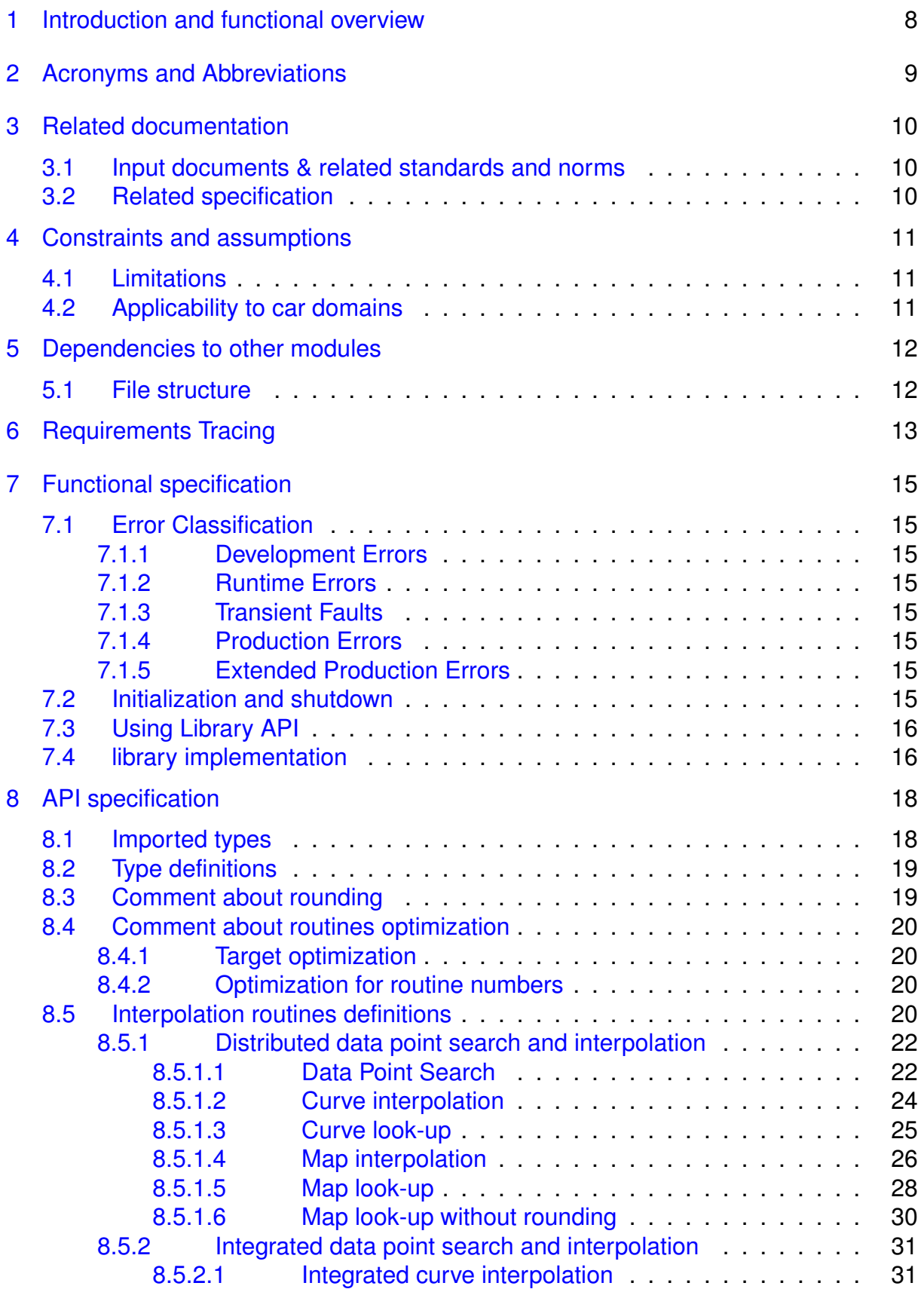

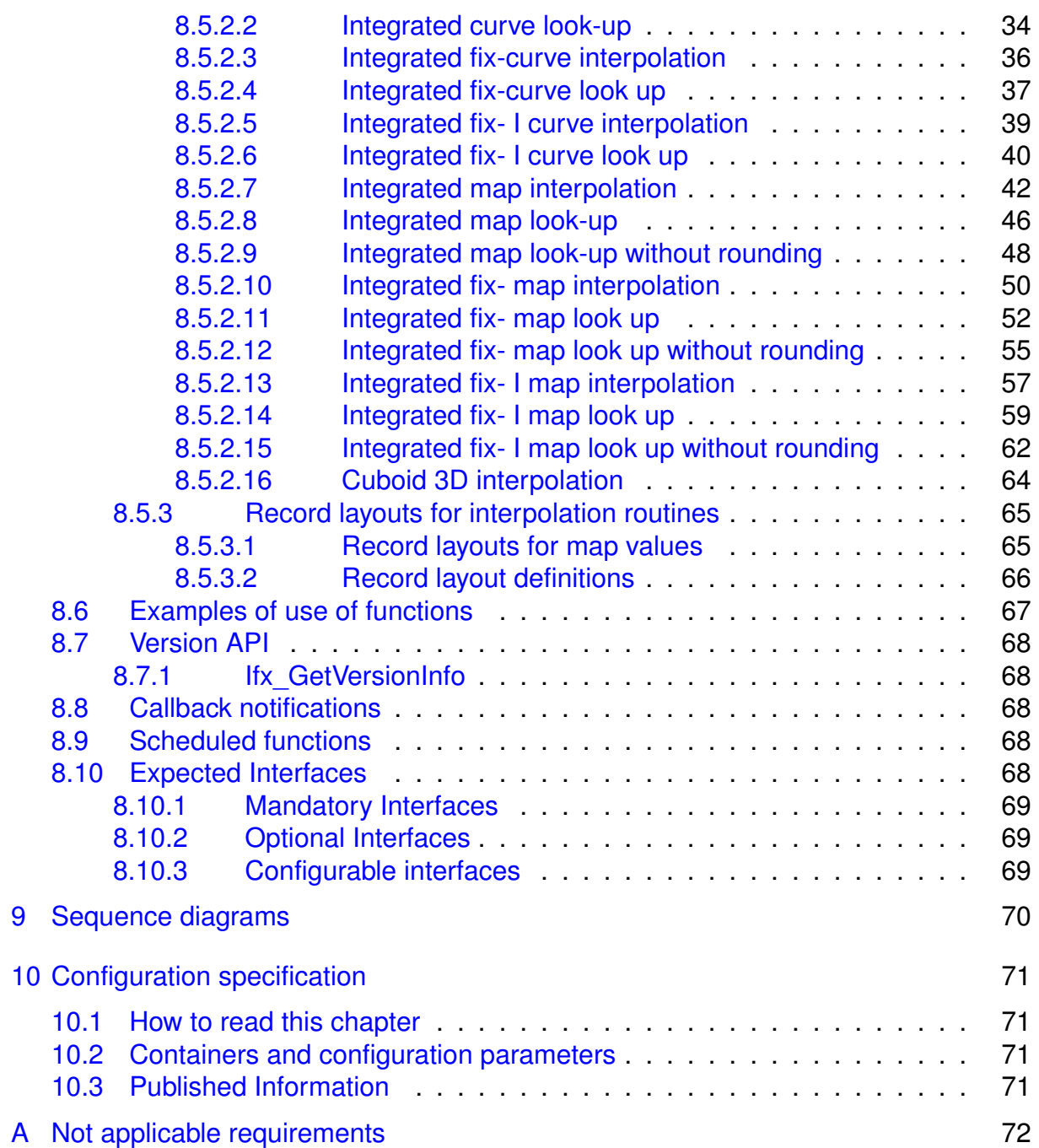

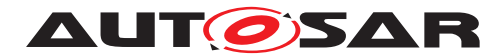

# <span id="page-7-0"></span>**1 Introduction and functional overview**

AUTOSAR Library routines are the part of system services in AUTOSAR architecture and below figure shows position of AUTOSAR library in layered architecture.

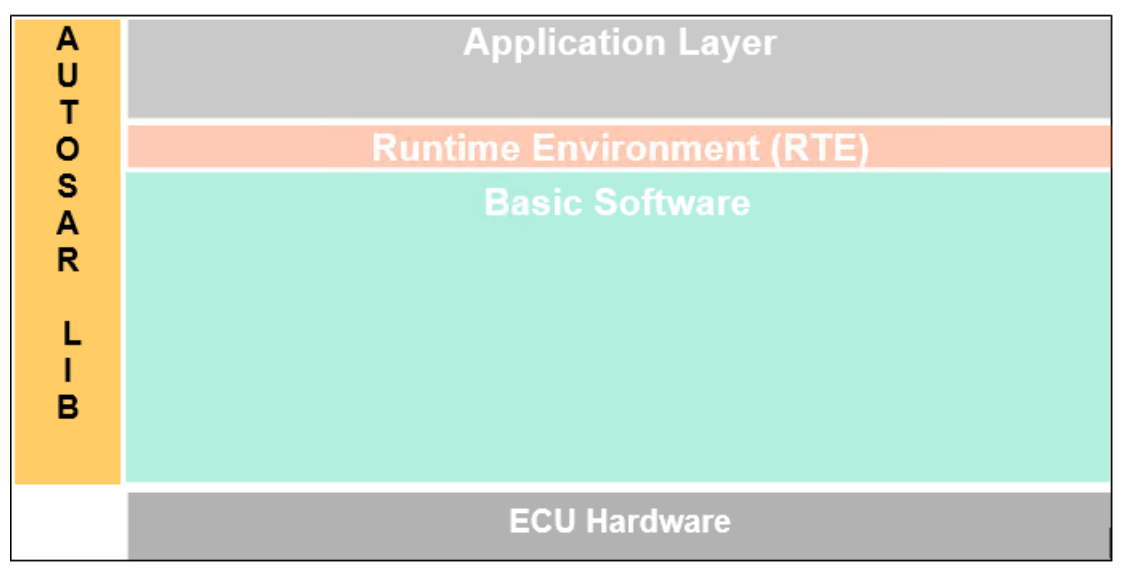

**Figure 1.1: Layered Architecture**

Ifx routines specification specifies the functionality, API and the configuration of the AUTOSAR library dedicated to interpolation routines for fixed point values.

The interpolation library contains the following routines:

- Distributed data point search and interpolation
- Integrated data point search and interpolation

All routines are re-entrant and can be used by multiple applications at the same time.

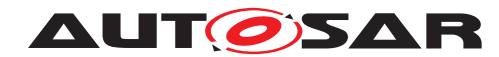

# <span id="page-8-0"></span>**2 Acronyms and Abbreviations**

The glossary below includes acronyms and abbreviations relevant to the IFX Library module that are not included in the [\[1,](#page-9-3) AUTOSAR glossary].

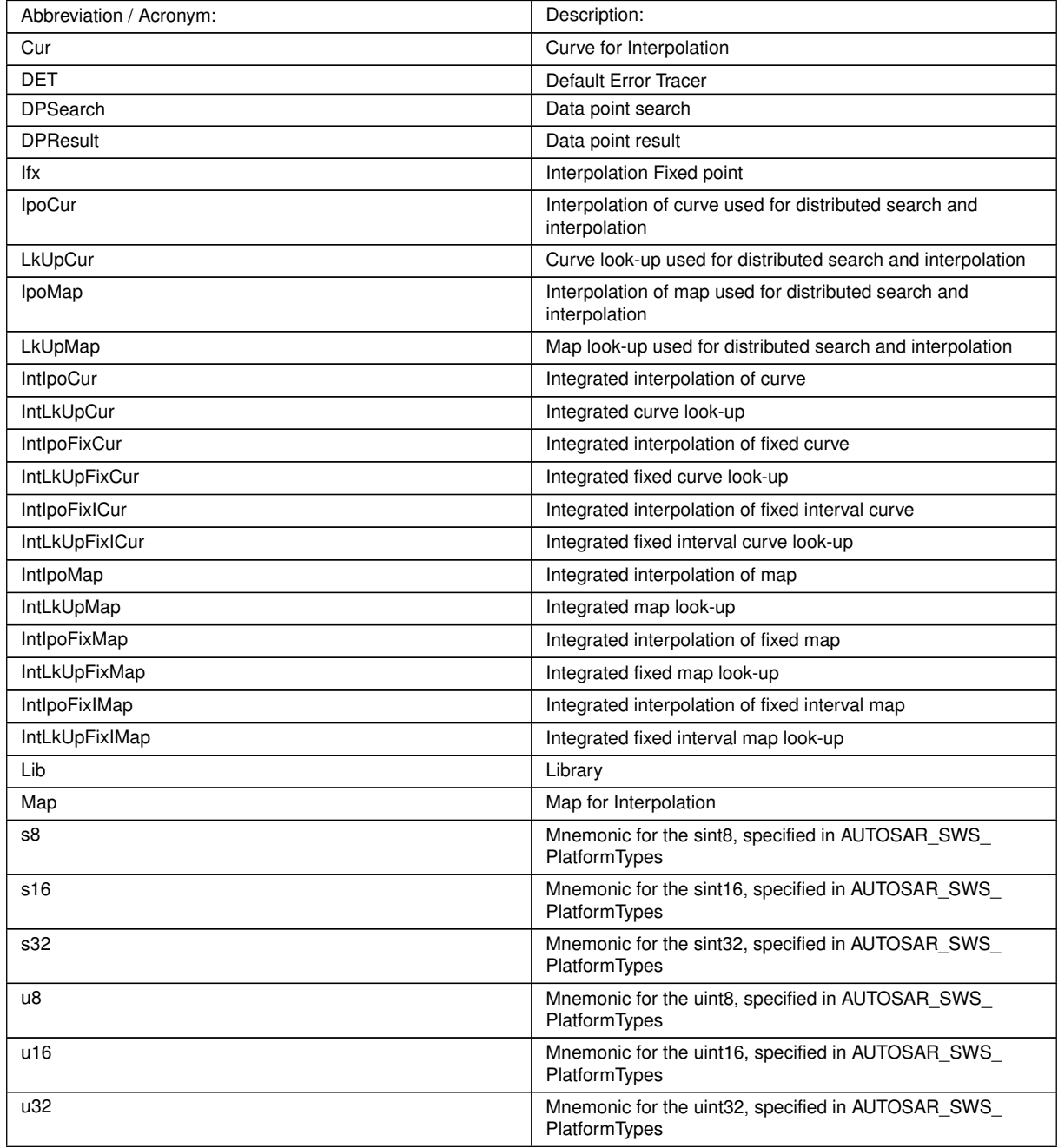

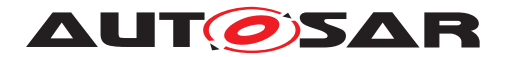

# <span id="page-9-0"></span>**3 Related documentation**

# <span id="page-9-1"></span>**3.1 Input documents & related standards and norms**

- <span id="page-9-3"></span>[1] Glossary AUTOSAR\_TR\_Glossary
- [2] IFX\_RecordLayout\_Blueprint AUTOSAR\_MOD\_IFX\_RecordLayout\_Blueprint.arxml
- [3] ISO/IEC 9899:1990 Programming Language C <http://www.iso.org>
- [4] ASAM MCD-2MC Version 1.6 <http://www.asam.net>
- <span id="page-9-4"></span>[5] General Specification of Basic Software Modules AUTOSAR\_SWS\_BSWGeneral
- <span id="page-9-5"></span>[6] Requirements on Libraries AUTOSAR\_SRS\_Libraries

# <span id="page-9-2"></span>**3.2 Related specification**

AUTOSAR provides a General Specification on Basic Software modules [\[5,](#page-9-4) SWS BSW General], which is also valid for IFX Library.

Thus, the specification SWS BSW General shall be considered as additional and required specification for IFX Library.

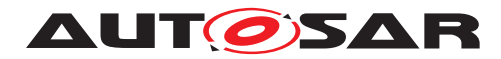

# <span id="page-10-0"></span>**4 Constraints and assumptions**

# <span id="page-10-1"></span>**4.1 Limitations**

No limitations.

# <span id="page-10-2"></span>**4.2 Applicability to car domains**

No restrictions.

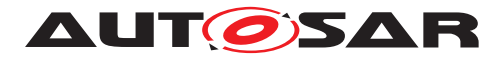

# <span id="page-11-0"></span>**5 Dependencies to other modules**

# <span id="page-11-1"></span>**5.1 File structure**

**ISWS Ifx 000011** [The Ifx module shall provide the following files:

• C files, Ifx <name>.c used to implement the library. All C files shall be prefixed with 'Ifx '.

Implementation & grouping of routines with respect to C files is recommended as per below options and there is no restriction to follow the same.

Option 1 : <Name> can be function name providing one C file per function,

eg.: Ifx\_IntIpoMap\_u16u8\_u8.c etc.

Option 2 : <Name> can have common name of group of functions:

• 2.1 Group by object family:

eg.:Ifx\_IpoMap.c, Ifx\_IpoCur.c, Ifx\_DPSearch.c

• 2.2 Group by routine family:

eg.: Ifx\_IpoMap.c, Ifx\_IntIpoMap.c, Ifx\_IpoCur.c etc.

- 2.3 Group by method family:
	- eg.: Ifx\_Ipo.c, Ifx\_IntIpo.c, Ifx\_Lkup.c, Ifx\_IntLkup.c, etc.
- 2.4 Group by architecture:

eg.: Ifx\_IpoMap8.c, Ifx\_IpoMap16.c

• 2.5 Group by other methods: (individual grouping allowed)

Option 3 : <Name> can be removed so that single C file shall contain all Ifx functions, eg.: Ifx.c.

Using above options gives certain flexibility of choosing suitable granularity with reduced number of C files. Linking only on-demand is also possible in case of some options. *()* 

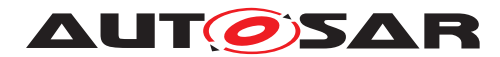

# <span id="page-12-0"></span>**6 Requirements Tracing**

The following tables reference the requirements specified in [\[6\]](#page-9-5) and links to the fulfillment of these. Please note that if column "Satisfied by" is empty for a specific requirement this means that this requirement is not fulfilled by this document.

<span id="page-12-6"></span><span id="page-12-5"></span><span id="page-12-4"></span><span id="page-12-3"></span><span id="page-12-2"></span><span id="page-12-1"></span>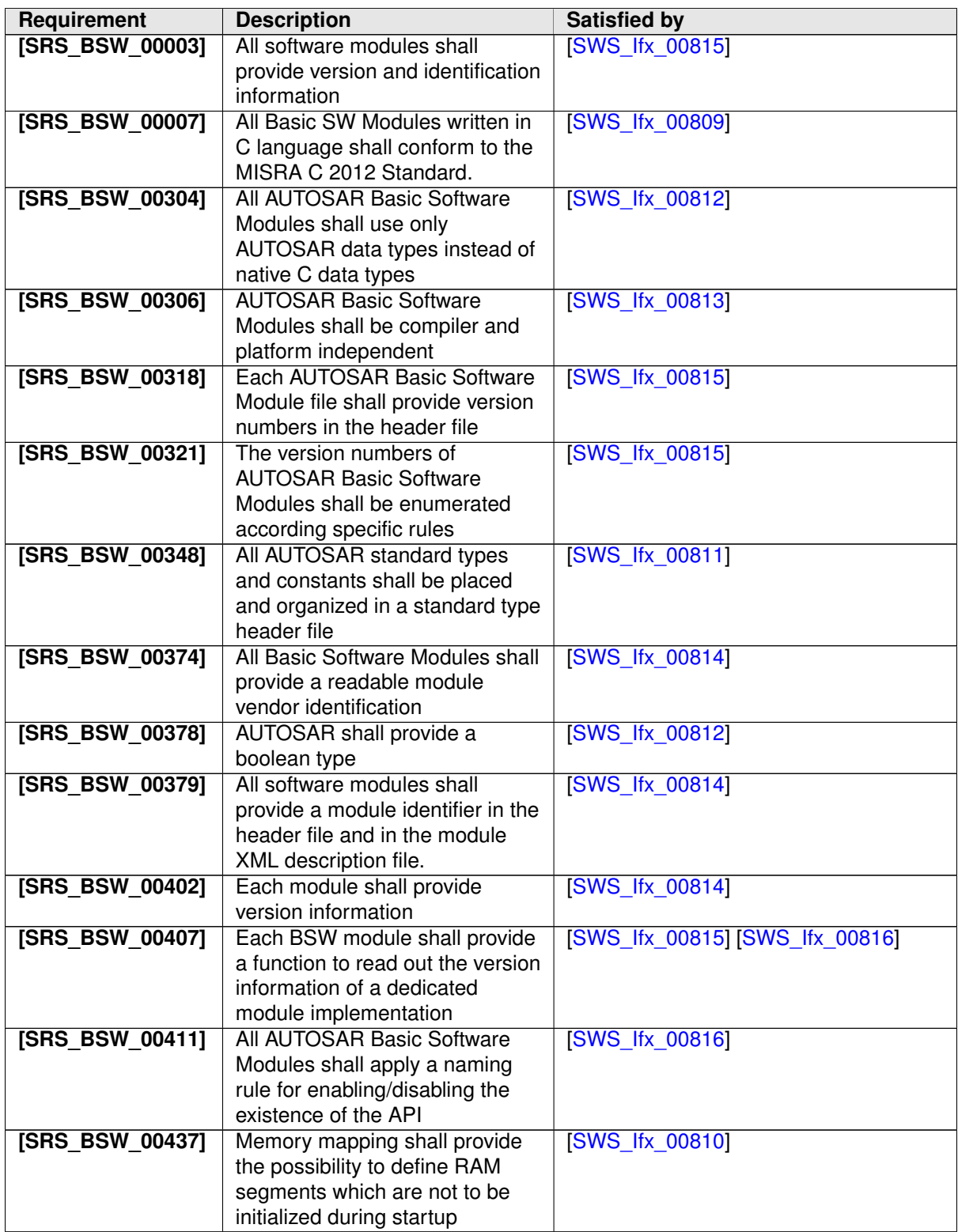

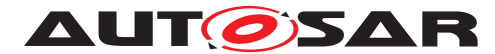

<span id="page-13-4"></span><span id="page-13-3"></span><span id="page-13-2"></span><span id="page-13-1"></span><span id="page-13-0"></span>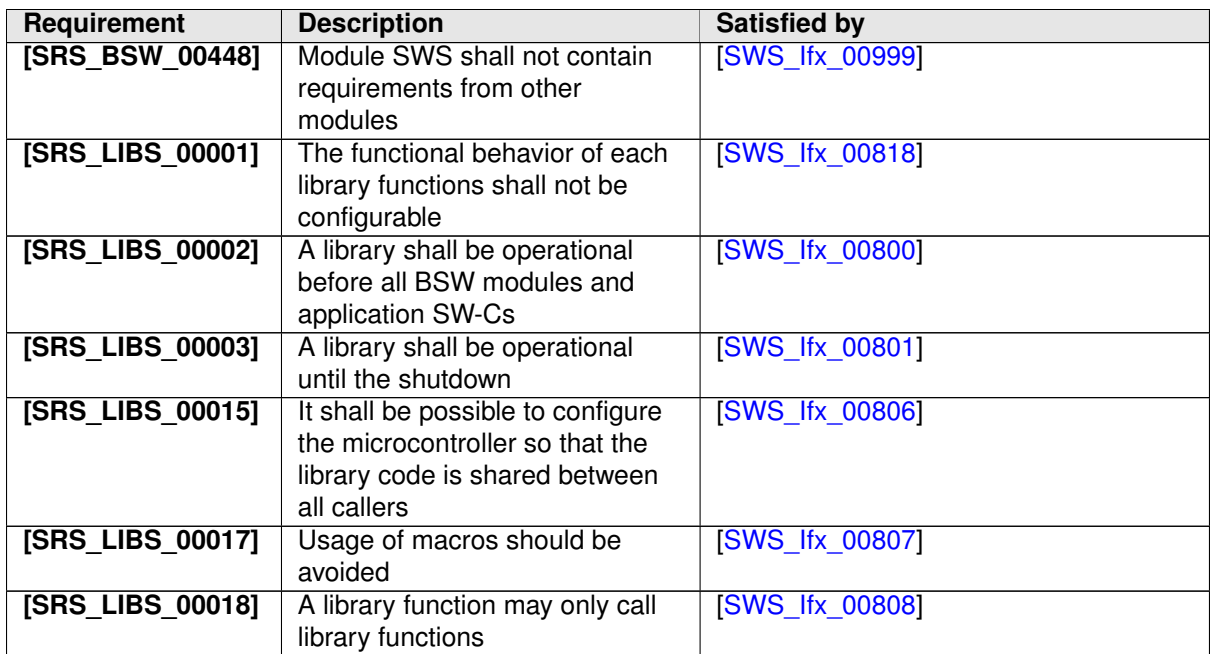

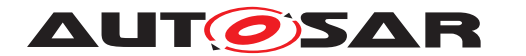

# <span id="page-14-0"></span>**7 Functional specification**

# <span id="page-14-1"></span>**7.1 Error Classification**

**[SWS\_Ifx\_00823]** [Section 7.1 "Error Handling" of the document "General Specification of Basic Software Modules" describes the error handling of the Basic Software in detail. Above all, it constitutes a classification scheme consisting of five error types which may occur in BSW modules. *()* 

Based on this foundation, the following section specifies particular errors arranged in the respective subsections below.

#### <span id="page-14-2"></span>**7.1.1 Development Errors**

There are no development errors.

#### <span id="page-14-3"></span>**7.1.2 Runtime Errors**

There are no runtime errors.

#### <span id="page-14-4"></span>**7.1.3 Transient Faults**

There are no transient faults.

#### <span id="page-14-5"></span>**7.1.4 Production Errors**

There are no production errors.

#### <span id="page-14-6"></span>**7.1.5 Extended Production Errors**

There are no extended production errors.

# <span id="page-14-7"></span>**7.2 Initialization and shutdown**

<span id="page-14-8"></span>**[SWS Ifx 00800]** [Ifx library shall not require initialization phase. A Library function may be called at the very first step of ECU initialization, e.g. even by the OS or EcuM, thus the library shall be ready. (*SRS\_LIBS\_00002*)

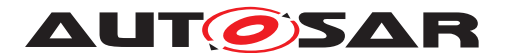

<span id="page-15-5"></span>**[SWS\_Ifx\_00801]** [Ifx\_library\_shall\_not\_require a shutdown operation phase.] (SRS -*[LIBS\\_00003\)](#page-13-1)*

# <span id="page-15-0"></span>**7.3 Using Library API**

Ifx API can be directly called from BSW modules or SWC. No port definition is required. It is a pure function call.

The statement 'Ifx.h' shall be placed by the developer or an application code generator but not by the RTE generator

Using a library should be documented. if a BSW module or a SWC uses a Library, the developer should add an Implementation-DependencyOnArtifact in the BSW/SWC template.

minVersion and maxVersion parameters correspond to the supplier version. In case of AUTOSAR library, these parameters may be left empty because a SWC or BSW module may rely on a library behaviour, not on a supplier implementation. However, the SWC or BSW modules shall be compatible with the AUTOSAR platform where they are integrated.

# <span id="page-15-1"></span>**7.4 library implementation**

<span id="page-15-6"></span>**[SWS Ifx 00806]** [The Ifx library shall be implemented in a way that the code can be shared among callers in different memory partitions. *[\(SRS\\_LIBS\\_00015\)](#page-13-2)* 

<span id="page-15-7"></span>**[SWS\_Ifx\_00807]** [Usage of macros should be avoided. The function should be declared as function or inline function. Macro #define should not be used.  $\sqrt{SRS}$  LIBS -*[00017\)](#page-13-3)*

<span id="page-15-8"></span>**[SWS\_Ifx\_00808]** [A library function can call other library functions because all library functions shall be re-entrant. A library function shall not call any BSW modules functions, e.g. the DET.  $|$ *[\(SRS\\_LIBS\\_00018\)](#page-13-4)* 

<span id="page-15-2"></span>**[SWS\_Ifx\_00809]** [The library, written in C programming language, should conform to the MISRA C Standard.

Please refer to SWS\_BSW\_00115 for more details.  $\sqrt{SRS}$  BSW\_00007)

<span id="page-15-4"></span>**[SWS\_Ifx\_00810]** [Each AUTOSAR library Module implementation <library>\*.c and

<library>\*.h shall map their code to memory sections using the AUTOSAR memory mapping mechanism. *[\(SRS\\_BSW\\_00437\)](#page-12-2)* 

<span id="page-15-3"></span>**[SWS\_Ifx\_00811]** [Each AUTOSAR library Module implementation <library>\*.c, that uses AUTOSAR integer data types and/or the standard return, shall include the header file Std\_Types.h. | [\(SRS\\_BSW\\_00348\)](#page-12-3)

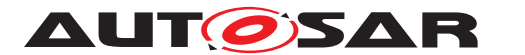

<span id="page-16-0"></span>**[SWS Ifx 00812]** [All AUTOSAR library Modules should use the AUTOSAR data types (integers, boolean) instead of native C data types, unless this library is clearly identified to be compliant only with a platform.  $(SRS, BSW, 00304, SRS, BSW, 00378)$ 

<span id="page-16-1"></span>**[SWS\_Ifx\_00813]** [All AUTOSAR library Modules should avoid direct use of compiler and platform specific keyword, unless this library is clearly identified to be compliant only with a platform. eg. #pragma, typeof etc. (*SRS\_BSW\_00306)* 

**[SWS\_Ifx\_00820]** [If input value is less than first distribution entry then first value of the distribution array shall be returned or used in the interpolation routines. If input value is greater than last distribution entry then last value of the distribution array shall be returned or used in the interpolation routines. *()* 

**[SWS\_Ifx\_00821]** [Axis distribution passed to Ifx routines shall have normal monotony sequence.<sup>1</sup>()

**[SWS\_Ifx\_00251]** [The intermediate results during unscaling in interpolation calculation shall be Rounded towards zero.<sup>[</sup>*()* 

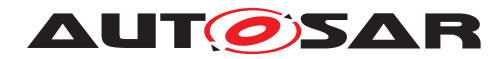

# <span id="page-17-0"></span>**8 API specification**

# <span id="page-17-1"></span>**8.1 Imported types**

In this chapter, all types included from the following modules are listed :

# **[SWS\_Ifx\_91001]** [

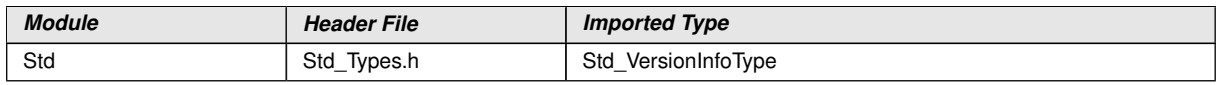

#### c*()*

It is observed that since the sizes of the integer types provided by the C language are implementation-defined, the range of values that may be represented within each of the integer types will vary between implementations.

Thus, in order to improve the portability of the software these types are defined in Platform Types.h [AUTOSAR\_SWS\_PlatformTypes]. The following mnemonic are used in the library routine names.

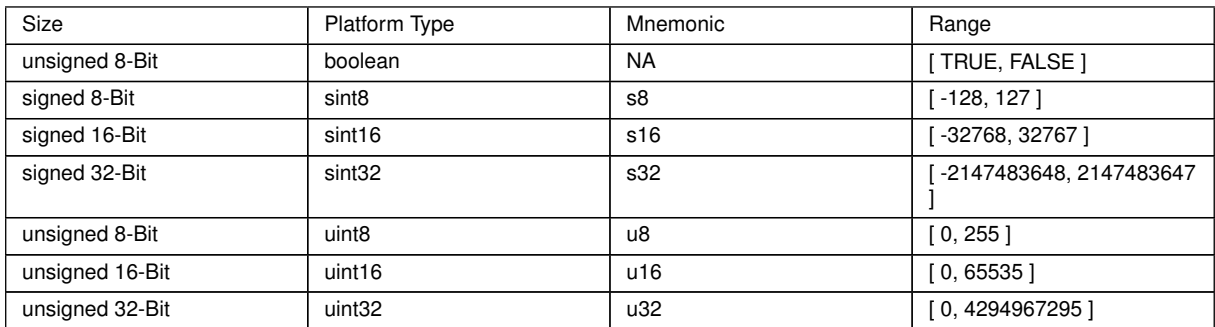

**Table 8.1: Mnemonic for Base Types**

As a convention in the rest of the document:

- mnemonics will be used in the name of the routines (using  $\langle$ InTypeMn1> that means Type Mnemonic for Input )
- the real type will be used in the description of the prototypes of the routines (using <InType> or <OutType>).

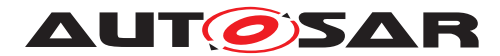

# <span id="page-18-0"></span>**8.2 Type definitions**

Structure definition :

### **[SWS\_Ifx\_00002]** [

<span id="page-18-2"></span>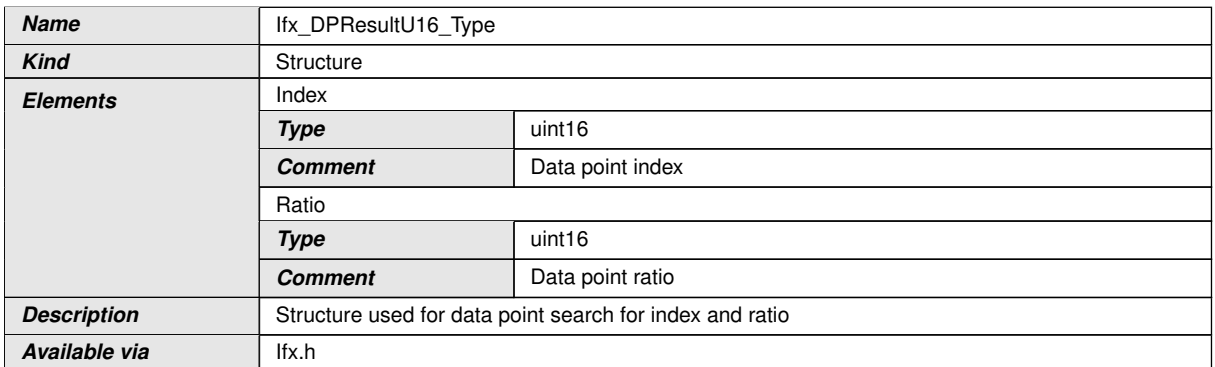

 $\overline{0}$ 

**[SWS\_Ifx\_00003]** [Ratio shall have resolution of  $2^{-16}$  *()* 

**[SWS\_Ifx\_00248]** [Ratio shall be rounded towards zero | *()* 

**[SWS\_Ifx\_00200]** [Ifx\_DPResultU16\_Type structure shall not be read/write/modified by the user directly. Only Ifx routines shall have access to this structure. *()* 

# <span id="page-18-1"></span>**8.3 Comment about rounding**

Two types of rounding can be applied:

Results are 'rounded off', it means:

- $\bullet$  0  $\lt$  = X  $\lt$  0.5 rounded to 0
- $\bullet$  0.5  $\lt$  = X  $\lt$  1 rounded to 1
- $\bullet$  -0.5  $<$  X  $<=$  0 rounded to 0
- $\bullet$  -1  $\lt$  X  $\lt$  = -0.5 rounded to -1

Results are rounded towards zero.

- $\bullet$  0  $\lt$  = X  $\lt$  1 rounded to 0
- $\bullet$  -1 < X <= 0 rounded to 0

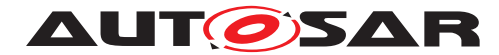

# <span id="page-19-0"></span>**8.4 Comment about routines optimization**

#### <span id="page-19-1"></span>**8.4.1 Target optimization**

The routines described in this library may be realized as regular routines or inline functions. For ROM optimization purposes, it is recommended that the c routines be realized as individual source files so they may be linked in on an as-needed basis.

For example, depending on the target, two types of optimization can be done:

• 00302

Some routines can be replaced by another routine using integer promotion

• Some routines can be replaced by the combination of a limiting routine and a routine with a different signature.

#### <span id="page-19-2"></span>**8.4.2 Optimization for routine numbers**

Many routines can be omitted by exchanging 'X' and 'Y' data types. With this method, reduction in total number of routines is possible in case of Map interpolation routines. This optimization of routine numbers is done based on below mentioned rules.

- Rule 1: Bigger data type of 'X' and 'Y' comes first . (16 Bit before 8 Bit)
- Rule 2: unsigned before signed (u16 before s16)
- Order: u32, s32, u16, s16, u8, s8

In this case, below routine can be replaced as :

```
Ifx_IntIpoMap_s8u16_u16
```
**With** 

Ifx\_IntIpoMap\_u16s8\_u16

Note: swapped inputs need another map value order in memory, see record layout section

# <span id="page-19-3"></span>**8.5 Interpolation routines definitions**

Interpolation between two given points is calculated as shown below.

where: X is the input value

- $x0 =$  data point before X
- $x1$  = data point after X

 $v0 =$  value at  $x0$ 

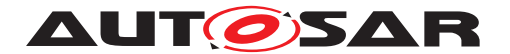

#### $v1$  = value at x1

Quantization error is by design and shall not be compensated in implementation.

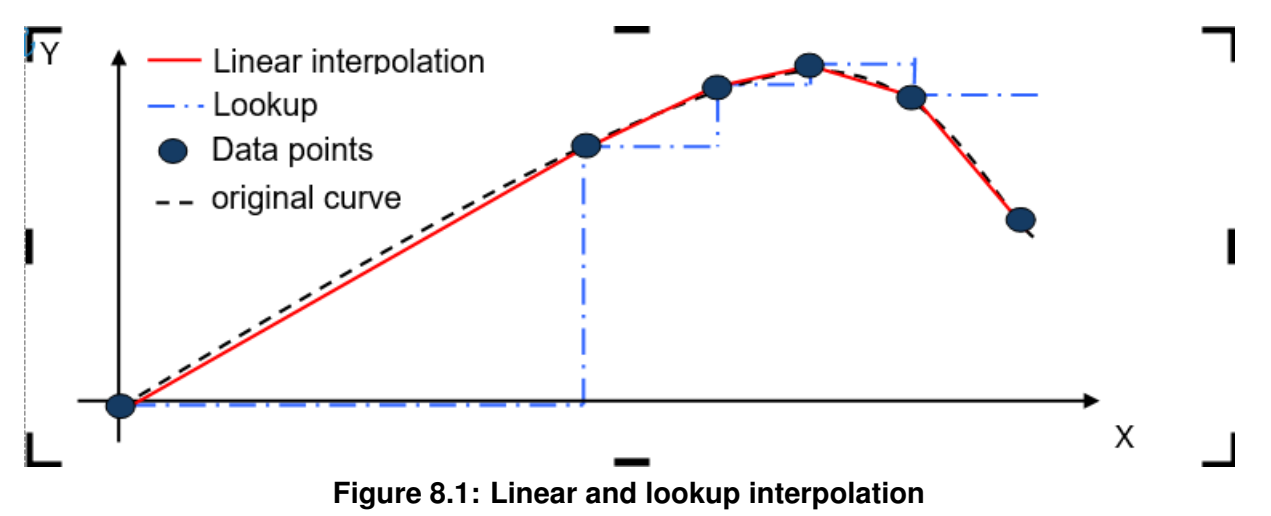

There are two interpolation methods.

- Linear interpolation
- Lookup interpolation

Above figure differentiates linear and lookup integration method. Linear method interpolates result considering two data points, whereas lookup interpolation returns entry data point.

Data point arrays can be grouped as one array or one structure for all elements as shown below.

one array for all elements :

uint8 Curve\_u8 []={5,0,10,26,36,64,1,12,17,11,6};

one structure for all elements :

struct

 ${ \sin t 16 N = 5 :}$ 

uint8  $X[] = \{0, 10, 26, 36, 64\}$ ;

uint8  $Y[] = \{1, 12, 17, 11, 6\};$ 

} Curve\_u8;

where, number of samples  $= 5$ 

X axis distribution =  $0$  to 64

Y axis distribution  $= 1$  to 6

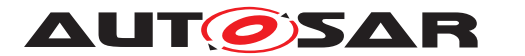

Interpolation routines accepts arguments separately to support above scenarios. Routine call example is given below for array and structure grouping respectively.

Example :

uint8 Ifx\_IntIpoCur\_u8\_u8 (15, Curve\_u8[0], &Curve\_u8[1], &Curve\_u8[6]);

uint8 Ifx\_IntIpoCur\_u8\_u8 (15, Curve\_u8.N, &Curve\_u8.X, &Curve\_u8.Y);

Interpolation can be calculated in two ways as shown below:

- 1. Distributed data point search and interpolation
- 2. Integrated data point search and interpolation

#### <span id="page-21-0"></span>**8.5.1 Distributed data point search and interpolation**

In this interpolation method data point search (e.g. index and ratio) is calculated using routine Ifx\_DPSearch\_<InTypeMn> which returns result structure Ifx\_DPResultU16 Type. It contains index and ratio information. This result can be used by curve interpolation, curve look-up interpolation, map interpolation and map look-up interpolation.

#### <span id="page-21-1"></span>**8.5.1.1 Data Point Search**

#### **[SWS\_Ifx\_00004]** [

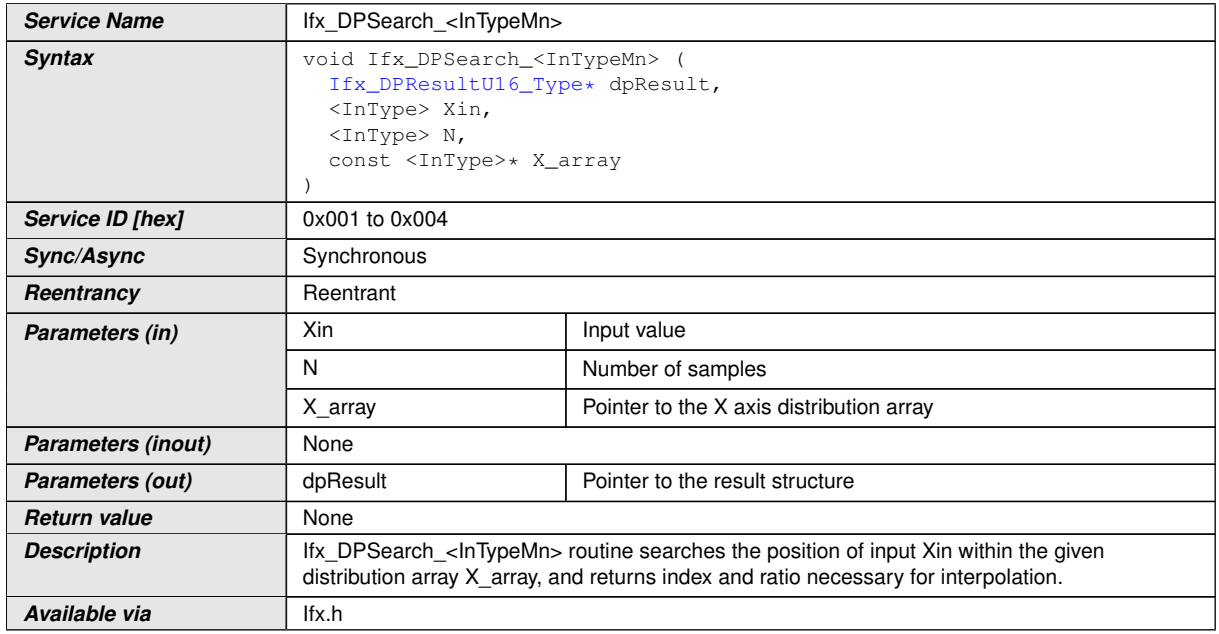

 $|()$ 

**[SWS\_Ifx\_00006]** [If (X\_array[0]  $\leq$  Xin  $\leq$  X\_array[N-1]), then returned Index shall be the lowest index.

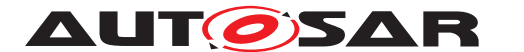

dpResult ->Index = index- dpResult ->Ratio =  $(Xin - Xarrow[index]) / (Xarrow[index + 1]$  $-X$  array [index])  $($ 

**[SWS Ifx 00008]** [If the input value matches with one of the distribution array values, then return the respective index and ratio  $= 0$ .

If  $(Xin == X \text{ array}[index])$ , then

 $dp$ Result ->Index = index

dpResult  $\rightarrow$ Ratio = 0 $\vert$  ()

**[SWS\_Ifx\_00009]** [If (Xin < X\_array[0]), then return first index of an array and ratio = 0

 $dp$ Result ->Index = 0

dpResult  $\rightarrow$ Ratio = 0 $\frac{1}{\ell}$ 

**[SWS\_Ifx\_00010]** [If (Xin > X\_array[N-1]), then return last index of an array and ratio  $= 0$ 

dpResult -> $Index = N - 1$ 

dpResult  $\rightarrow$ Ratio = 0 $\frac{1}{\ell}$ 

**[SWS\_Ifx\_00011]** [The minimum value of N shall be  $1/$ *()* 

**[SWS\_Ifx\_00013]** [This routine returns index and ratio through the structure of type Ifx DPResultU16 Type<sup>1</sup>()

**[SWS\_Ifx\_00014]** [Here is the list of implemented routines.

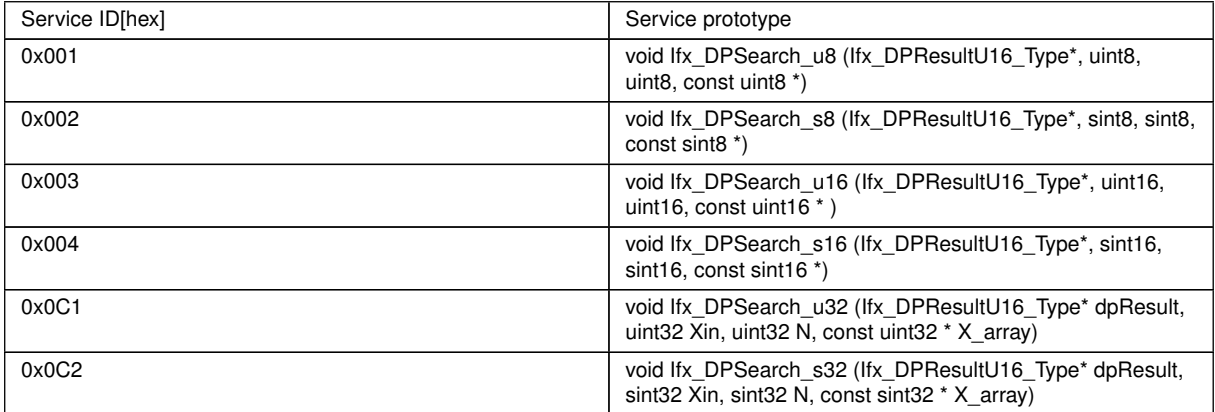

 $|$ ()

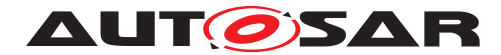

### <span id="page-23-0"></span>**8.5.1.2 Curve interpolation**

### **[SWS\_Ifx\_00015]** [

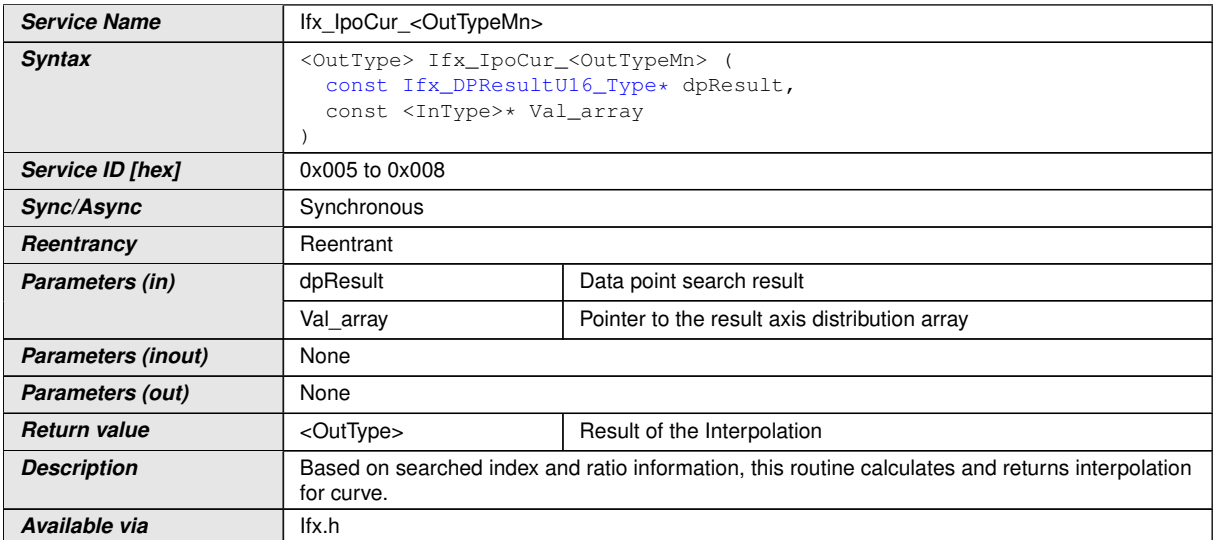

### $\vert$ ()

**[SWS\_Ifx\_00016]** [index = dpResult->Index

if dPResult- $>$ Ratio == 0

Result = Val\_array[index]

else

Result = Val\_array[index] + (Val\_array[index+1] - Val\_array[index]) \* dpResult->Ratio

Note:

In case of missing HW support the Software solution mentioned below could also be used to avoid 64-bit arithmetic operation.

if (Val\_array[index]  $\le$  Val\_array[index+1]) then

Result = Val\_array[index] + (Val\_array[index+1] - Val\_array[index]) \* dpResult->Ratio

if (Val\_array[index]  $>$  Val\_array[index+1]) then

Result = Val\_array[index] - (Val\_array[index] - Val\_array[index+1]) \* dpResult->Ratio(*()* 

**[SWS\_Ifx\_00201]** [Do not call this routine until you have searched the axis using the Ifx DPSearch routine. Only then it is ensured that the search result (Ifx DPResult U16 Type) contains valid data and is not used uninitialized. (*()* 

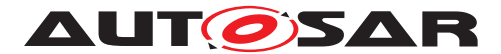

#### **[SWS\_Ifx\_00017]** [Here is the list of implemented routines.

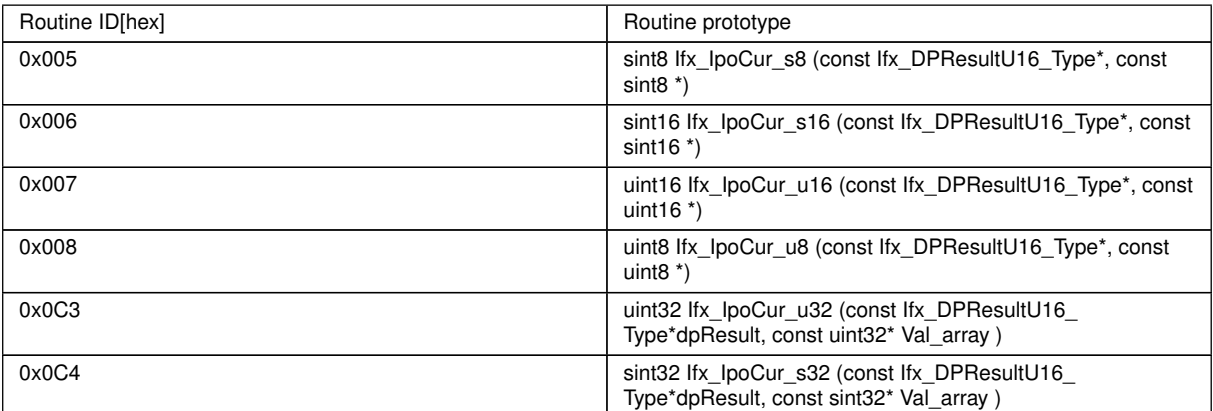

 $|$ ()

### <span id="page-24-0"></span>**8.5.1.3 Curve look-up**

### **[SWS\_lfx\_00020]** [

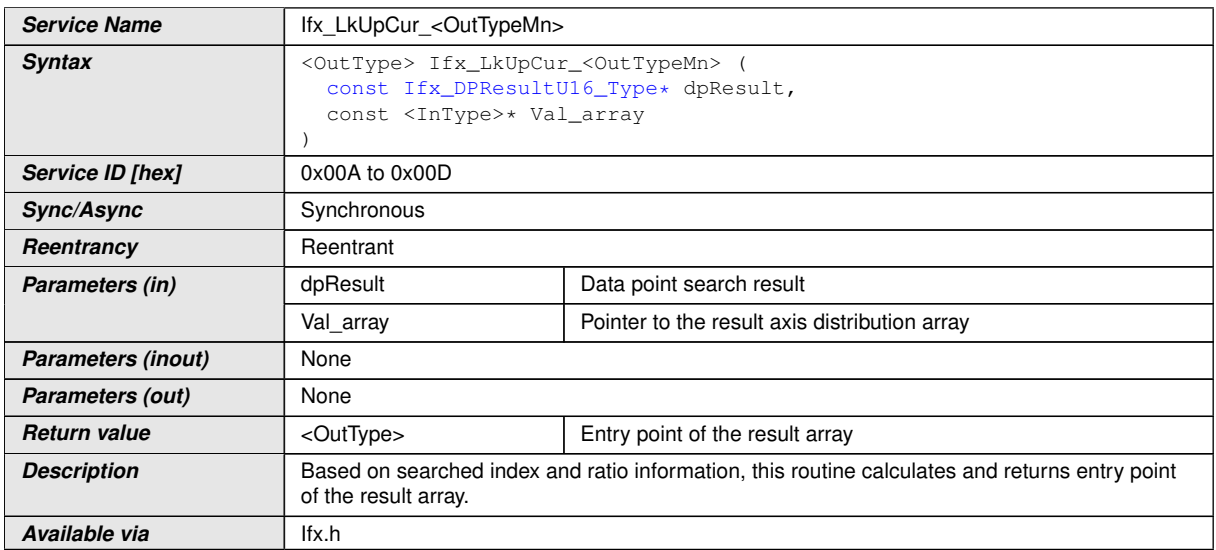

c*()*

**[SWS\_Ifx\_00021]** [Result = Val\_array[dpResult->Index] $($ )

**[SWS\_Ifx\_00202]** [Do not call this routine until you have searched the axis using the Ifx DPSearch routine. Only then it is ensured that the search result (Ifx DPResult U16 Type) contains valid data and is not used uninitialized. *()* 

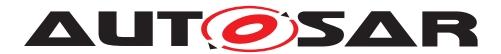

**[SWS\_Ifx\_00022]** [Here is the list of implemented routines.

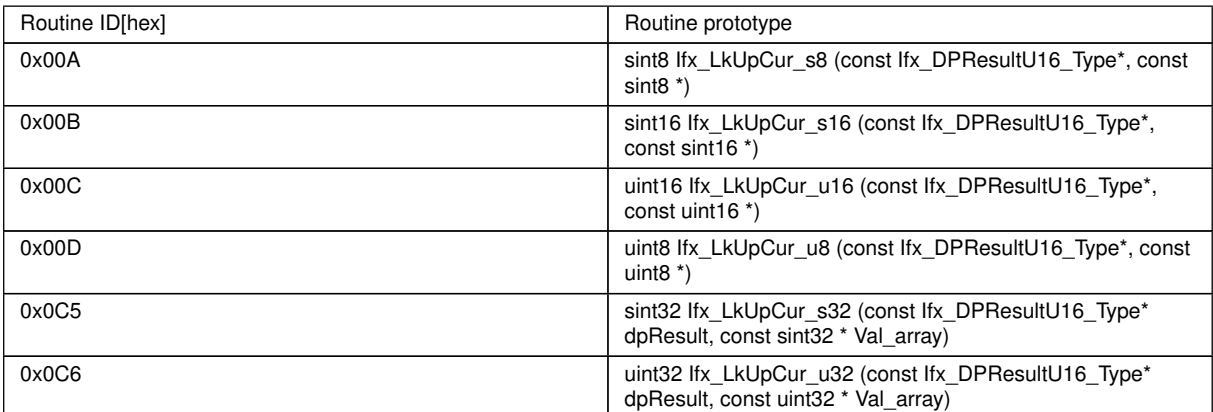

 $|$ ()

### <span id="page-25-0"></span>**8.5.1.4 Map interpolation**

#### **[SWS\_Ifx\_00025]** [

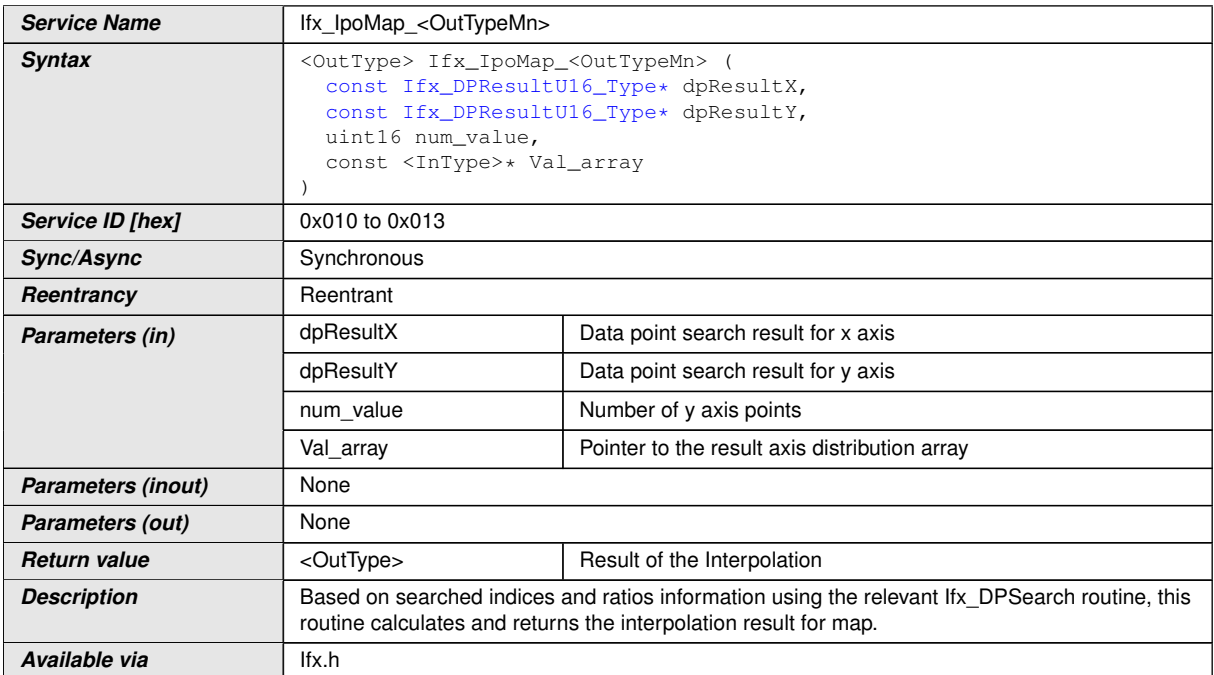

#### $\overline{)}$ ()

**[SWS\_Ifx\_00026]** [Based on searched indices and ratios information using the relevant Ifx\_DPSearch routine, this routine calculates and returns the interpolation result for map.

BaseIndex = dpResultX->Index \* num\_value + dpResultY->Index

if (dpResultX->Ratio == 0)

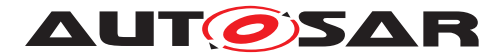

if  $(dpResultY > Ratio == 0)$ Result = Val\_array [BaseIndex] else LowerY = Val\_array  $[BaseIndex]$ UpperY = Val\_array [BaseIndex + 1] Result = LowerY + (UpperY - LowerY) \* dpResultY->Ratio else if  $(dpResultY > Ratio == 0)$ LowerX = Val  $array[$ BaseIndex]  $UpperX = Val array[Baselndex + num value]$ Result = LowerX + (UpperX - LowerX) \* dpResultX->Ratio else LowerY = Val  $\arctan$  [BaseIndex] UpperY = Val\_array [BaseIndex + 1] LowerX = LowerY + (UpperY - LowerY) \* dpResultY->Ratio LowerY = Val\_array[BaseIndex + num\_value]

UpperY = Val\_array[BaseIndex + num\_value + 1]

UpperX = LowerY + (UpperY - LowerY) \* dpResultY->Ratio

Result = LowerX + (UpperX - LowerX) \* dpResultX->Ratio | ()

**[SWS Ifx 00203]** [Do not call this routine until you have searched the axis using the Ifx DPSearch routine. Only then it is ensured that the search result (Ifx DPResult U16 Type) contains valid data and is not used uninitialized. *()* 

**[SWS\_Ifx\_00027]** [Here is the list of implemented routines.

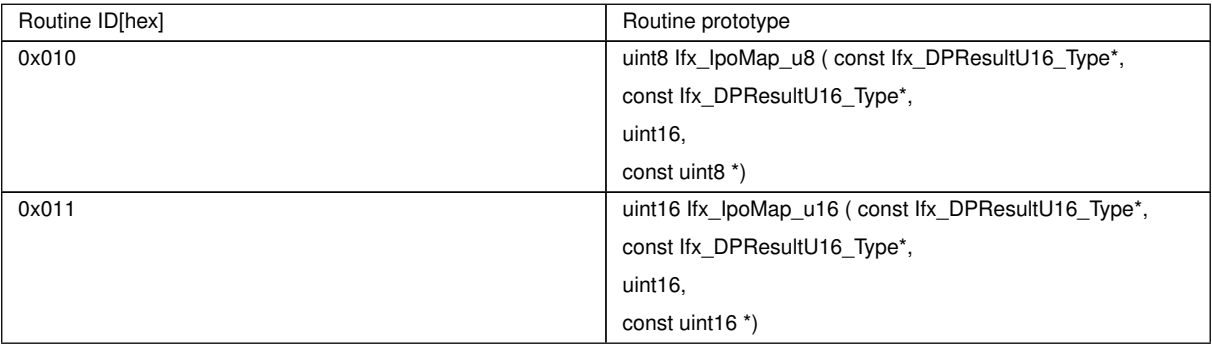

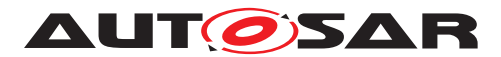

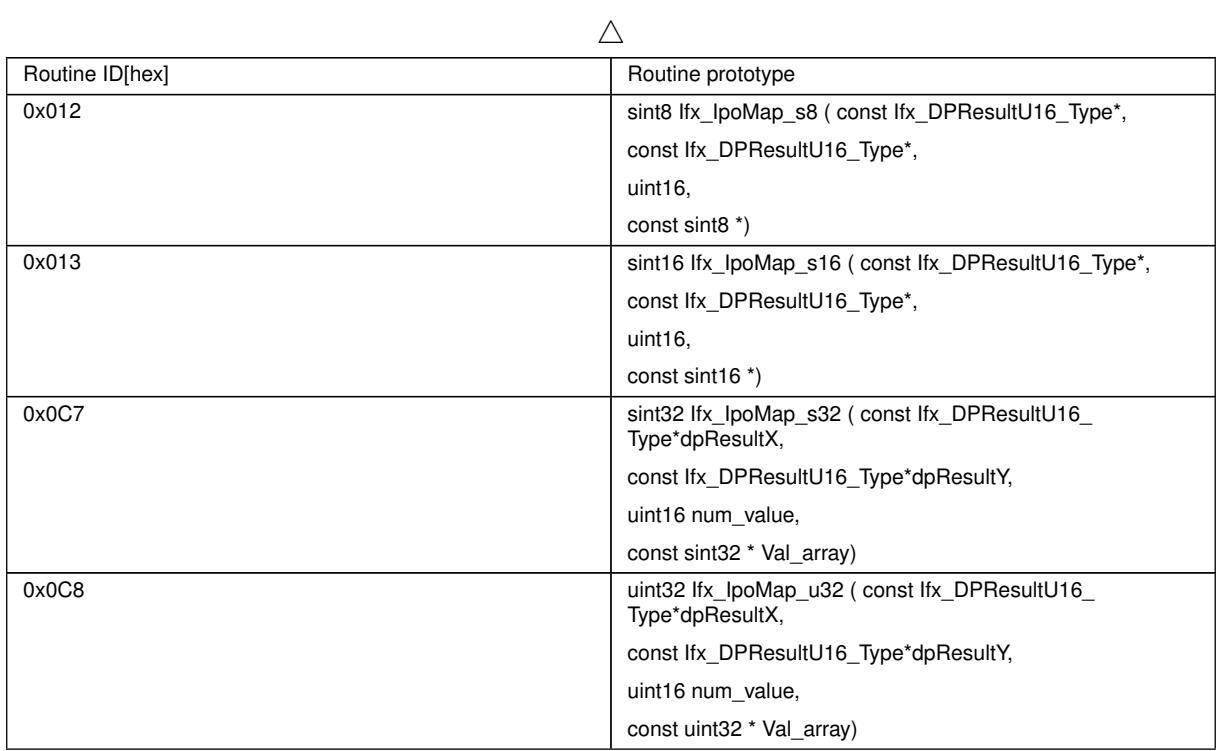

 $\int$ 

# <span id="page-27-0"></span>**8.5.1.5 Map look-up**

# **[SWS\_Ifx\_00030]** [

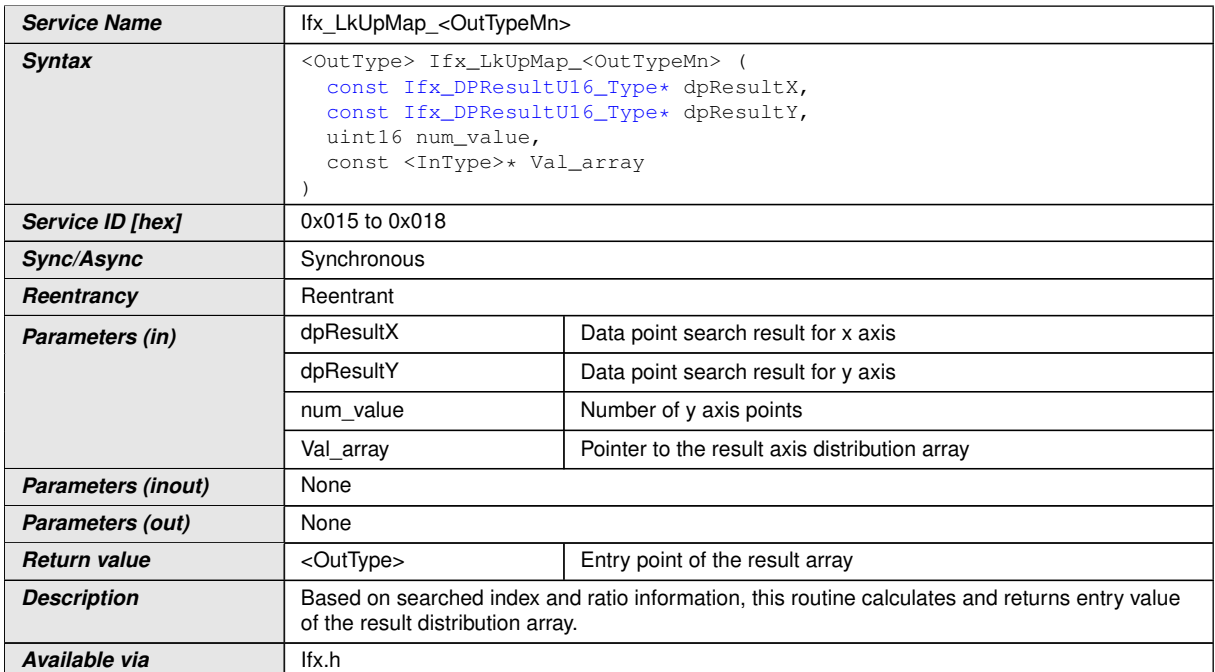

c*()*

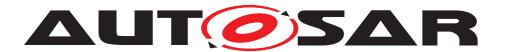

**[SWS Ifx 00031]** [BaseIndex = dpResultX->Index  $*$  num\_value + dpResultY->Index] *()*

**[SWS Ifx 00033]** [if(dpResultX->Ratio <  $0.5$  && dpResultY->Ratio <  $0.5$ ) then

return Val\_array [BaseIndex]

if(dpResultX->Ratio  $> 0.5$  && dpResultY->Ratio < 0.5) then

return Val\_array [BaseIndex + num\_value]

if(dpResultX->Ratio <  $0.5$  && dpResultY->Ratio  $\geq 0.5$ ) then

return Val  $\arctan$  [BaseIndex + 1]

if(dpResultX->Ratio  $\geq 0.5$  && dpResultY->Ratio  $\geq 0.5$ ) then

return Val\_array [BaseIndex + num\_value + 1] $\vert$ *()* 

**[SWS\_Ifx\_00204]** [Do not call this routine until you have searched the axis to ensure the search result contains valid data and is not used uninitialized. *()* 

**[SWS\_Ifx\_00032]** [Here is the list of implemented routines.

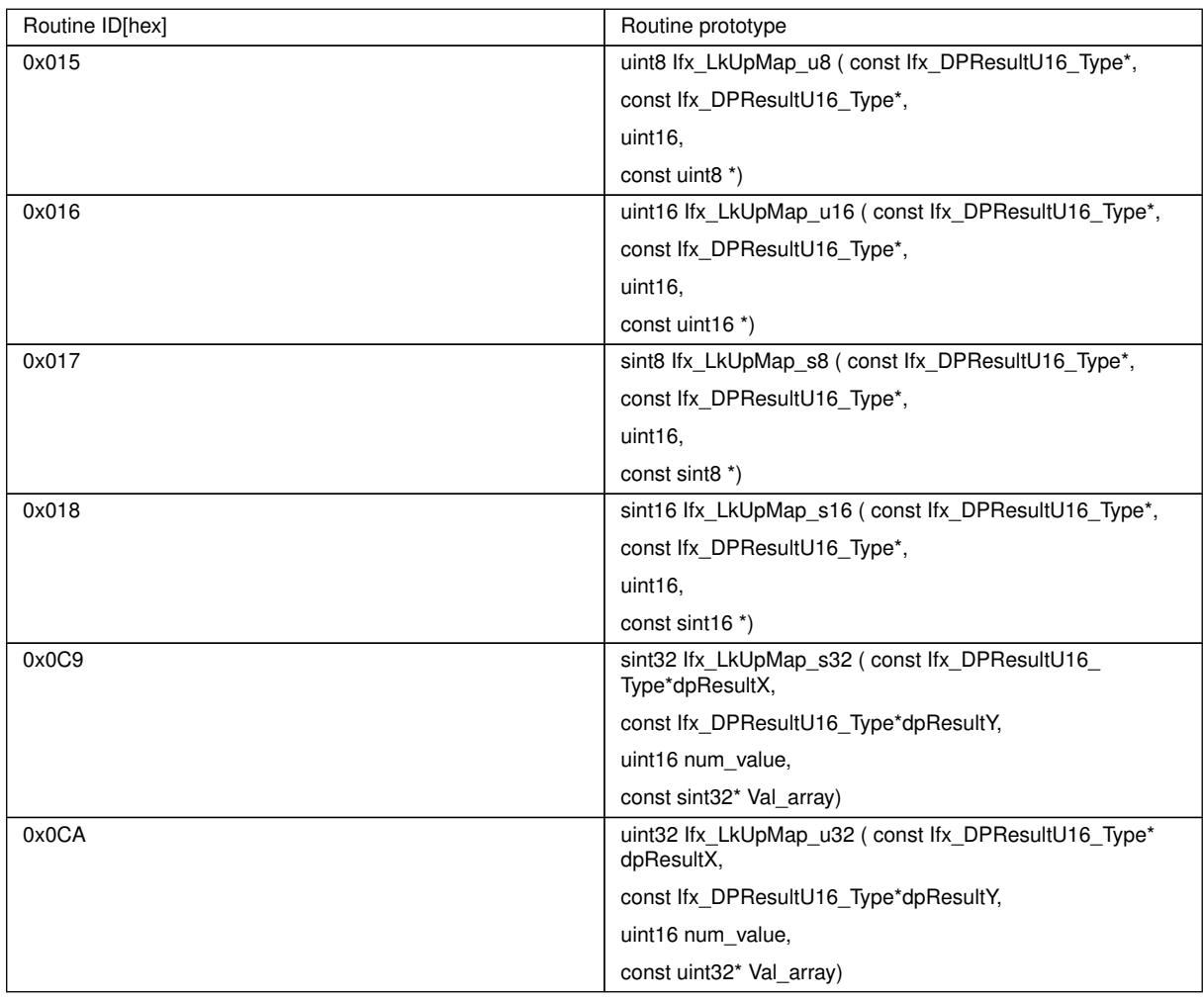

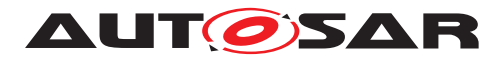

Specification of Fixed Point Interpolation Routines AUTOSAR CP R22-11

 $\overline{10}$ 

### <span id="page-29-0"></span>**8.5.1.6 Map look-up without rounding**

### **[SWS\_Ifx\_00205]** [

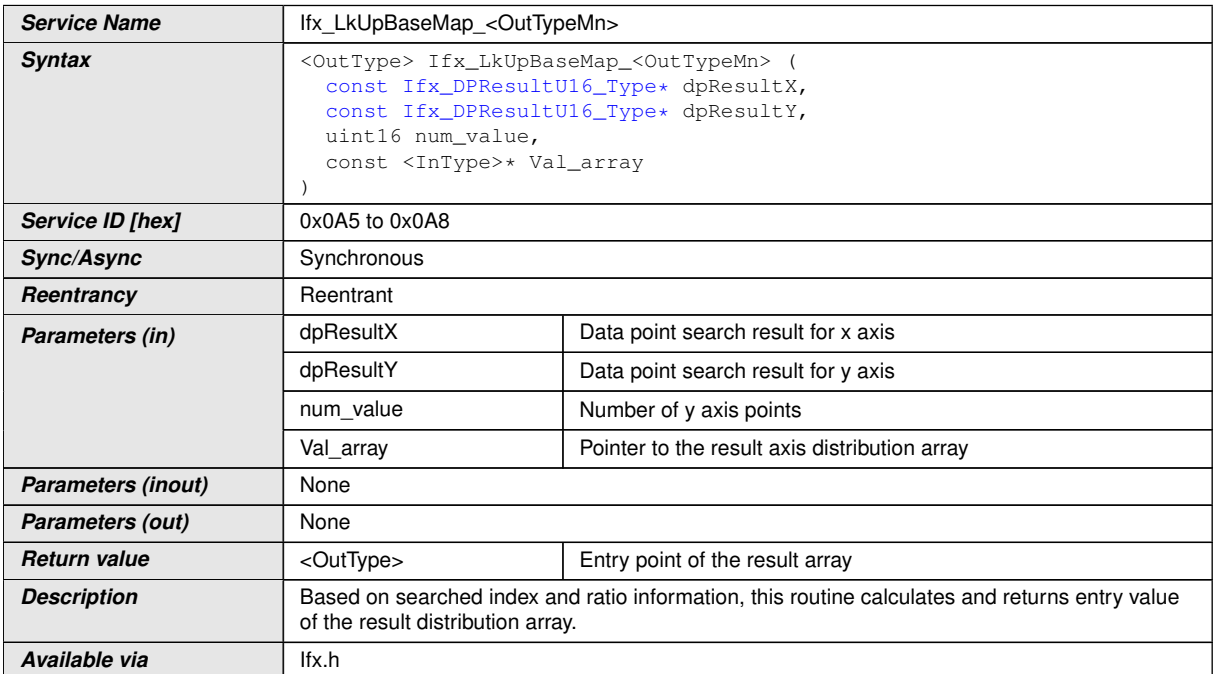

### c*()*

**[SWS Ifx 00206]** [BaseIndex = dpResultX->Index  $*$  num\_value + dpResultY->Index | *()*

 $[SWS_I$  **fx\_00207]** [Return Value = Val\_array [BaseIndex]] *()* 

**[SWS\_Ifx\_00208]** [Do not call this routine until you have searched the axis using the Ifx\_DPSearch routine. Only then it is ensured that the search result (Ifx\_DPResult U16 Type) contains valid data and is not used uninitialized. *()* 

**[SWS\_Ifx\_00209]** [Here is the list of implemented routines.

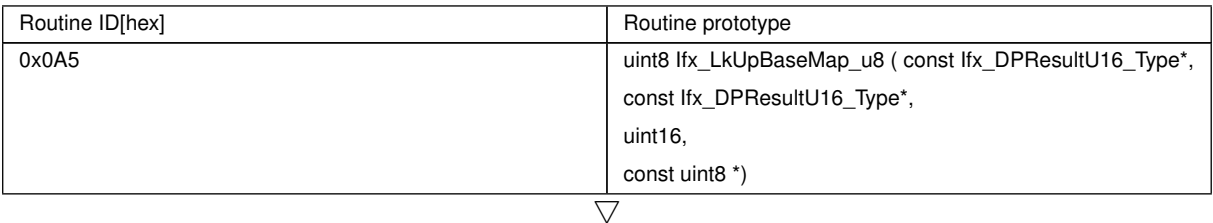

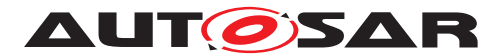

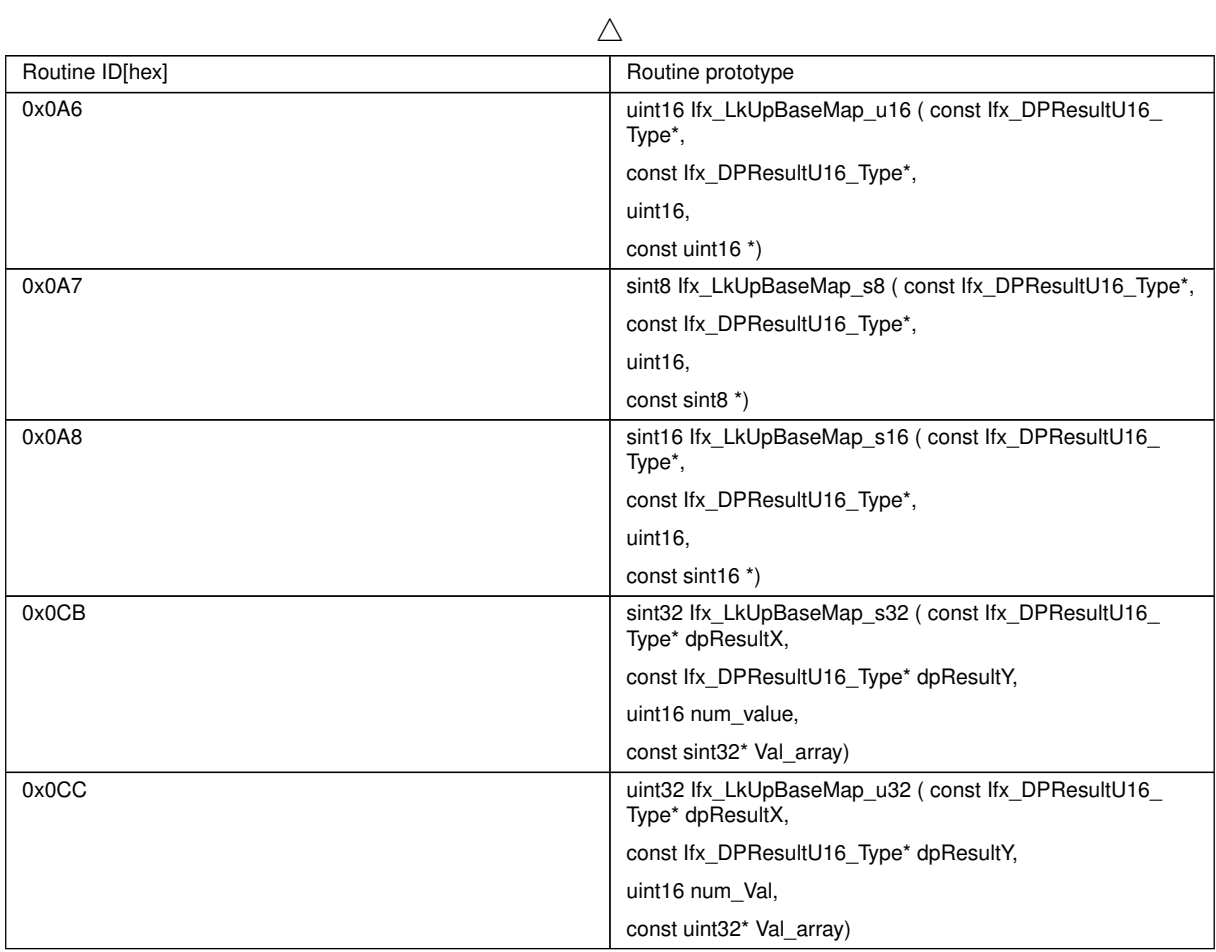

c*()*

#### <span id="page-30-0"></span>**8.5.2 Integrated data point search and interpolation**

In this method of interpolation, single routine does data point search (e.g. Index and ratio) and interpolation for curve, map or look-up table.

#### <span id="page-30-1"></span>**8.5.2.1 Integrated curve interpolation**

#### **[SWS\_Ifx\_00035]** [

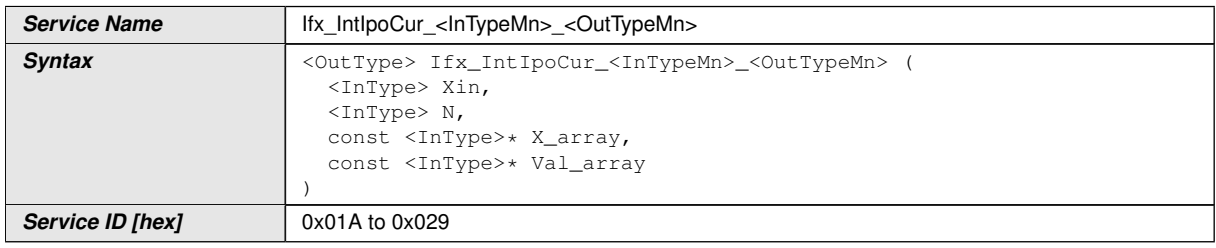

 $\overline{\nabla}$ 

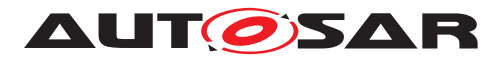

#### $\wedge$

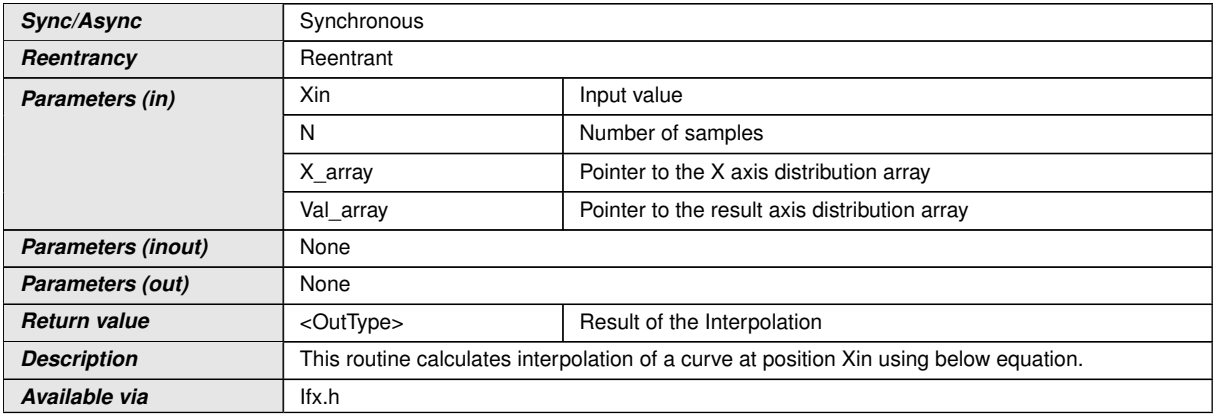

 $|$ ()

**[SWS\_Ifx\_00036]** [If  $(X \text{ array}[0] < X \text{ in } < X \text{ array}[N - 1])$ , then

index = lowest index for which  $(Xin < X$  array[index + 1]).

RatioX =  $(Xin - X_{array}[index]) / (X_{array}[index + 1] - X_{array}[index])$ 

Result = Val\_array[index] + (Val\_array[index+1] - Val\_array[index])\*RatioX|()

**[SWS Ifx 00037]** [Input value matches with one of the distribution array value then result shall be respective Y array element indicated by index.

If (Xin ==  $X$  array[index]) then,

Result = Val\_array[index] $\rangle$ 

**[SWS\_Ifx\_00038]** [If  $(Xin < X$ \_array[0]) then,

Result =  $Val\_array[0]/$ 

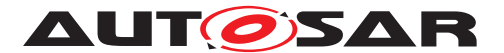

### **[SWS\_Ifx\_00039]**  $[If (Xin > X_array[N-1])$  then,

Result =  $Val\_array[N-1]/($ 

### **[SWS\_Ifx\_00040]** [The minimum value of N shall be  $1/$ *()*

**[SWS\_Ifx\_00041]** [Here is the list of implemented routines.

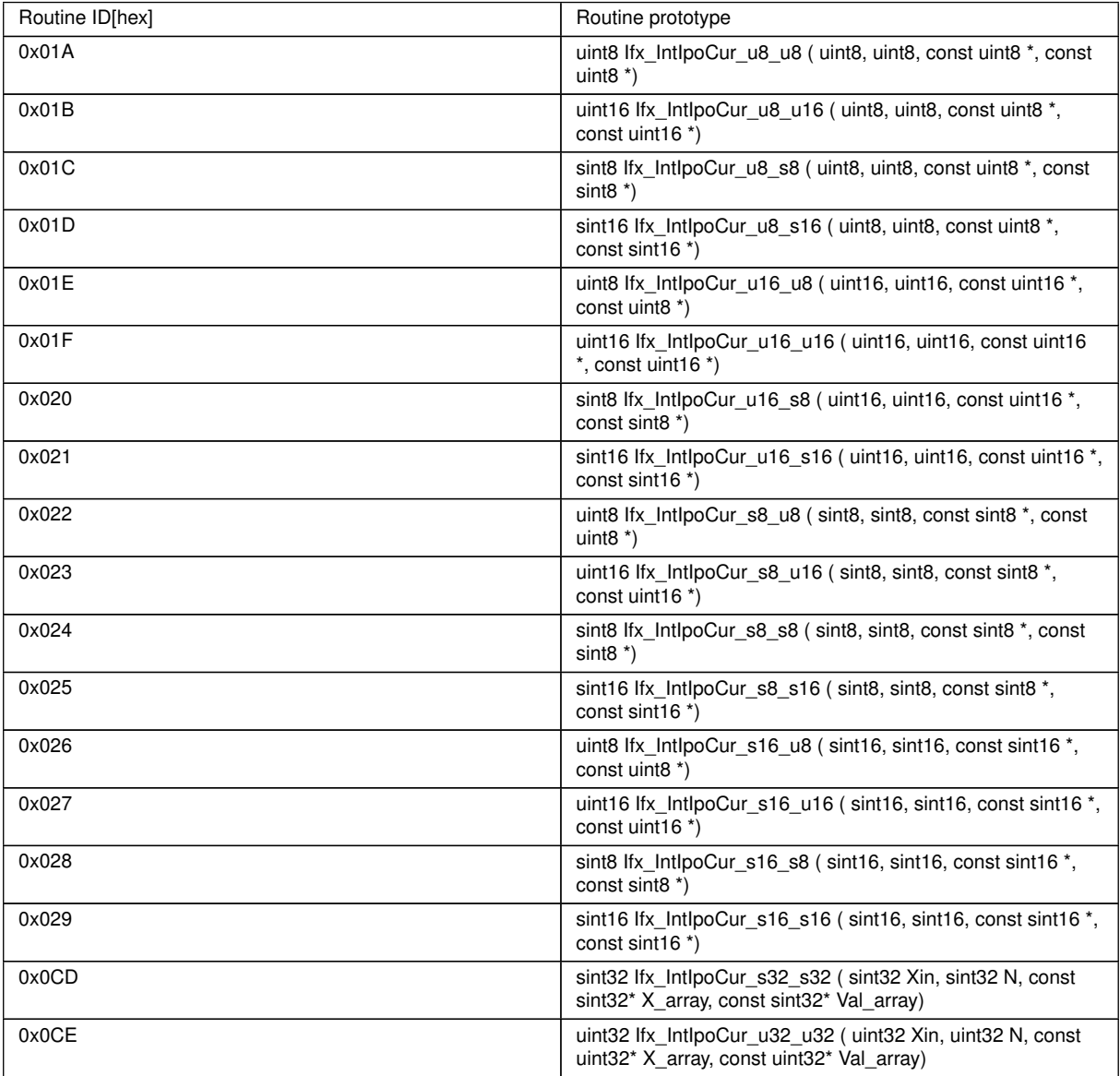

c*()*

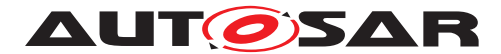

### <span id="page-33-0"></span>**8.5.2.2 Integrated curve look-up**

### **[SWS\_Ifx\_00045]** [

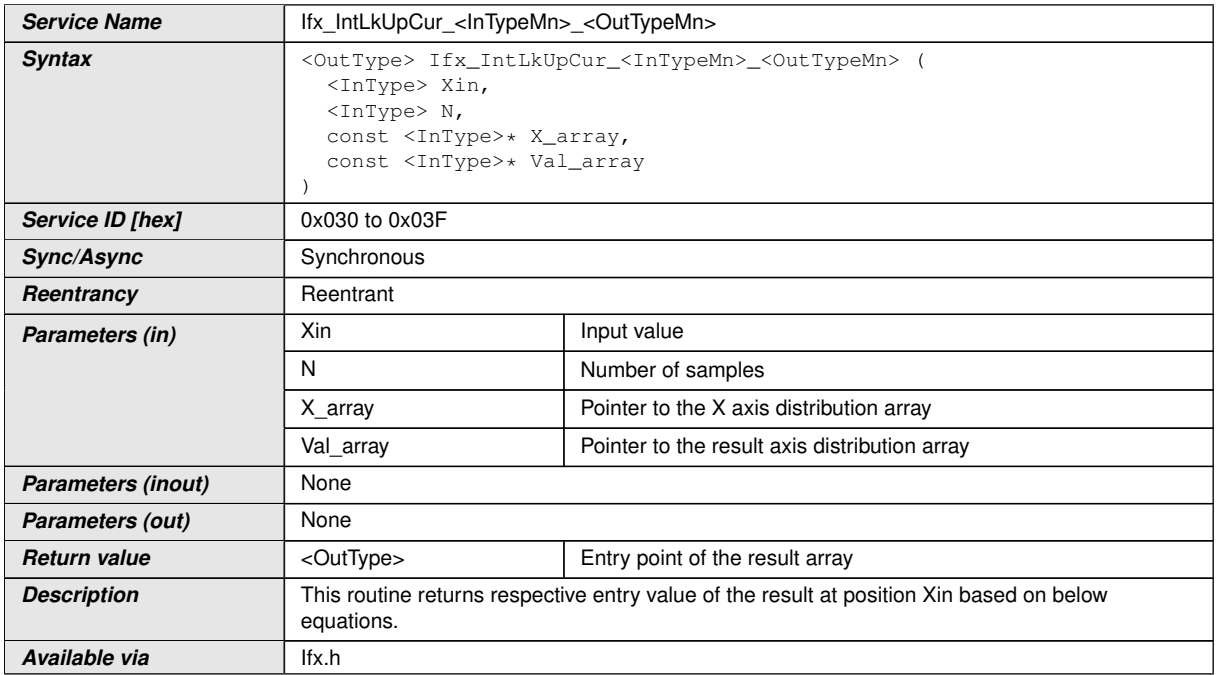

 $\overline{10}$ 

**[SWS Ifx 00046]** [If  $(X \text{ array}[0] < X \text{ in } < X \text{ array}[N -1])$ , then

index = lowest index for which  $(Xin < X$  array[index + 1]).

Result = Val  $array[index]/$ 

**[SWS Ifx 00047]** [Input value matches with one of the distribution array value then result shall be respective Y array element indicated by index.

If (Xin  $== X$  array[index]) then,

Result = Val\_array[index] | *()* 

**[SWS\_Ifx\_00048]** [If  $(Xin < X$ \_array[0]) then,

Result = Val  $\arctan(0)/$ 

**[SWS\_Ifx\_00049]** [If (Xin > X\_array[N-1]) then,

Result = Val  $array[N-1]/$ *()* 

**[SWS Ifx 00050]** [The minimum value of N shall be  $1/$ *()* 

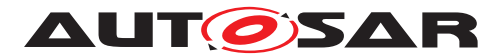

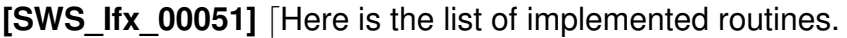

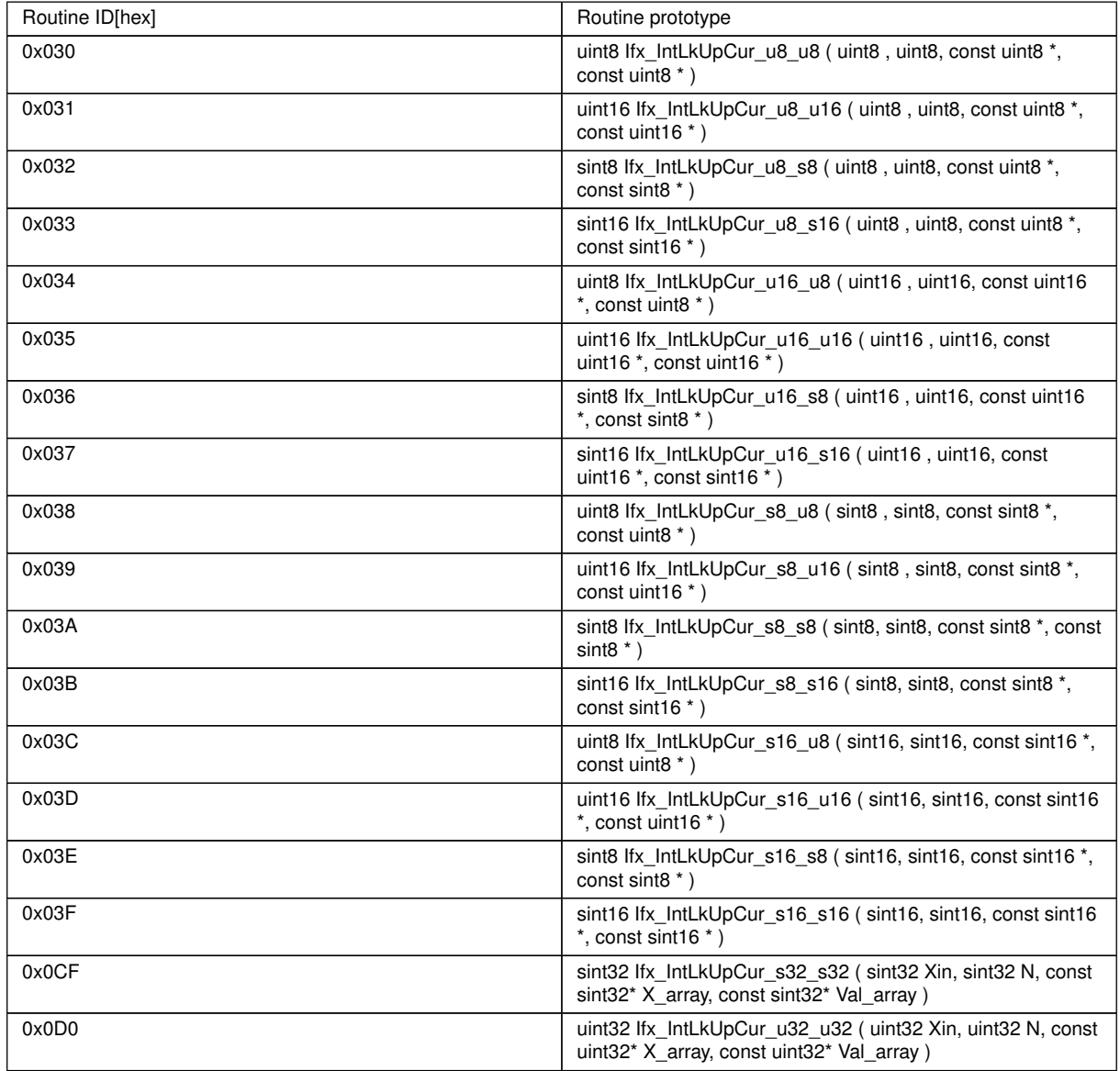

c*()*

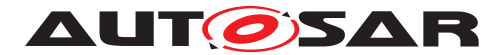

#### <span id="page-35-0"></span>**8.5.2.3 Integrated fix-curve interpolation**

### **[SWS\_Ifx\_00055]** [

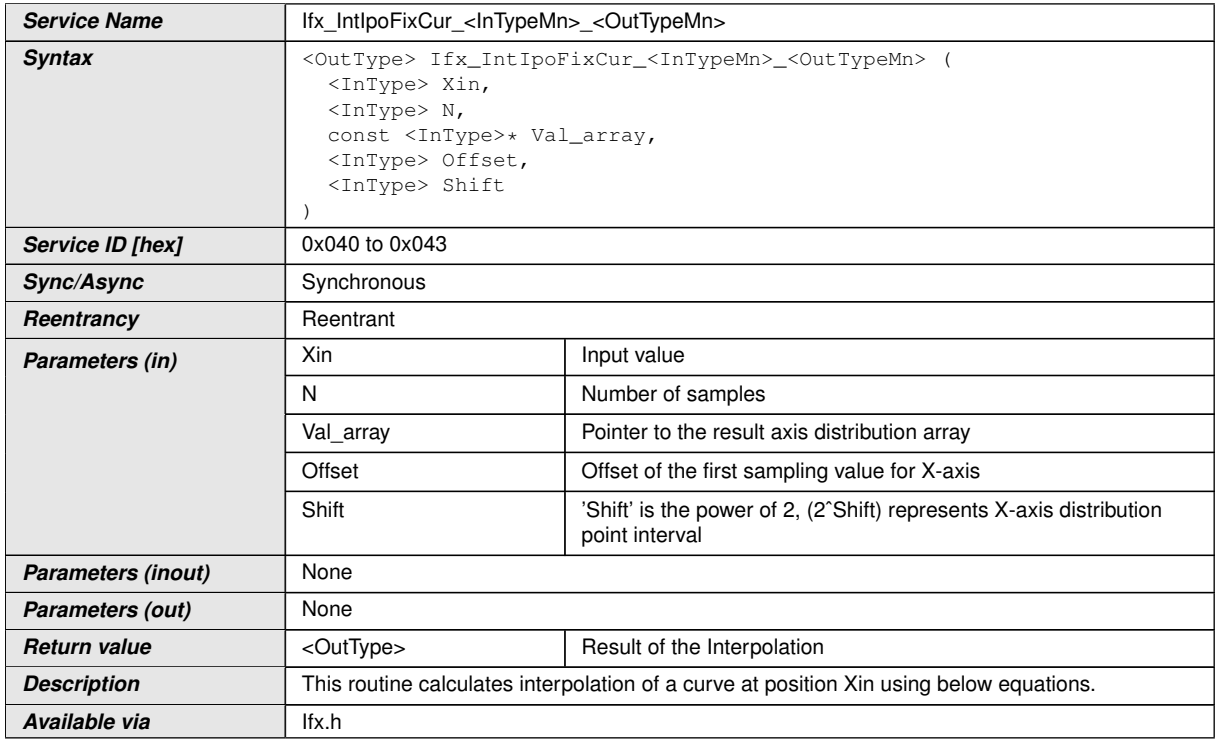

### c*()*

**[SWS\_Ifx\_00056]** [X axis distribution points shall be calculated based on Offset and Shift values.

X\_array [index] = Offset + index \* 2Shift

If Offset = 10, Shift = 2 and  $N = 5$  then,

X\_array[5] = {10, 14, 18, 22, 26}c*()*

**[SWS\_Ifx\_00057]** [If  $(X \text{ array}[0] < X \text{ in } < X \text{ array}[N - 1])$ , then

index = lowest index for which  $(Xin < X$  array[index + 1]).

RatioX = (Xin - X\_array[index]) / (X\_array [index+1] - X\_array [index])

Result = Val\_array[index] + (Val\_array[index+1] - Val\_array[index]) \* RatioX $|$ ()

**[SWS Ifx 00058]** [Input value matches with one of the distribution array value then result shall be respective Y array element indicated by index.

If  $(Xin == X \text{ array}$ [index])

Result = Val  $array[index]/$
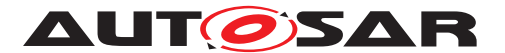

# $[SWS_I$  Ifx\_00059]  $[If (Xin < X_array[0])$  then,

Result = Val  $\arctan(0)/$ 

**[SWS\_Ifx\_00060]** [If  $(Xin > X_{array[N-1]})$  then,

Result =  $Val\_array[N-1]/($ 

**[SWS\_Ifx\_00061]** [The minimum value of N shall be  $1/\ell$ 

**[SWS\_Ifx\_00062]** [Here is the list of implemented routines.

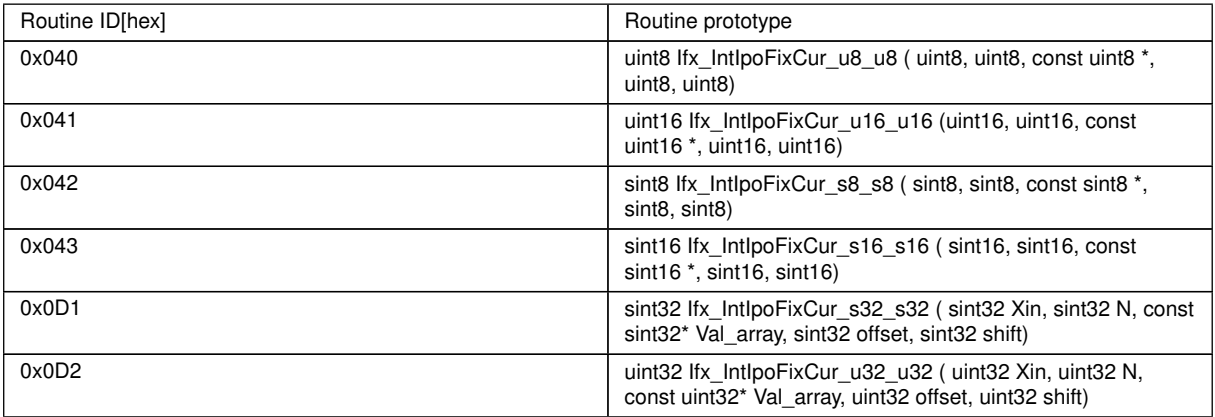

 $\int$ 

# **8.5.2.4 Integrated fix-curve look up**

# **[SWS\_Ifx\_00070]** [

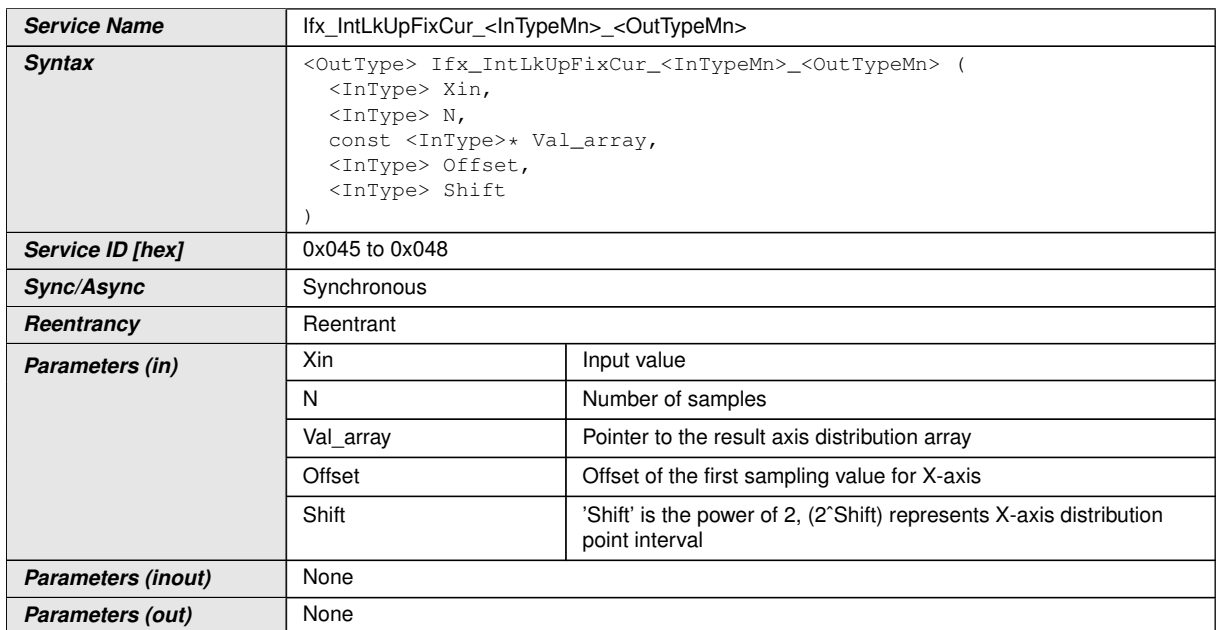

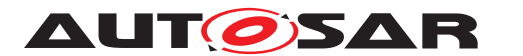

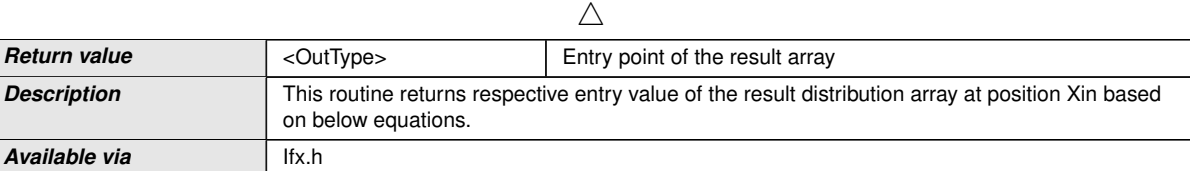

 $|()$ 

**[SWS\_Ifx\_00071]** [X axis distribution points shall be calculated based on Offset and Shift values.

 $X$ \_array [index] = Offset + index  $*$  2Shift

If Offset = 10, Shift = 2 and  $N = 5$  then,

 $X$  array<sup>[5]</sup> = {10, 14, 18, 22, 26} $\frac{\partial}{\partial}$ 

**[SWS\_Ifx\_00072]** [If  $(X_0$ array[0] < Xin < X\_array[N -1]), then

index = lowest index for which  $(Xin < X$  array[index + 1]).

Result = Val  $array[index]/$ 

**[SWS Ifx 00073]** [Input value matches with one of the distribution array value then result shall be respective Y array element indicated by index.

If  $(Xin == X \text{ array}$ [index]) then,

Result = Val  $array[index]/$ 

**[SWS Ifx 00074]** [If (Xin  $< X$  array[0]) then,

Result = Val  $\arctan(0)/$ 

**[SWS\_Ifx\_00075]** [If (Xin > X\_array[N-1]) then,

Result = Val  $\arctan(N-1)/\ell$ 

 $[SWS_I$  **fix\_00076]** [The minimum value of N shall be 1|*()* 

**[SWS\_Ifx\_00077]** [Here is the list of implemented routines

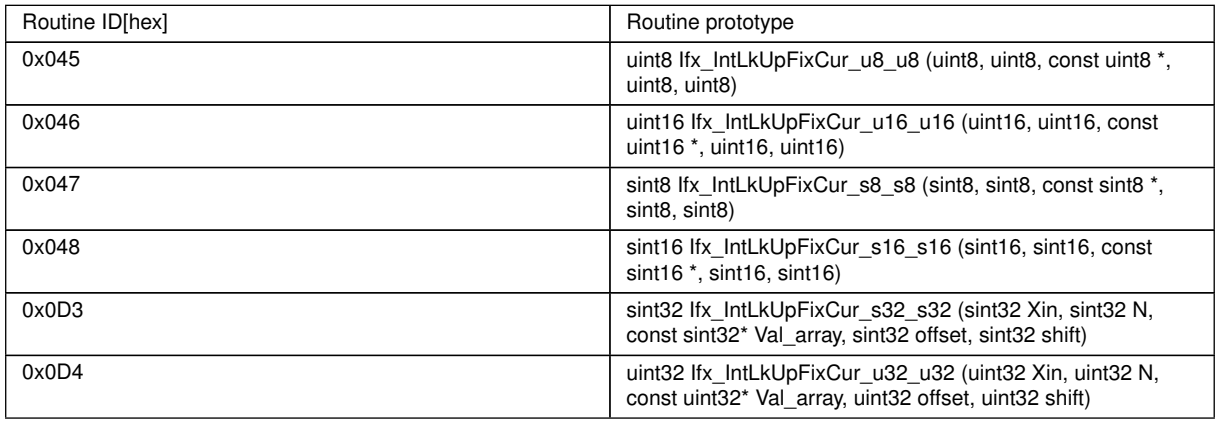

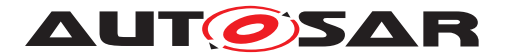

# **8.5.2.5 Integrated fix- I curve interpolation**

# **[SWS\_Ifx\_00080]** [

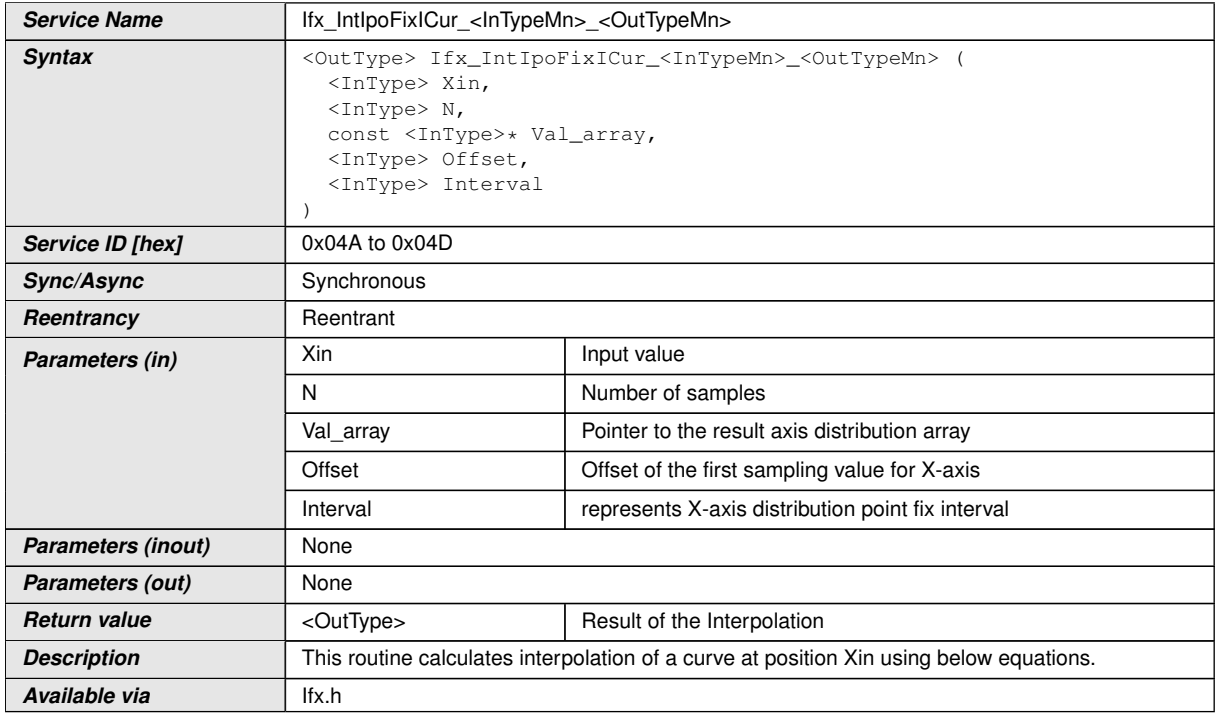

## c*()*

**[SWS\_Ifx\_00081]** [X axis distribution points shall be calculated based on Offset and Interval values.

X array  $[index] = offset + index * Interval$ 

If Offset = 5, Interval = 12 and  $N = 5$  then,

 $X$  array<sup>[5]</sup> = {5, 17, 29, 41, 53} $\frac{\theta}{\theta}$ 

**[SWS Ifx 00082]** [If  $(X \text{ array}[0] < X$ in  $< X \text{ array}[N -1]$ ], then

index = lowest index for which  $(Xin < X$  array[index + 1]).

RatioX =  $(Xin - X_{array}[index]) / (X_{array}[index + 1] - X_{array}[index])$ 

Result = Val\_array[index] + (Val\_array[index+1] - Val\_array[index]) \* RatioX $|$ ()

**[SWS Ifx 00083]** [Input value matches with one of the distribution array value then result shall be respective Y array element indicated by index.

If  $(Xin == X \text{ array}[\text{index}])$ 

Result = Val  $array[index]/$ 

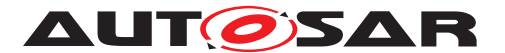

# $[SWS_I$  Ifx\_00084]  $\left[$  If  $(Xin < X_array[0])$  then,

Result = Val  $\arctan(0)/$ 

**[SWS\_Ifx\_00085]** [If (Xin > X\_array[N-1]) then,

Result = Val  $array[N-1]/($ 

**[SWS\_Ifx\_00086]** [The minimum value of N shall be  $1/\ell$ 

**[SWS\_Ifx\_00087]** [Here is the list of implemented routines.

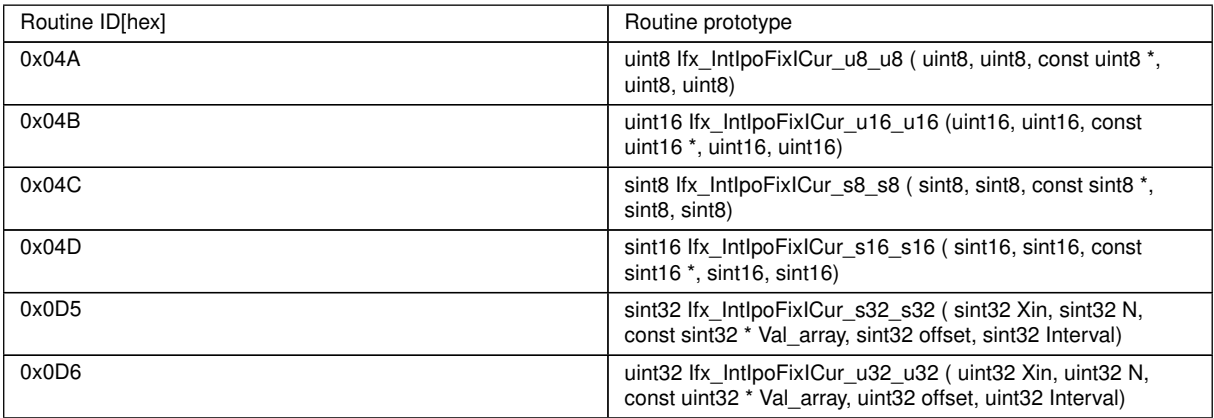

 $\int$ 

# **8.5.2.6 Integrated fix- I curve look up**

# **[SWS\_Ifx\_00090]** [

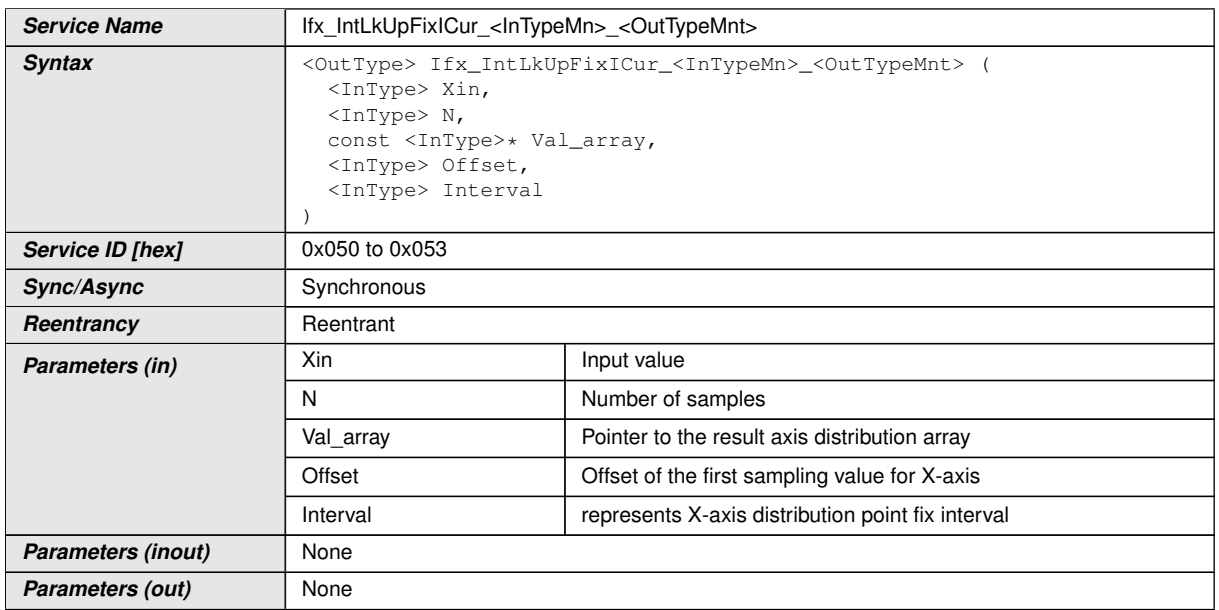

 $\triangledown$ 

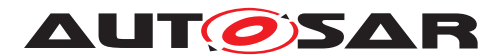

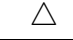

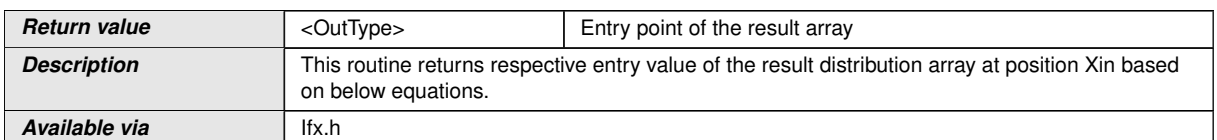

 $|$ ()

**[SWS\_Ifx\_00091]** [X axis distribution points shall be calculated based on Offset and Interval values.

 $X$  array [index] = offset + index  $*$  Interval

If Offset = 5, Interval = 12 and  $N = 5$  then,

 $X$  array<sup>[5]</sup> = {5, 17, 29, 41, 53} $(c)$ 

**[SWS\_Ifx\_00092]** [If  $(X_0$ array[0] < Xin < X\_array[N -1]), then

index = lowest index for which  $(Xin < X$  array[index + 1]).

Result = Val  $array[index]/$ 

**[SWS Ifx 00093]** [Input value matches with one of the distribution array value then result shall be respective Y array element indicated by index.

If  $(Xin == X \text{ array}[index])$ 

Result = Val  $array[index]/$ 

**[SWS Ifx 00094]** [If (Xin  $< X$  array[0]) then,

Result = Val  $\arctan(0)/$ 

**[SWS Ifx 00095]** [If  $(Xin > X \arctan(N-1))$  then,

Result = Val  $\arctan(N-1)/\ell$ 

**[SWS\_Ifx\_00096]** [The minimum value of N shall be  $1/$ *()* 

**[SWS\_Ifx\_00097]** [Here is the list of implemented routines.

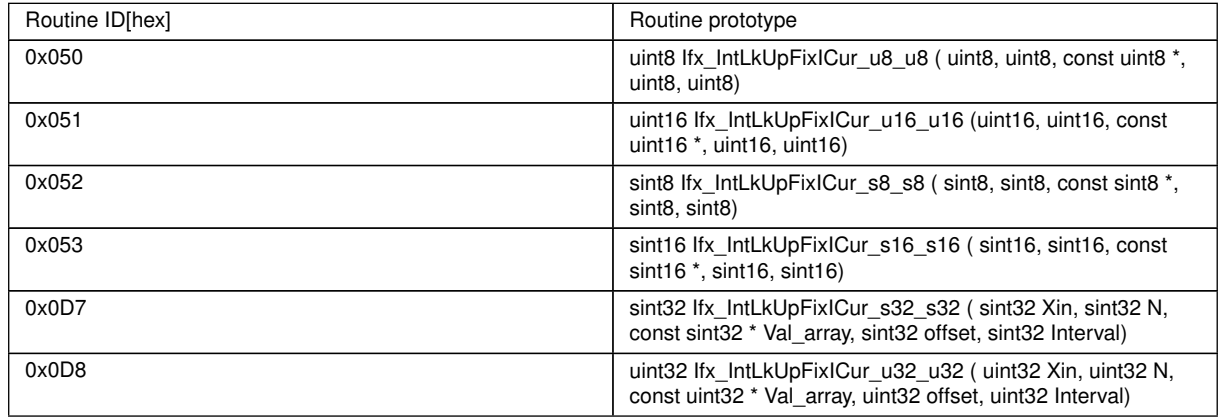

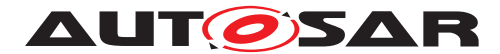

## **8.5.2.7 Integrated map interpolation**

# **[SWS\_Ifx\_00098]** [

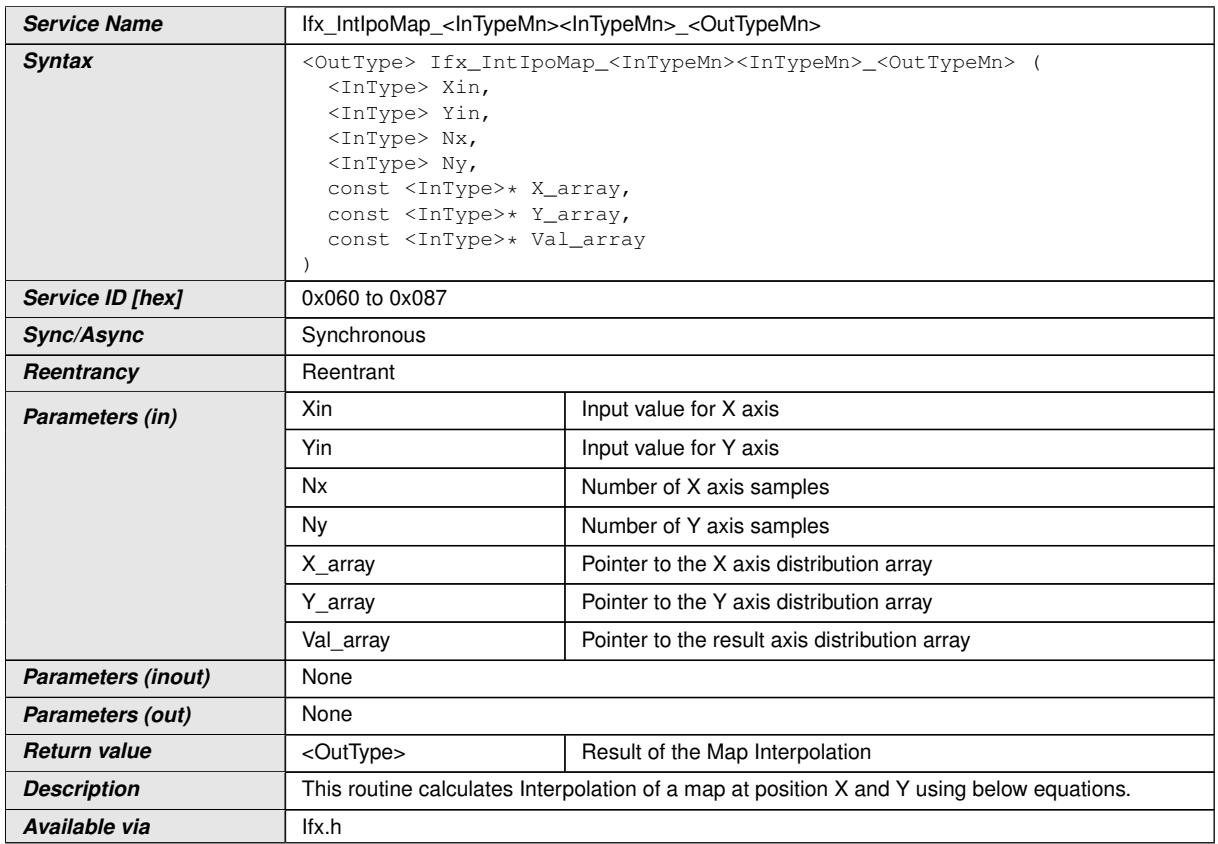

 $\perp$ ()

**[SWS\_Ifx\_00099]** [Index calculation :

indexX = minimum value of index if  $(X \text{ array}[indexX] < X$ in < X\_array $[indexX+1]$ )

 $indexY = minimum$  value of index if (Y\_array[indexY] < Yin < Y\_array[indexY+1])

BaseIndex = IndexX  $*$  Ny + indexY $|$ ()

**[SWS\_Ifx\_00100]** [Ratio calculation :

RatioX = (Xin - X\_array[indexX]) / (X\_array [indexX+1] - X\_array [indexX])

RatioY = (Yin - Y\_array[indexY]) / (Y\_array [indexY+1] - Y\_array [indexY])  $|$  *()* 

**[SWS Ifx 00101]** [LowerY = Val\_array [BaseIndex]

UpperY = Val\_array [BaseIndex + 1]

LowerX = LowerY + (UpperY - LowerY) \* RatioY

LowerY = Val\_array [BaseIndex + Ny]

UpperY = Val\_array [BaseIndex + Ny + 1]

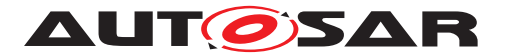

UpperX = LowerY + (UpperY - LowerY) \* RatioY

Result = LowerX + (UpperX - LowerX) \* RatioX $|$ 

**[SWS Ifx 00102]** [If (Xin == X array[indexX]) and (Y array[indexY] < Yin < Y array[indexY+1])

Result = Val\_array [BaseIndex] + (Val\_array [BaseIndex+1] - Val\_array[BaseIndex]) \* RatioY<sup>()</sup>

**[SWS Ifx 00103]** [If (Yin  $== Y$  array[indexY]) and (X array[indexX]  $<$  Xin  $<$  X array $[index X + 1]$ 

Result = Val\_array [BaseIndex] + (Val\_array [BaseIndex+Ny] - Val\_array[BaseIndex]) \* RatioX $|()$ 

**[SWS Ifx 00104]** [If (Xin == X\_array[indexX]) and (Yin == Y\_array[indexY])

Result = Val\_array [BaseIndex] | *()* 

**[SWS Ifx 00105]** [If Xin  $<$  X array[0], then

 $indexX = 0$ ,

 $RatioX = 0$  (*()* 

**[SWS Ifx 00106]** [If Xin > X\_array[Nx-1], then

 $indexX = Nx - 1$ .

 $RatioX = 0$  (*()* 

**[SWS\_Ifx\_00107]** [If Yin  $\lt Y$  array[0], then

 $indexY = 0$ .

 $RatioY = 0$  (*()* 

**[SWS\_Ifx\_00108]** [If Yin > Y\_array[Ny-1], then

 $indexY = Ny - 1$ .

 $RatioY = 0$  (*()* 

**[SWS\_Ifx\_00109]** [The minimum value of Nx and Ny shall be  $1/$ *()* 

**[SWS\_Ifx\_00110]** [Here is the list of implemented routines.

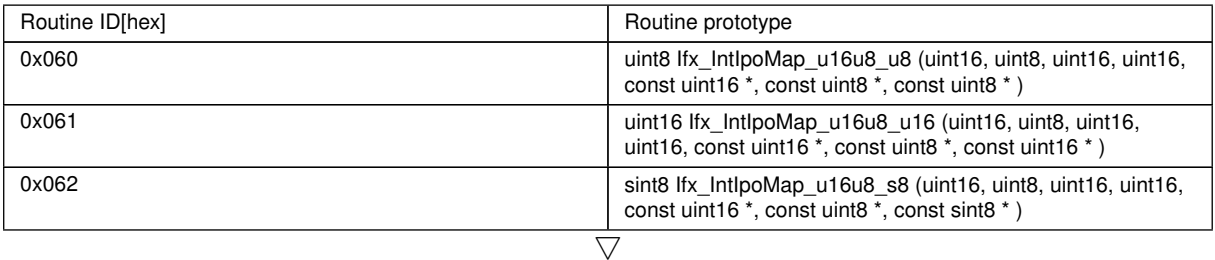

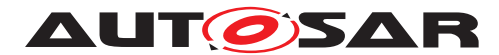

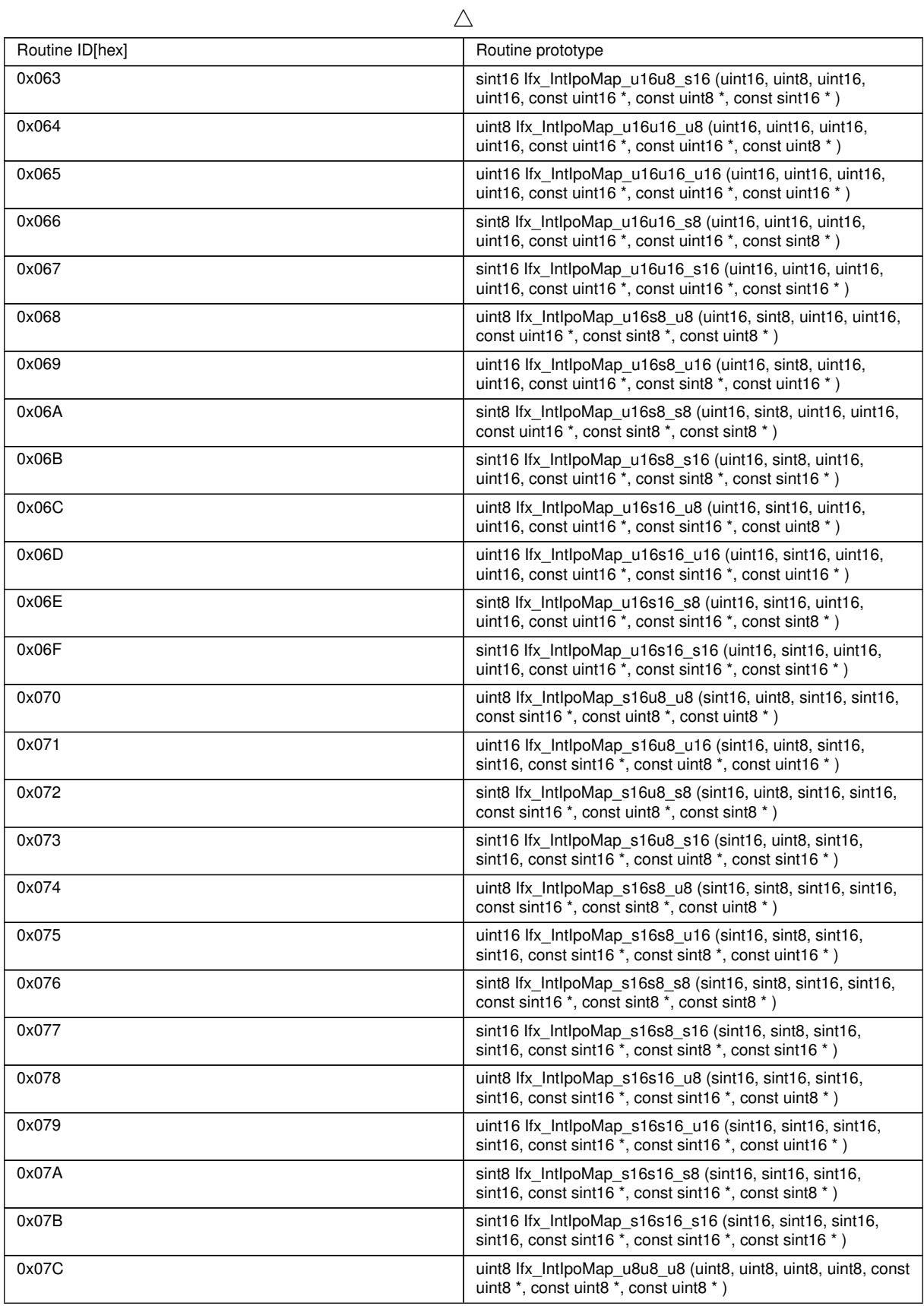

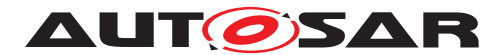

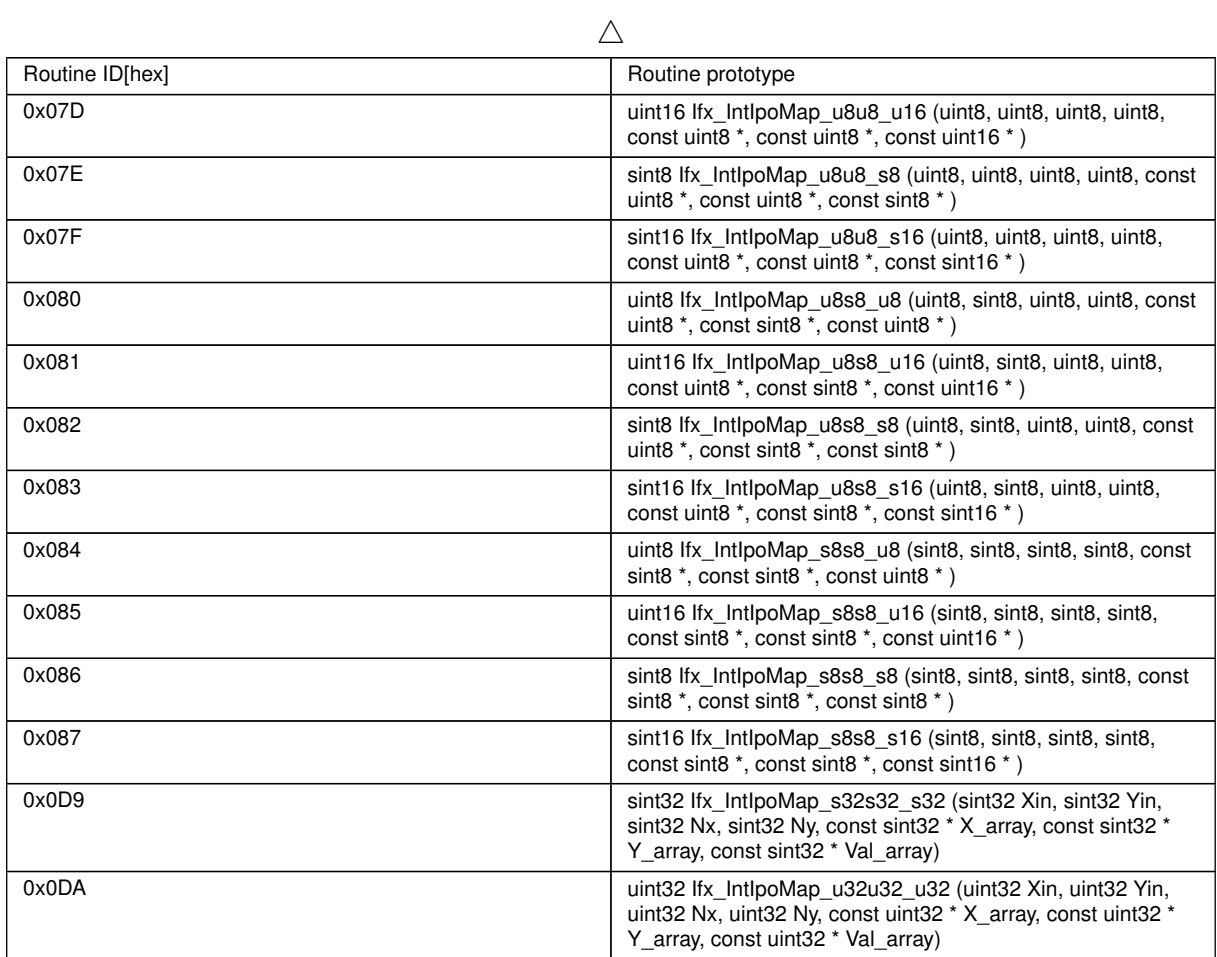

c*()*

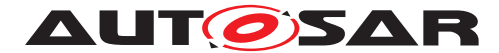

## **8.5.2.8 Integrated map look-up**

# **[SWS\_Ifx\_00111]** [

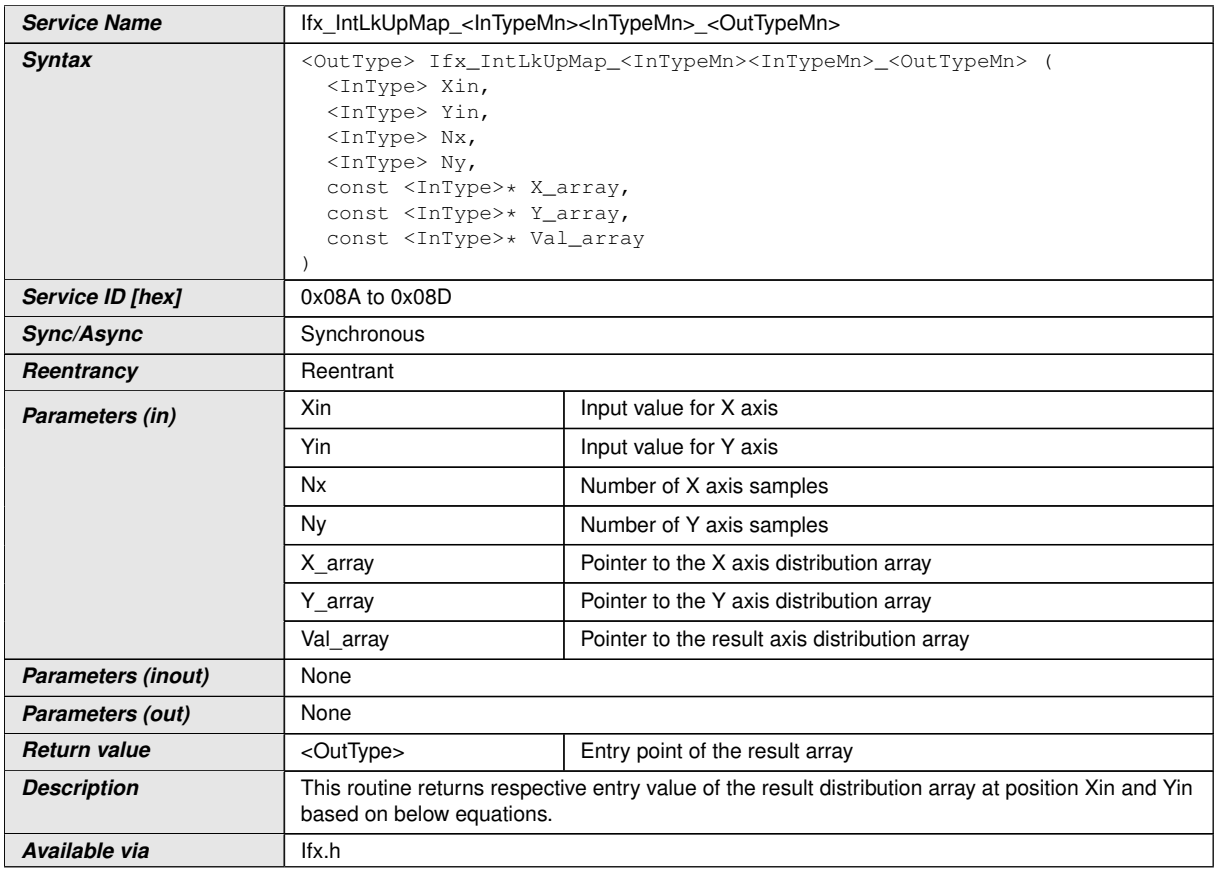

 $|$ ()

**[SWS\_Ifx\_00112]** [Index calculation:

indexX = minimum value of index if  $(X_array[index X] < X$ in < X\_array[indexX+1])

indexY = minimum value of index if  $(Y_array[indexY] < Y$ in < Y\_array[indexY+1])

BaseIndex = IndexX  $*$  Ny + indexY $|()$ 

**[SWS\_Ifx\_00113]** [Ratio calculation:

if (index $X < (Nx - 1)$ )

```
RatioX = (Xin - X_array[indexX]) / (X_array [indexX+1] - X_array [indexX])
```
else

 $RatioX = 0$ 

if (index $Y < (Nv - 1)$ )

```
RatioY = (Yin - Y_{array}[index Y]) / (Y_{array}[index Y + 1] - Y_{array}[index Y])
```
else

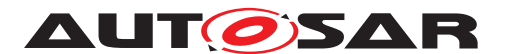

**AUT OSAR** Specification of Fixed Point Interpolation Routines AUTOSAR CP R22-11

 $RatioY = 0$  (*()* 

**[SWS\_Ifx\_00114]** [if(RatioX <  $0.5$  && RatioY <  $0.5$ ) then

Result = Val\_array [BaseIndex]

if(RatioX  $\geq$  0.5 && RatioY < 0.5) then

Result = Val\_array [BaseIndex + Ny]

if(RatioX <  $0.5$  && RatioY  $\geq$  0.5) then

Result = Val\_array [BaseIndex + 1]

if(RatioX  $> 0.5$  && RatioY  $> 0.5$ ) then

Result = Val\_array [BaseIndex + Ny + 1] $\frac{1}{\theta}$ 

**[SWS Ifx 00116]** [If (Xin == X array[indexX]) and (Yin == Y array[indexY])

Result = Val\_array [BaseIndex] $|$  *()* 

 $[SWS_I$  Ifx\_00117] [If Xin < X\_array[0], then

 $indexX = 0$  (*()* 

**[SWS\_Ifx\_00118]** [If Xin > X\_array[Nx-1], then

 $indexX = Nx - 1$ *()* 

**[SWS\_Ifx\_00119]** [If Yin  $\lt$  Y\_array[0], then

 $indexY = 0$  (*()* 

**[SWS\_Ifx\_00120]** [If Yin > Y\_array[Ny-1], then

 $indexY = Ny - 1$ *()* 

**[SWS Ifx 00121]** [The minimum value of Nx and Ny shall be  $1/$ *()* 

**[SWS\_Ifx\_00122]** [Here is the list of implemented routines.

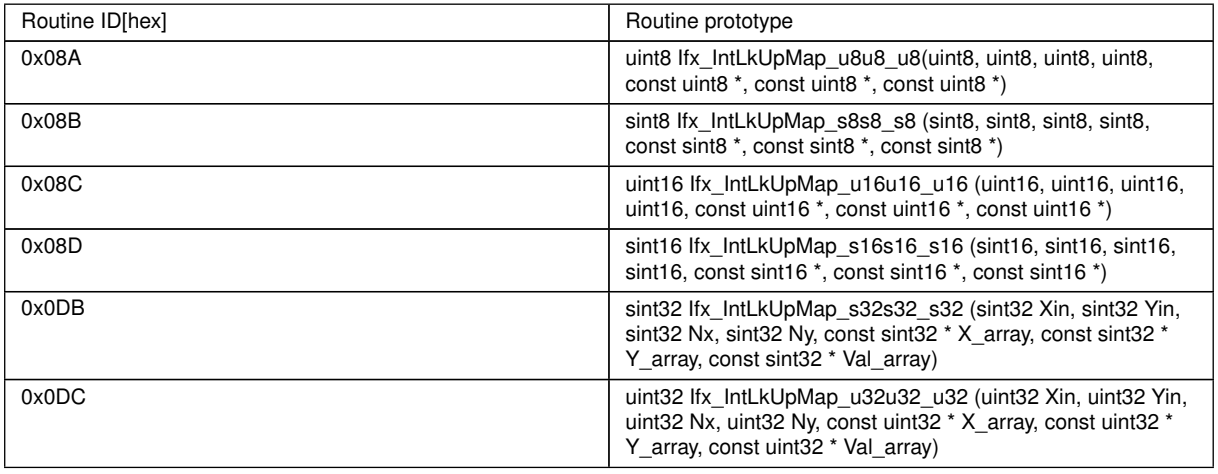

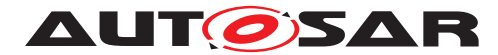

# **8.5.2.9 Integrated map look-up without rounding**

# **[SWS\_Ifx\_00211]** [

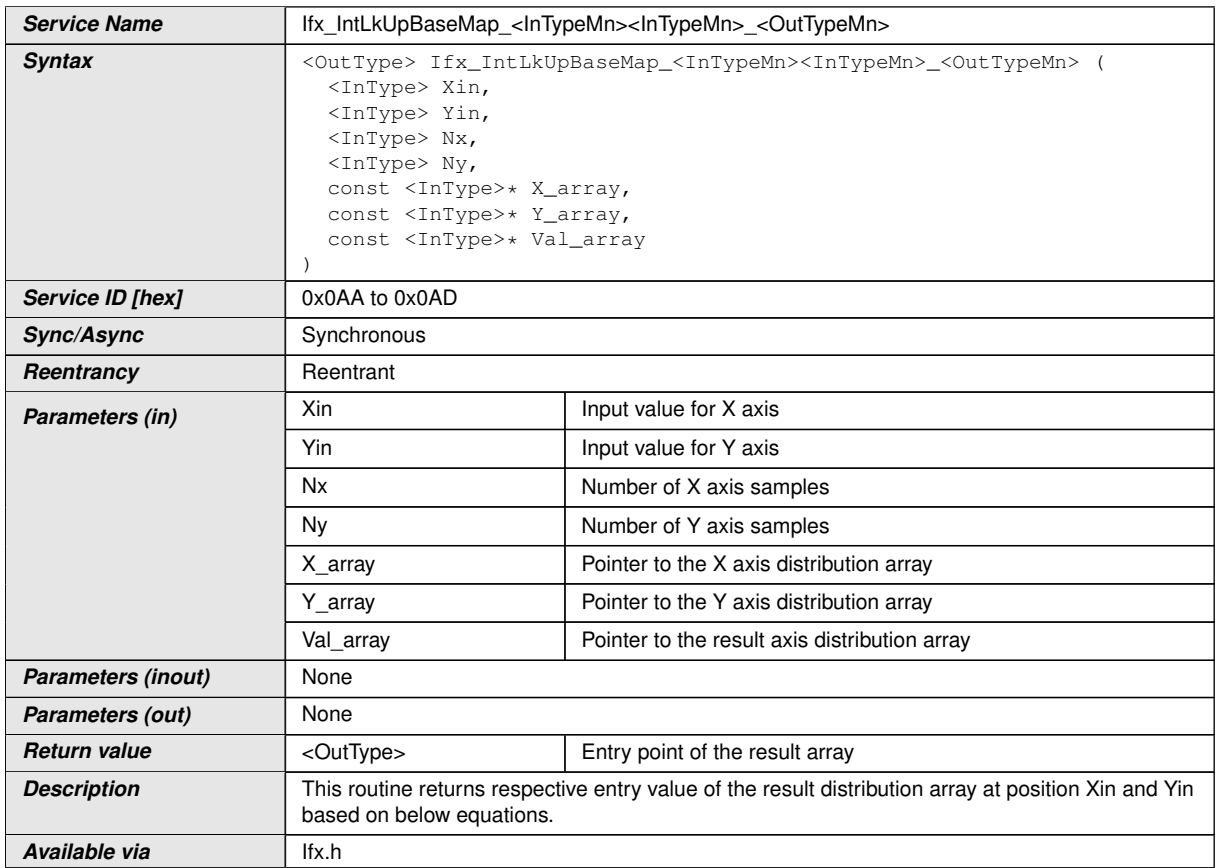

 $|()$ 

**[SWS Ifx 00212]** [Index calculation:

indexX = minimum value of index if  $(X \text{ array}[indexX] < X$ in < X\_array $[indexX+1]$ )

indexY = minimum value of index if  $(Y_array[indexY] < Y$ in < Y\_array[indexY+1])

BaseIndex =  $IndexX * Ny + indexY(t)$ 

**[SWS\_Ifx\_00214]** [Return Value = Val\_array [BaseIndex] $($ )

**[SWS\_Ifx\_00216]** [If (Xin == X\_array[indexX]) and (Yin == Y\_array[indexY])

Result = Val\_array [BaseIndex] | *()* 

**[SWS\_Ifx\_00217]** [If Xin  $<$  X\_array[0], then

 $indexX = 0$  (*()* 

**[SWS\_Ifx\_00218]** [If Xin > X\_array[Nx-1], then

 $indexX = Nx - 1$  (*i*)

**[SWS\_Ifx\_00219]** [If Yin  $\lt$  Y\_array[0], then

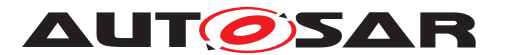

**AUTOSAR** Specification of Fixed Point Interpolation Routines AUTOSAR CP R22-11

 $indexY = 0$  (*)* 

 $[SWS_I$  Ifx\_00220] [If Yin > Y\_array[Ny-1], then

 $indexY = Ny - 1$ *()* 

**[SWS\_Ifx\_00221]** [The minimum value of Nx and Ny shall be  $1/$ *()* 

**[SWS\_Ifx\_00222]** [Here is the list of implemented routines.

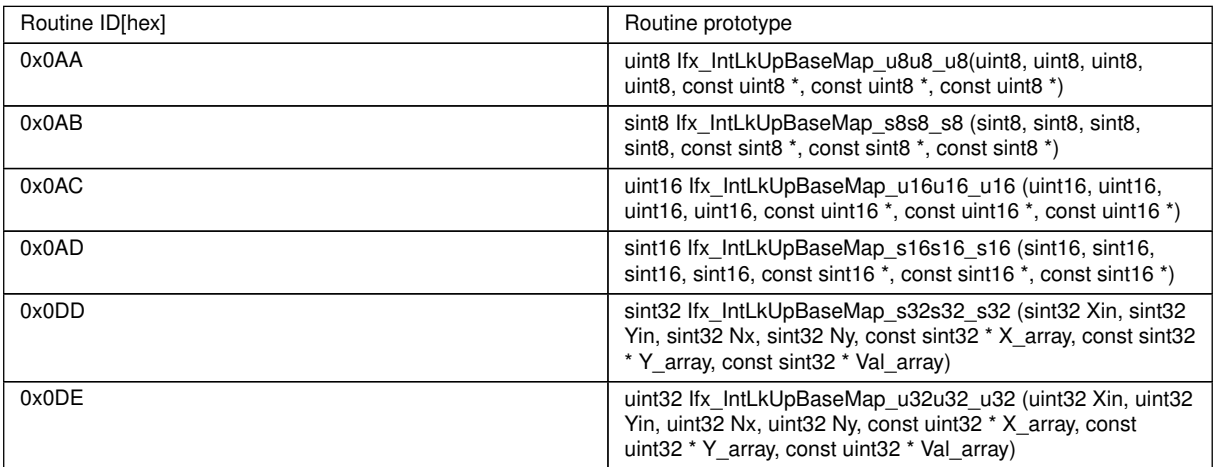

 $\int$ ()

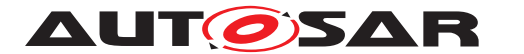

## **8.5.2.10 Integrated fix- map interpolation**

# **[SWS\_Ifx\_00123]** [

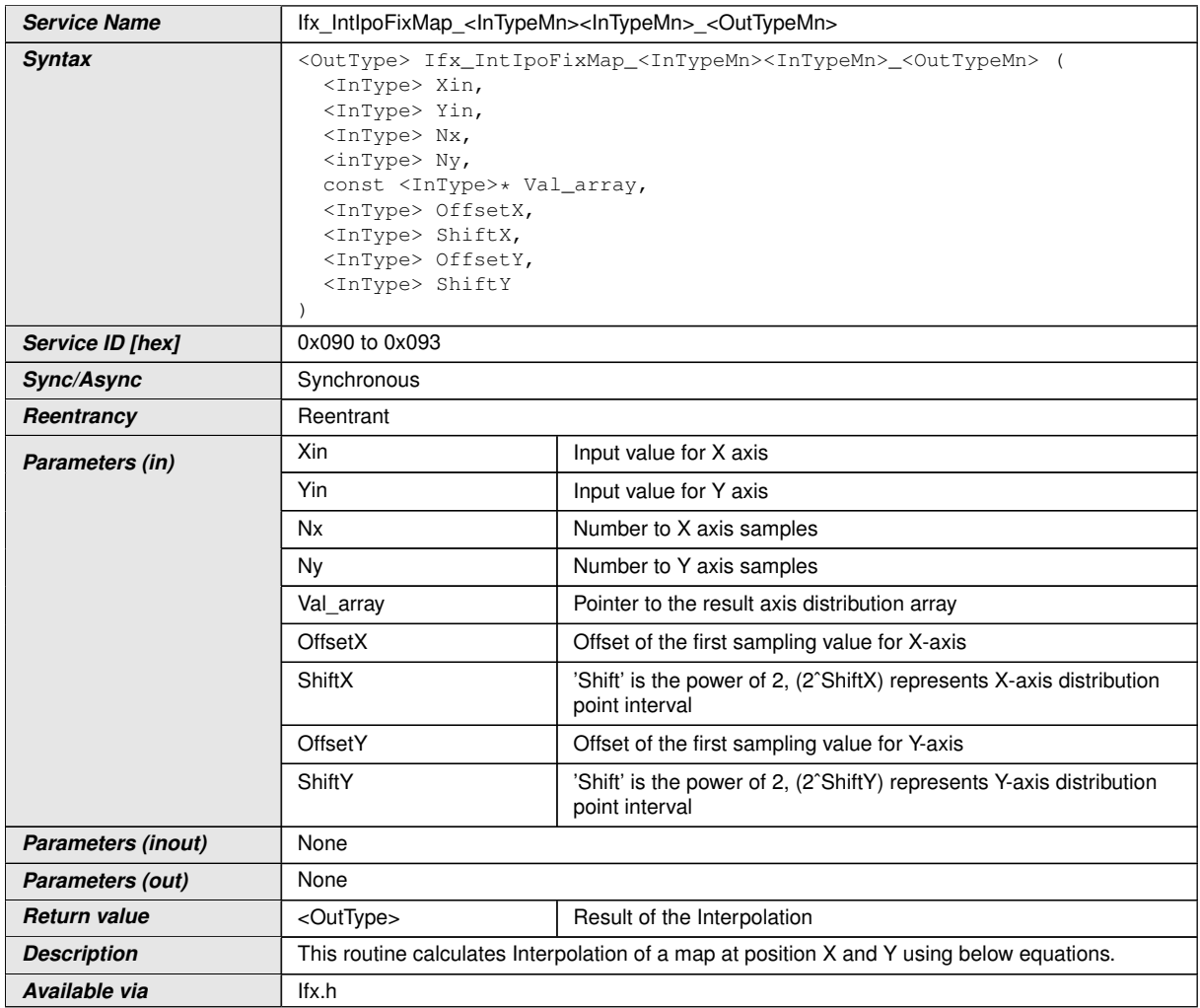

# $\overline{0}$

**[SWS\_Ifx\_00124]** [X and Y axis distribution points shall be calculated based on Offset and Shift values.

X array[index] = OffsetX + index \* 2ShiftX

Y array[index] = OffsetY + index  $*$  2ShiftY

If Offset = 10, Shift = 2 and  $N = 5$  then,

 $axis = \{10, 14, 18, 22, 26\}$  (applicable to X and Y axis) $\frac{1}{i}$ 

**[SWS\_Ifx\_00125]** [Index calculation :

 $indexX = minimum value of index if (X_{array}[indexX] < X in < X_{array}[indexX + 1])$ 

 $indexY = minimum value of index if (Y_{array[indexY] < Yin < Y_{array[indexY+1])}$ 

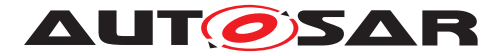

BaseIndex =  $IndexX * Ny + indexY(t)$ 

**[SWS\_Ifx\_00126]** [Ratio calculation :

RatioX = (Xin - X\_array[indexX]) / (X\_array [indexX+1] - X\_array [indexX])

RatioY = (Yin - Y\_array[indexY]) / (Y\_array [indexY+1] - Y\_array [indexY])  $|$  *()* 

**[SWS\_Ifx\_00127]** [LowerY = Val\_array [BaseIndex]

UpperY = Val\_array [BaseIndex + 1]

LowerX = LowerY + (UpperY - LowerY) \* RatioY

LowerY = Val\_array [BaseIndex + Ny]

UpperY = Val\_array [BaseIndex + Ny + 1]

UpperX = LowerY + (UpperY - LowerY) \* RatioY

 $Result = LowerX + (UpperX - LowerX) * RatioX / ($ 

**[SWS Ifx 00128]** [If (Xin == X array[indexX]) and (Y array[indexY] < Yin < Y array[indexY+1])

Result = Val\_array [BaseIndex] + (Val\_array [BaseIndex+1] - Val\_array[BaseIndex]) \* RatioY<sup>()</sup>

**[SWS Ifx 00129]** [If (Yin == Y\_array[indexY]) and (X\_array[indexX] < Xin < X\_array[indexX+1])

Result = Val\_array [BaseIndex] + (Val\_array [BaseIndex+Ny] - Val\_array[BaseIndex]) \* RatioX<sup>(</sup>/)

**[SWS Ifx 00130]** [If (Xin == X array[indexX]) and (Yin == Y array[indexY])

Result = Val\_array [BaseIndex] | *()* 

**[SWS Ifx 00131]** [If Xin  $<$  X array[0], then

 $indexX = 0$ .

 $RatioX = 0$  (*()* 

**[SWS Ifx 00132]** [If Xin > X\_array[Nx-1], then

 $indexX = Nx - 1$ ,

 $RatioX = 0$  (*()* 

**[SWS Ifx 00133]** [If Yin  $\lt$  Y\_array[0], then

 $indexY = 0$ ,

 $RatioY = 0$  (*()* 

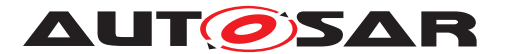

## $[SWS_I$  Ifx\_00134] [If Yin > Y\_array[Ny-1], then

 $indexY = Ny - 1$ ,

 $RatioY = 0 | ()$ 

**[SWS\_Ifx\_00135]** [The minimum value of Nx and Ny shall be  $1/$ *()* 

[SWS\_Ifx\_00136] [Here is the list of implemented routines.

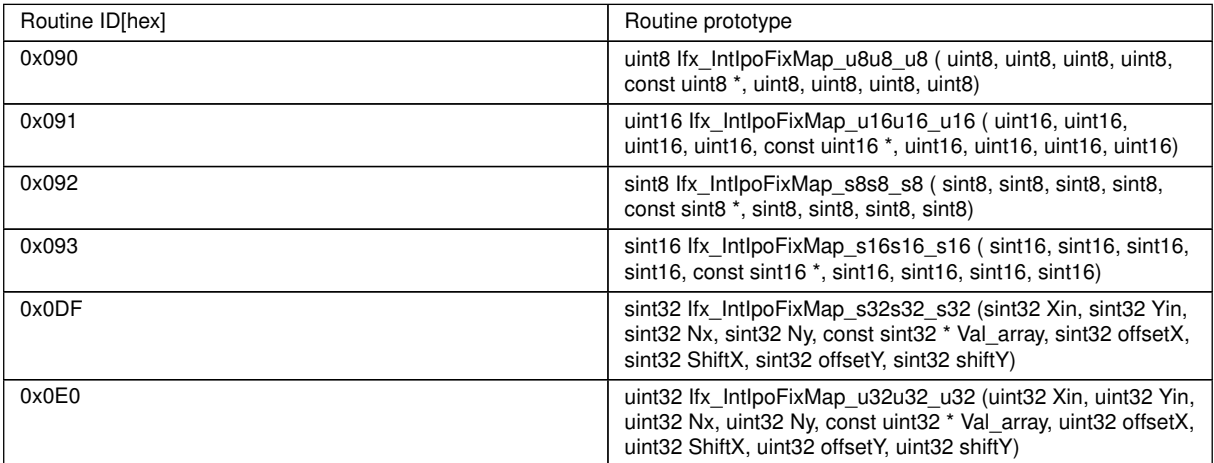

 $\int$ ()

# **8.5.2.11 Integrated fix- map look up**

# **[SWS\_Ifx\_00139]** [

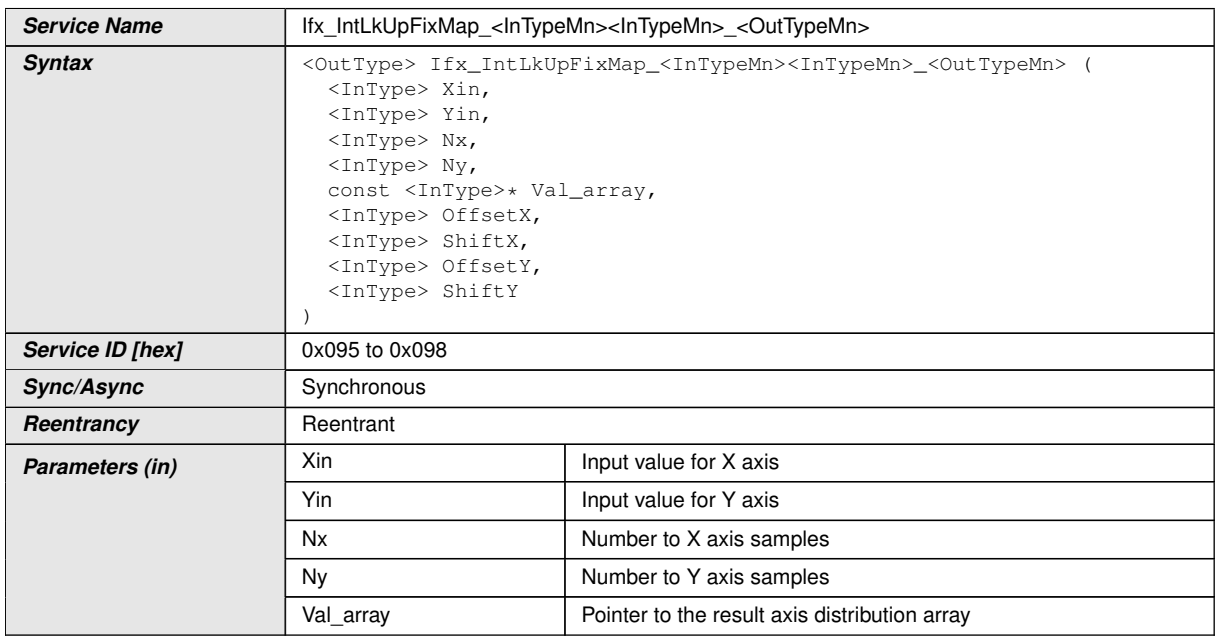

 $\overline{\nabla}$ 

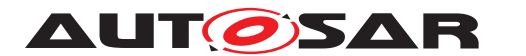

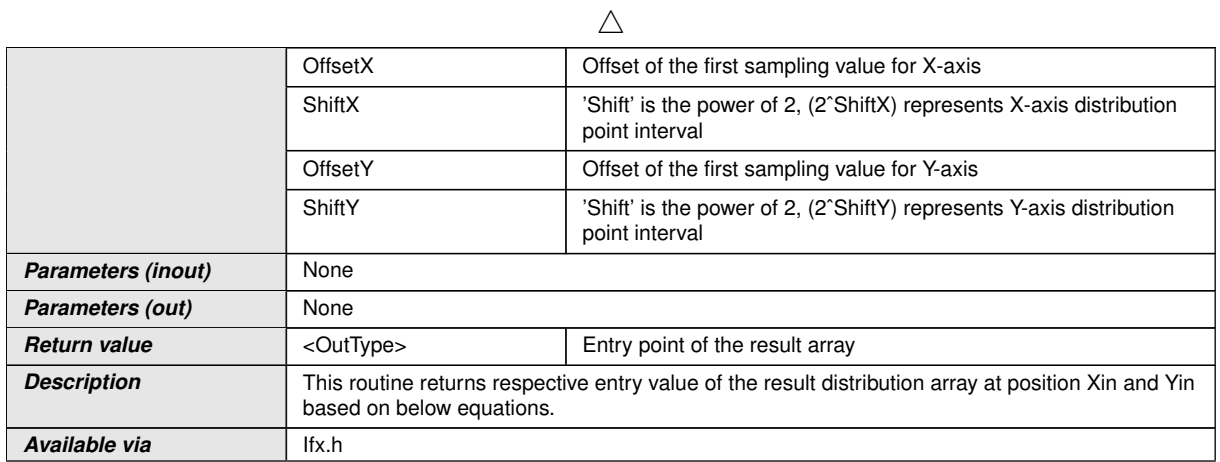

c*()*

**[SWS\_Ifx\_00140]** [X and Y axis distribution points shall be calculated based on Offset and Shift values.

X array[index] = offsetX + index  $*$  2ShiftX

Y array[index] = offsetY + index  $*$  2ShiftY

If Offset = 10, shift = 2 and  $N = 5$  then,

 $axis = \{10, 14, 18, 22, 26\}$  (applicable to X and Y axis) $\frac{1}{i}$ 

**[SWS\_Ifx\_00141]** [Index calculation:

 $indexX = minimum value of index if (X array[indexX] < Xin < X array[indexX+1])$ 

indexY = minimum value of index if (Y\_array[indexY] < Yin < Y\_array[indexY+1])

BaseIndex = IndexX  $*$  Ny + indexY $|$ ()

**[SWS Ifx 00143]** [Ratio calculation:

if (index $X < (Nx - 1)$ )

RatioX =  $(Xin - X_{array}[index X]) / (X_{array}[index X + 1] - X_{array}[index X])$ 

else

 $RatioX = 0$ 

if (index $Y < (Ny - 1)$ )

```
RatioY = (Yin - Y_array[indexY]) / (Y_array [indexY+1] - Y_array [indexY])
```
else

 $RatioY = 0$  (*()* 

**[SWS Ifx 00144]** [if(RatioX <  $0.5$  && RatioY <  $0.5$ ) then

Result = Val\_array [BaseIndex]

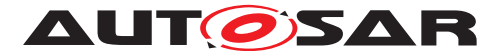

- if(RatioX  $> 0.5$  && RatioY < 0.5) then
- Result = Val\_array [BaseIndex + Ny]
- if(RatioX <  $0.5$  && RatioY >  $0.5$ ) then
- Result = Val\_array [BaseIndex + 1]
- if(RatioX  $\geq$  0.5 && RatioY  $\geq$  0.5) then
- Result = Val\_array [BaseIndex + Ny + 1] $\vert$ *()*

```
[SWS Ifx 00145] [If (Xin == X_array[indexX]) and (Yin == Y_array[indexY])
```
Result = Val\_array [BaseIndex] | *()* 

**[SWS Ifx 00146]** [If Xin  $<$  X array[0], then

 $indexX = 0$  (*)* 

**[SWS\_Ifx\_00147]** [If Xin > X\_array[Nx-1], then

 $indexX = Nx - 1$  (*i*)

 $[SWS_I$  Ifx\_00148] [If Yin < Y\_array[0], then

 $indexY = 0$  (*)* 

**[SWS\_Ifx\_00149]** [If Yin > Y\_array[Ny-1], then

 $indexY = Ny - 1$ *()* 

**[SWS\_Ifx\_00150]** [The minimum value of Nx and Ny shall be  $1/$ *()* 

**[SWS\_Ifx\_00151]** [Here is the list of implemented routines.

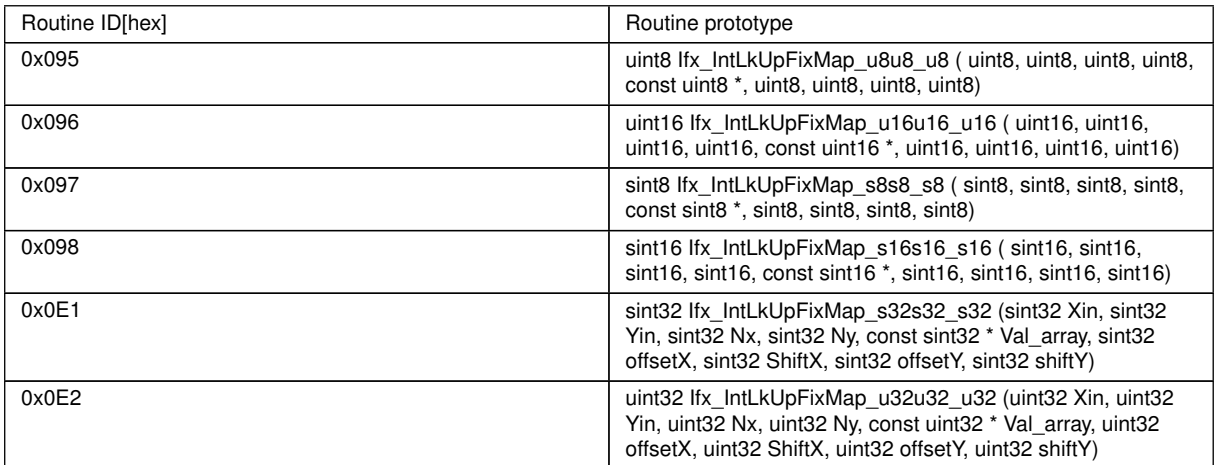

 $|$ ()

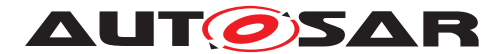

# **8.5.2.12 Integrated fix- map look up without rounding**

# **[SWS\_Ifx\_00225]** [

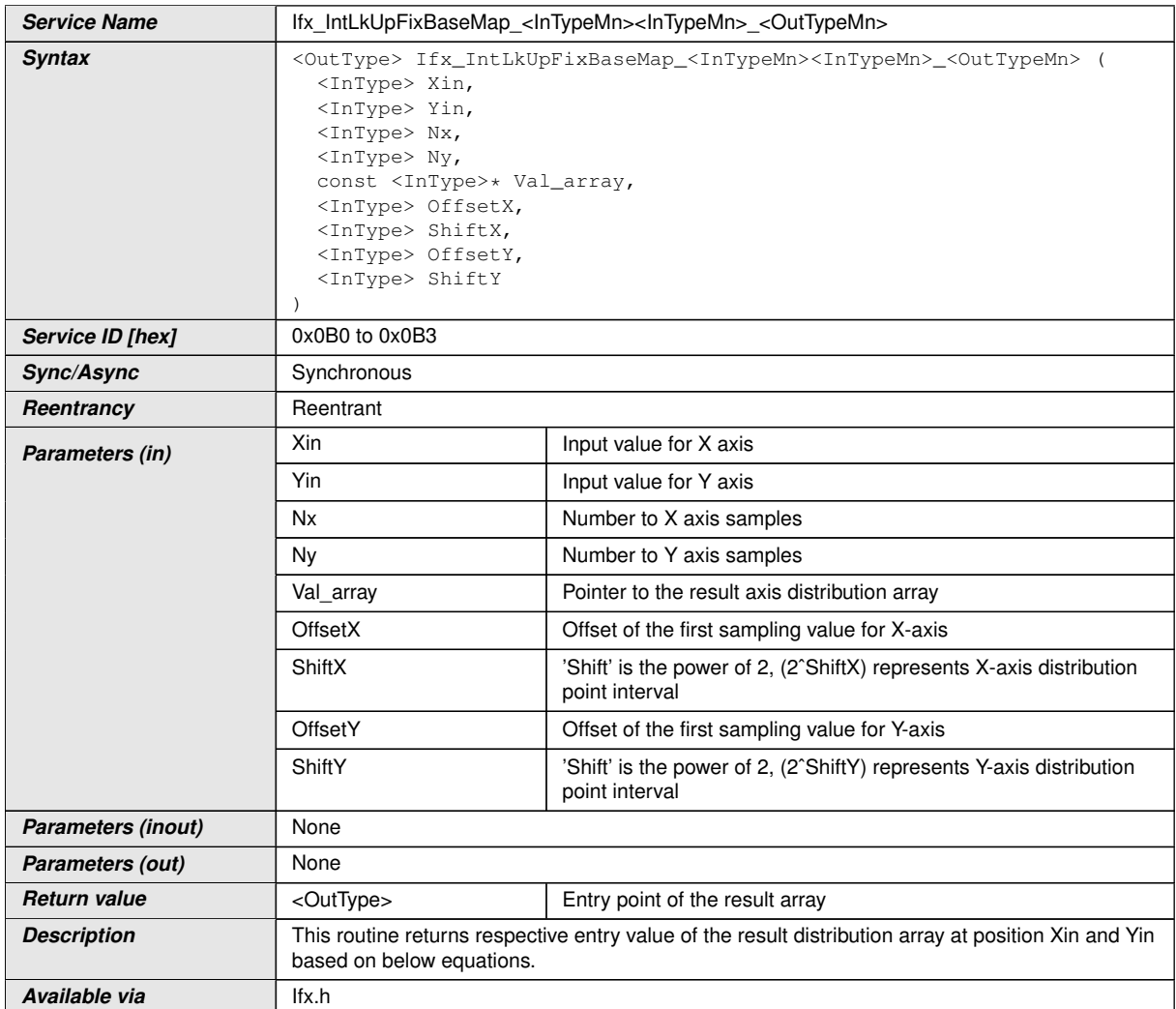

## $\perp$ (*)*

**[SWS\_Ifx\_00226]** [X and Y axis distribution points shall be calculated based on Offset and Shift values.

X array[index] = offsetX + index \* 2ShiftX

Y\_array[index] = offsetY + index \* 2ShiftY

If Offset = 10, shift = 2 and  $N = 5$  then,

 $axis = \{10, 14, 18, 22, 26\}$  (applicable to X and Y axis) $\frac{1}{i}$ 

**[SWS Ifx 00227]** [Index calculation:

indexX = minimum value of index if  $(X_array[index X] < X$ in < X\_array[indexX+1])

 $indexY = minimum value of index if (Y_{array[indexY] < Yin < Y_{array[indexY+1])}$ 

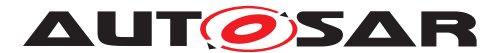

BaseIndex =  $IndexX * Ny + indexY(t)$ 

**[SWS\_Ifx\_00229]** [Return Value = Val\_array [BaseIndex] $($ )

**[SWS\_Ifx\_00230]** [If (Xin == X\_array[indexX]) and (Yin == Y\_array[indexY])

Result = Val\_array [BaseIndex] | *()* 

**[SWS\_Ifx\_00231]** [If Xin  $< X$  array[0], then

 $indexX = 0$  (*)* 

**[SWS\_Ifx\_00232]** [If Xin > X\_array[Nx-1], then

 $indexX = Nx - 1$  (*i*)

**[SWS\_Ifx\_00233]** [If Yin  $\lt$  Y\_array[0], then

 $indexY = 0$  (*)* 

 $[SWS_I$  **[SWS\_Ifx\_00234]** [If Yin > Y\_array[Ny-1], then

 $indexY = Ny - 1$ *()* 

**[SWS\_Ifx\_00235]** [The minimum value of Nx and Ny shall be  $1/$ *()* 

**[SWS\_lfx\_00236]** [Here is the list of implemented routines

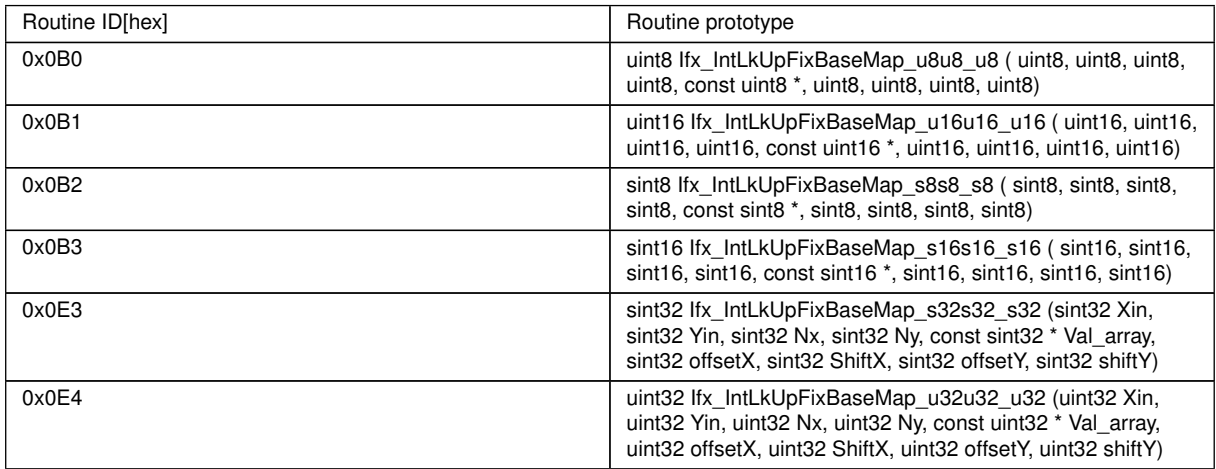

c*()*

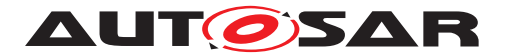

## **8.5.2.13 Integrated fix- I map interpolation**

# **[SWS\_Ifx\_00153]** [

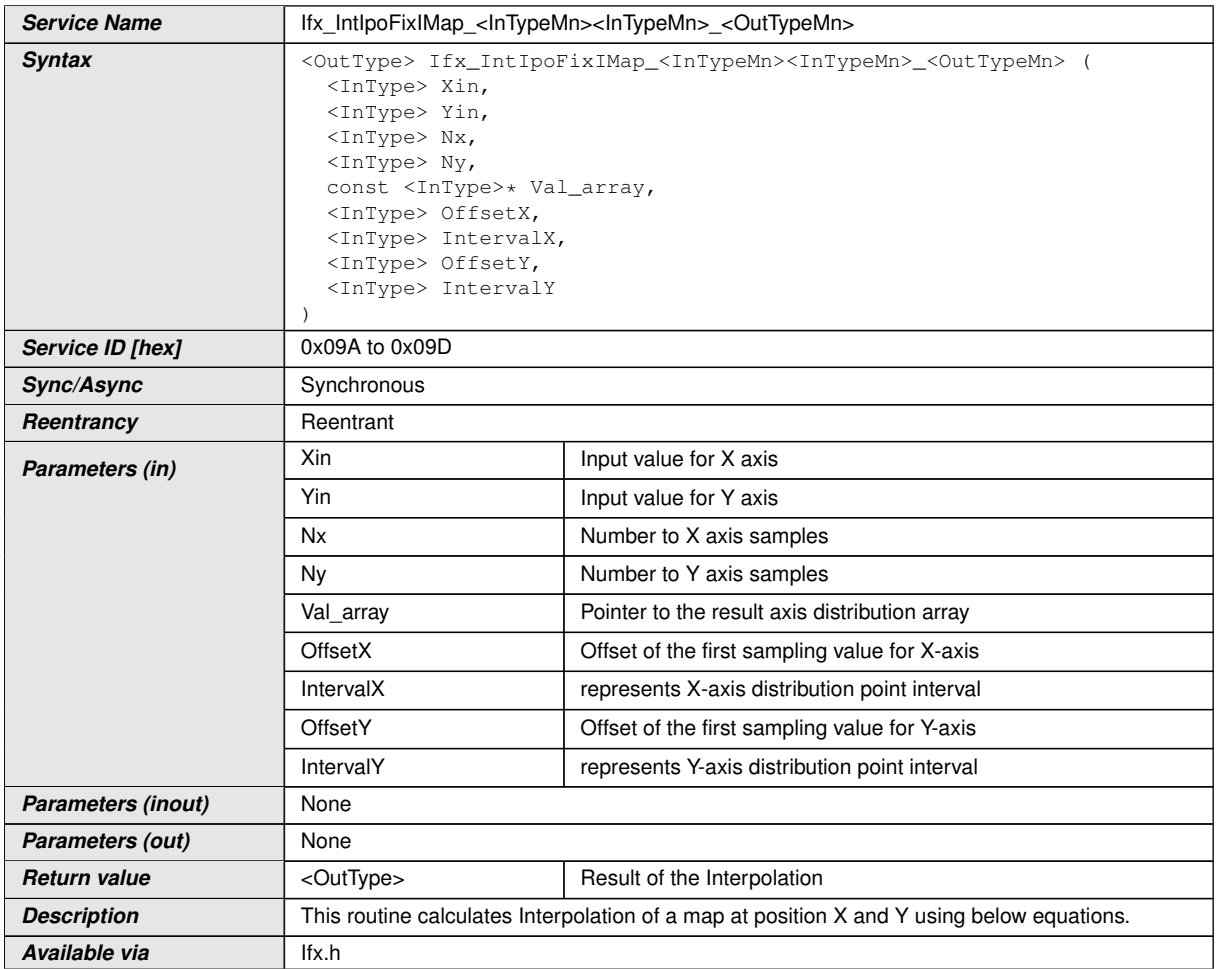

## c*()*

**[SWS\_Ifx\_00154]** [X and Y axis distribution points shall be calculated based on Offset and Interval values.

X array[index] = offsetX + index \* IntervalX

Y array[index] = offsetY + index \* IntervalY

If Offset = 10, Interval = 2 and  $N = 5$  then,

 $axis = \{10, 12, 14, 16, 18\}$  (applicable to X and Y axis) $\frac{1}{i}$ 

**[SWS\_Ifx\_00155]** [Index calculation :

indexX = minimum value of index if  $(X_array[index X] < X$ in < X\_array[indexX+1])

indexY = minimum value of index if (Y\_array[indexY] < Yin < Y\_array[indexY+1])

BaseIndex =  $IndexX * Ny + indexY$ <sub>()</sub>

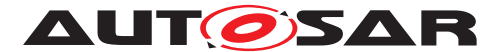

**[SWS\_Ifx\_00156]** [Ratio Calculation :

RatioX =  $(Xin - Xarrow[indexX]) / (Xarrow[indexX + 1] - Xarrow[indexX])$ 

RatioY = (Yin - Y\_array[indexY]) / (Y\_array [indexY+1] - Y\_array [indexY])  $|$  *()* 

**[SWS\_Ifx\_00157]** [LowerY = Val\_array [BaseIndex]

UpperY = Val\_array [BaseIndex + 1]

LowerX = LowerY + (UpperY - LowerY) \* RatioY

LowerY = Val\_array [BaseIndex + Ny]

UpperY = Val\_array [BaseIndex + Ny + 1]

UpperX = LowerY + (UpperY - LowerY) \* RatioY

 $Result = LowerX + (UpperX - LowerX) * RatioX / ($ 

**[SWS Ifx 00158]** [If (Xin == X array[indexX]) and (Y array[indexY] < Yin < Y array[indexY+1])

Result = Val\_array [BaseIndex] + (Val\_array [BaseIndex+1] - Val\_array[BaseIndex]) \* RatioY<sup>()</sup>

**ISWS Ifx 001591** IIf (Yin == Y\_arraylindexYI) and (X\_arraylindexXI < Xin < X\_array[indexX+1])

Result = Val\_array [BaseIndex] + (Val\_array [BaseIndex+Ny] - Val\_array[BaseIndex]) \* RatioX<sup>(</sup>/)

**[SWS\_Ifx\_00160]** [If (Xin == X\_array[indexX]) and (Yin == Y\_array[indexY])

Result = Val\_array [BaseIndex] | *()* 

**[SWS Ifx 00161]** [If Xin  $<$  X array[0], then

 $indexX = 0$ .

 $RatioX = 0$  (*()* 

**[SWS Ifx 00162]** [If Xin  $>$  X array[Nx-1], then

 $indexX = Nx - 1$ ,

 $RatioX = 0$  (*()* 

**[SWS Ifx 00163]** [If Yin  $\lt$  Y\_array[0], then

 $indexY = 0$ ,

RatioY =  $0$  | *()* 

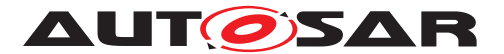

## $[SWS_I$  Ifx\_00164] [If Yin > Y\_array[Ny-1], then

 $indexY = Ny - 1$ ,

 $RatioY = 0 | ()$ 

**[SWS\_Ifx\_00165]** [The minimum value of Nx and Ny shall be  $1/$ *()* 

**[SWS\_Ifx\_00166]** [Here is the list of implemented routines.

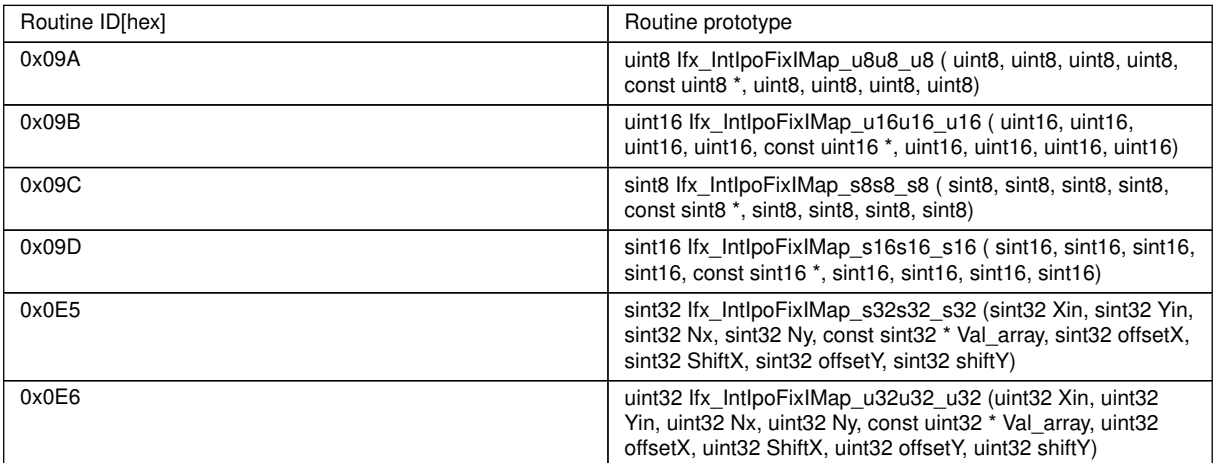

 $\int$ ()

# **8.5.2.14 Integrated fix- I map look up**

# **[SWS\_Ifx\_00169]** [

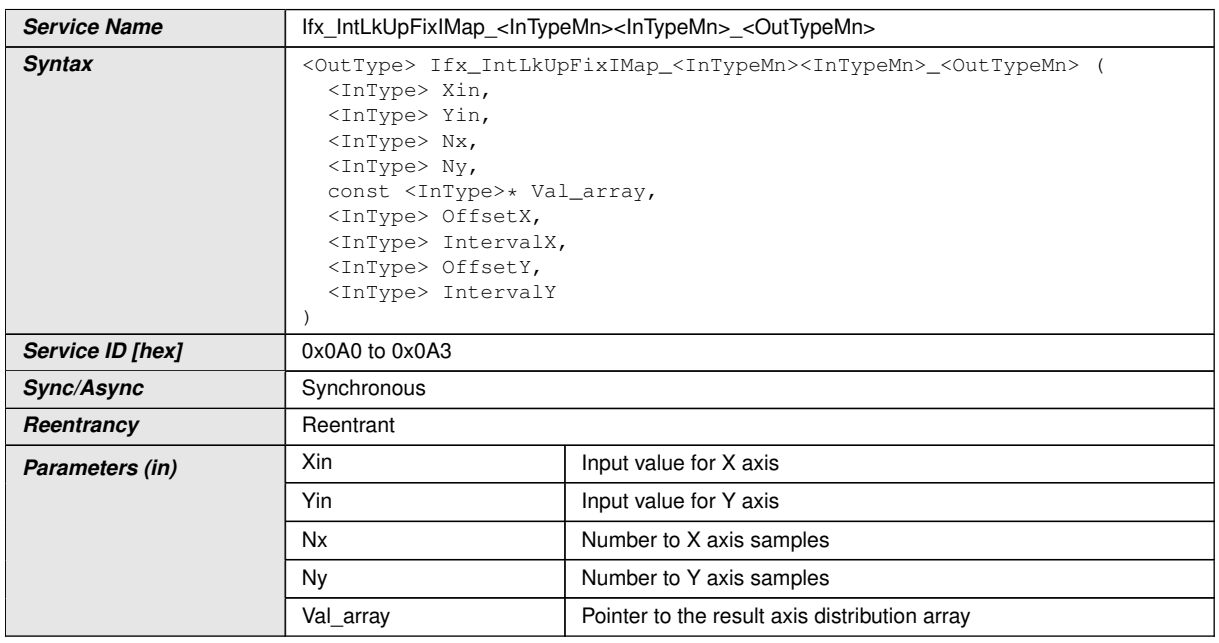

 $\overline{\nabla}$ 

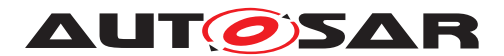

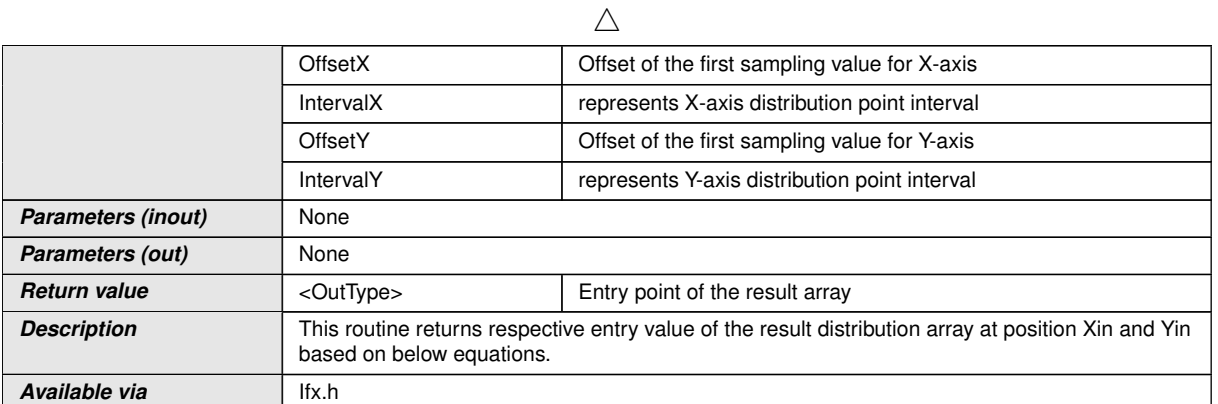

# $\overline{0}$

**[SWS\_Ifx\_00170]** [X and Y axis distribution points shall be calculated based on Offset and Interval values.

X array[index] = offsetX + index \* IntervalX

Y array[index] = offsetY + index \* IntervalY

If Offset = 10, Interval = 2 and  $N = 5$  then,

 $axis = \{10, 12, 14, 16, 18\}$  (applicable to X and Y axis) $($ 

**[SWS\_Ifx\_00171]** [Index calculation:

indexX = minimum value of index if  $(X \text{ array}[indexX] < X$ in < X\_array $[indexX+1]$ )

indexY = minimum value of index if (Y\_array[indexY] < Yin < Y\_array[indexY+1])

BaseIndex =  $IndexX * Ny + indexY$ <sub>()</sub>

**[SWS\_Ifx\_00173]** [Ratio calculation:

```
if (indexX < (Nx - 1))
```

```
RatioX = (Xin - X_array[indexX]) / (X_array [indexX+1] - X_array [indexX])
```
else

 $RatioX = 0$ 

if (index $Y < (Nv - 1)$ )

RatioY = (Yin - Y\_array[indexY]) / (Y\_array [indexY+1] - Y\_array [indexY])

else

 $RatioY = 0$  (*()* 

**[SWS Ifx 00174]** [if(RatioX  $<$  0.5 && RatioY  $<$  0.5) then

Result = Val\_array [BaseIndex]

if(RatioX  $> 0.5$  && RatioY  $< 0.5$ ) then

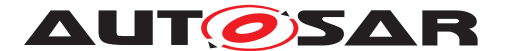

Result = Val\_array [BaseIndex + Ny] if(RatioX <  $0.5$  && RatioY  $\geq$  0.5) then Result = Val\_array [BaseIndex + 1] if(RatioX  $\geq$  0.5 && RatioY  $\geq$  0.5) then Result = Val  $\arctan$  [BaseIndex + Ny + 1] $\theta$ **[SWS Ifx 00175]** [If (Xin == X array[indexX]) and (Yin == Y array[indexY]) Result = Val\_array [BaseIndex] | *()* **[SWS Ifx 00176]** [If Xin  $<$  X array[0], then  $indexX = 0$  (*()* **[SWS\_Ifx\_00177]** [If Xin > X\_array[Nx-1], then  $indexX = Nx - 1$  (*i*)

 $[SWS_I$  Ifx\_00178] [If Yin < Y\_array[0], then

 $indexY = 0$  (*)* 

**[SWS\_Ifx\_00179]** [If Yin > Y\_array[Ny-1], then

 $indexY = Ny - 1$ *()* 

**[SWS\_Ifx\_00180]** [The minimum value of Nx and Ny shall be  $1/$ *()* 

**[SWS\_Ifx\_00181]** [Here is the list of implemented routines.

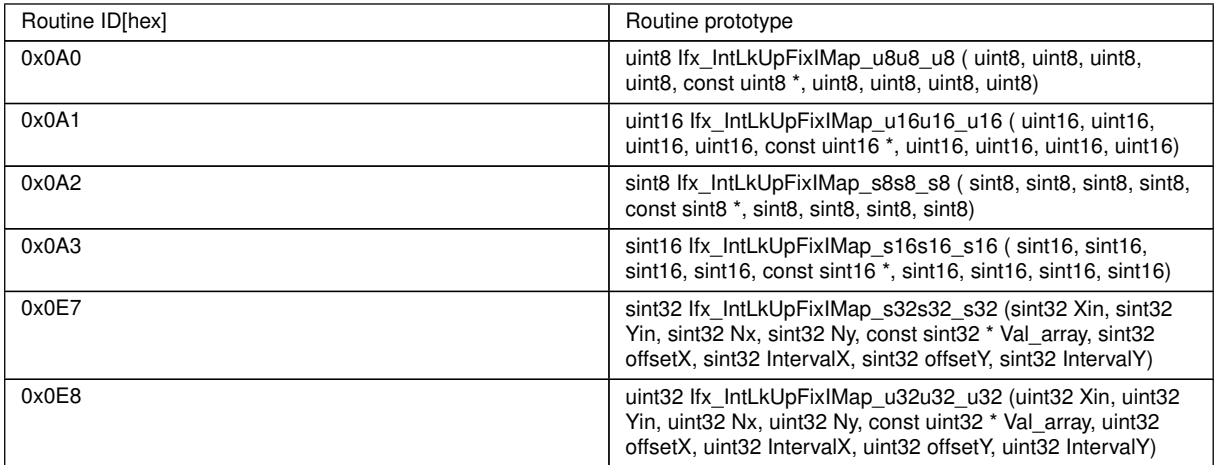

 $|$ ()

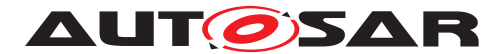

# **8.5.2.15 Integrated fix- I map look up without rounding**

# **[SWS\_Ifx\_00249]** [

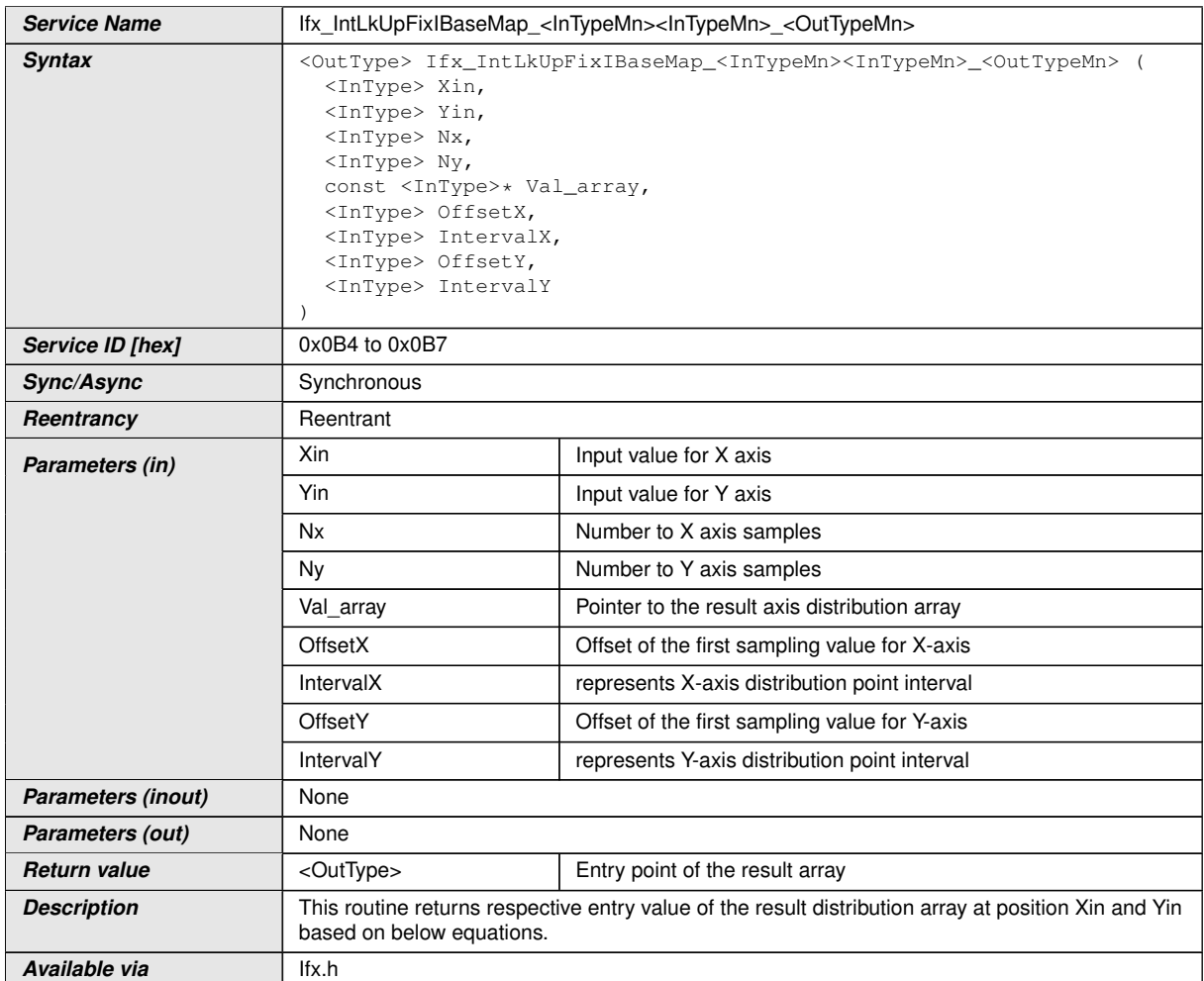

#### $|()$

**[SWS\_Ifx\_00237]** [X and Y axis distribution points shall be calculated based on Offset and Interval values.

X array[index] = offsetX + index \* IntervalX

Y array[index] = offsetY + index \* IntervalY

If Offset = 10, Interval =  $2$  and  $N = 5$  then,

 $axis = \{10, 12, 14, 16, 18\}$  (applicable to X and Y axis) $\frac{1}{i}$ 

**[SWS\_Ifx\_00238]** [Index calculation:

indexX = minimum value of index if  $(X \text{ array}[indexX] < X$ in < X\_array $[indexX+1]$ )

indexY = minimum value of index if (Y\_array[indexY] < Yin < Y\_array[indexY+1])

BaseIndex = IndexX  $*$  Ny + indexY $|()$ 

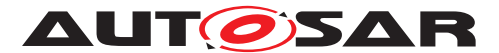

**[SWS Ifx 00240]** [Return Value = Val\_array [BaseIndex] $\alpha$ 

**[SWS\_Ifx\_00241]** [If (Xin == X\_array[indexX]) and (Yin == Y\_array[indexY])

Result = Val\_array [BaseIndex] | *()* 

**[SWS\_Ifx\_00242]** [If Xin  $<$  X\_array[0], then

 $indexX = 0$  (*()* 

**[SWS Ifx 00243]** [If Xin > X\_array[Nx-1], then

 $indexX = Nx - 1$ *()* 

**[SWS Ifx 00244]** [If Yin  $<$  Y\_array[0], then

 $indexY = 0$  (*()* 

**[SWS\_Ifx\_00245]** [If Yin > Y\_array[Ny-1], then

 $indexY = Ny - 1$ *()* 

**[SWS Ifx 00246]** [The minimum value of Nx and Ny shall be  $1/$ *()* 

**[SWS\_Ifx\_00247]** [Here is the list of implemented routines.

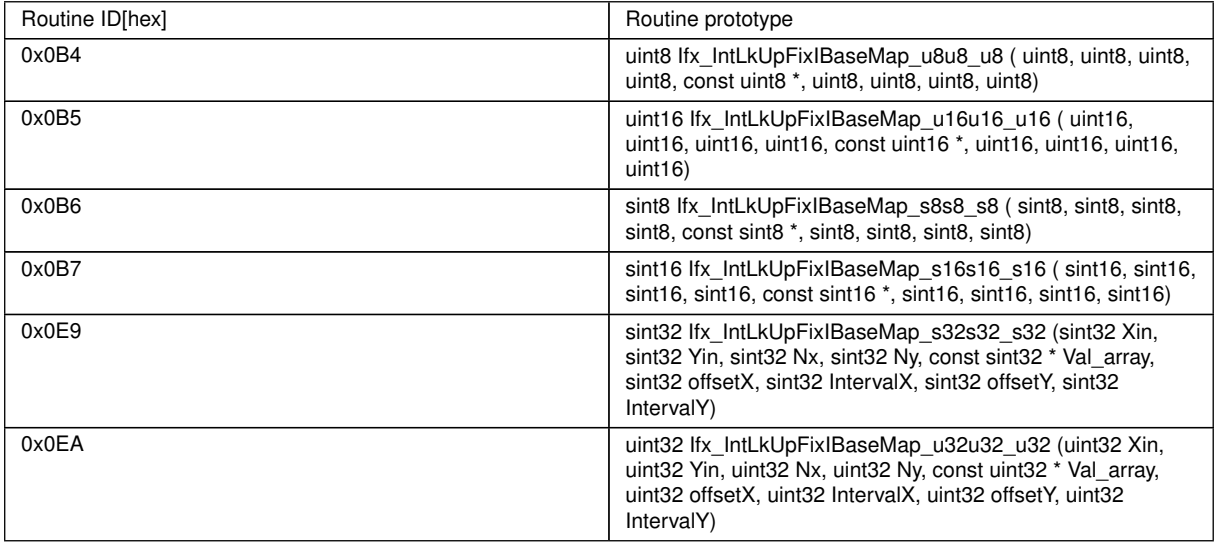

 $\vert$ ()

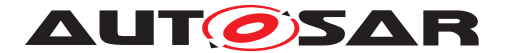

## **8.5.2.16 Cuboid 3D interpolation**

# **[SWS\_Ifx\_91002]** [

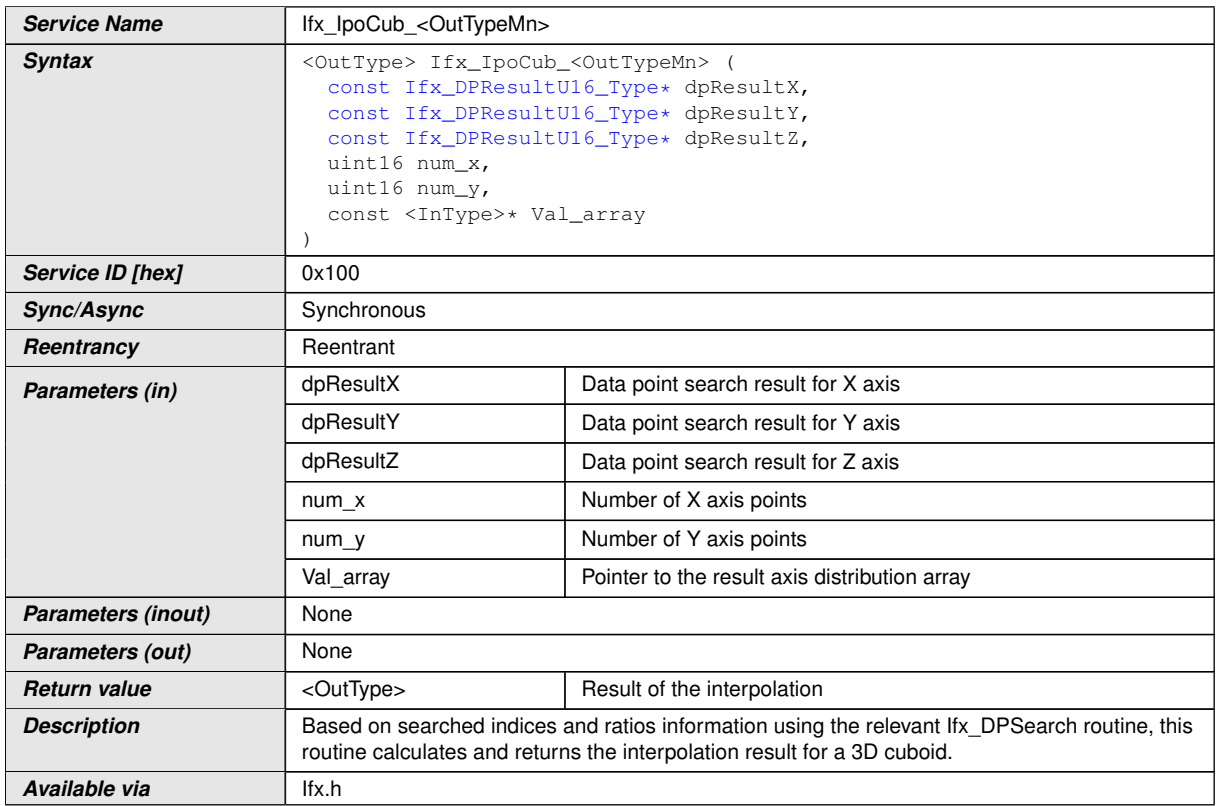

#### c*()*

#### **[SWS\_Ifx\_91003]**  $\lceil$

Based on searched indices and ratios information using the relevant Ifx\_DPSearch routine, this routine calculates and returns the interpolation result for 3D cuboids.

The axis order memory representation is [z][x][y]. This is the column-major orientation COLUMN\_DIR from the ASAM standard. The first axis z specifies the selected slice.

Implementation:

Linear interpolation along x-axis between the result of two 2D interpolations between neighbouring X/Y Maps.

num\_slice = num\_x  $*$  num\_y

if(dpResultZ->Ratio==0)

Result=Ifx\_IpoMap\_<OutTypeMn> (dpResultX, dpResultY, num\_y, Val\_array[num\_ slice \* dpResultZ->Index])

else

LowerXY=Ifx\_IpoMap\_<OutTypeMn> (dpResultX, dpResultY, num\_y, Val\_array[num\_ slice \* dpResultZ ->Index])

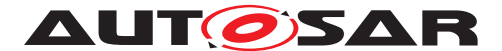

UpperXY=Ifx\_IpoMap\_<OutTypeMn> (dpResultX, dpResultY, num\_y, Val\_array[num\_ slice \* dpResultZ ->Index + 1])

Result=LowerXY + dpResultZ->Ratio \* (UpperXY - LowerXY)

 $\vert$ ()

# **[SWS\_Ifx\_91004]** [

Do not call this routine without using the Ifx DPSearch routine. It is ensures a valid search result (Ifx\_DPResultU16\_Type) and initialization.

 $\overline{f}(t)$ 

# **[SWS\_Ifx\_91005]** [

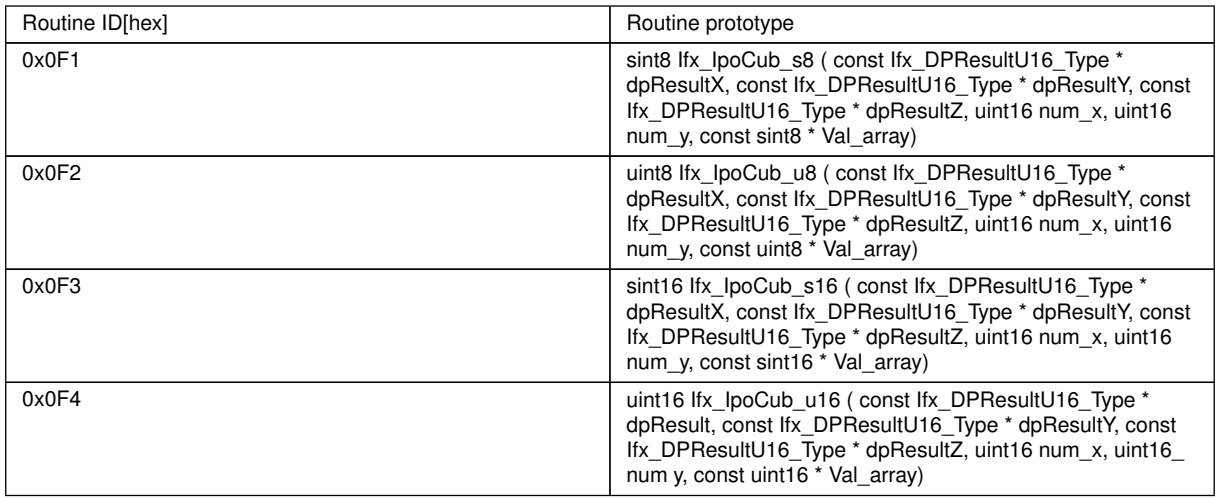

c*()*

# **8.5.3 Record layouts for interpolation routines**

Record layout specifies calibration data serialization in the ECU memory which describes the shape of the characteristics. Single record layout can be referred by multiple instances of interpolation ParameterDataPrototype. Record layouts can be nested particular values refer to the particular property of the object. With different properties of record layouts it is possible to specify complex objects.

#### **8.5.3.1 Record layouts for map values**

Due to optimization, the orientation of map values in memory is different depending on the usage of the inputs. See section 8.4.2.

1. If the "X" and "Y" inputs are not swapped then, values "Val" of maps have to be in COLUMN\_DIR order.

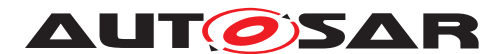

2. If the "X" and "Y" inputs are swapped then, values "Val" of maps have to be in ROW\_ DIR order.

According to ASAM standard [ASAM MCD-2MC Version 1.5.1 and 1.6], COLUMN\_DIR and ROW DIR are formats of storing map values (Val[]) and more information can be found in ASAM standard.

The "Z" input of cuboids is the third dimension and selects the slice  $X / Y$  or  $Y / X - 2D$ maps.

Example for cuboids order:

2x2x2 cuboid representation in memory shall be COLUMN\_DIR according to the ASAM standard : [1 2 3 4 5 6 7 8]

COLUMN\_DIR order [z][x][y]:

Slice 1:

 $[1 2]$ 

3 4]

Slice 2:

[5 6

7 8]

#### **8.5.3.2 Record layout definitions**

Below table specifies record layouts supported for distributed interpolation routines.

#### **[SWS\_Ifx\_00185]** [

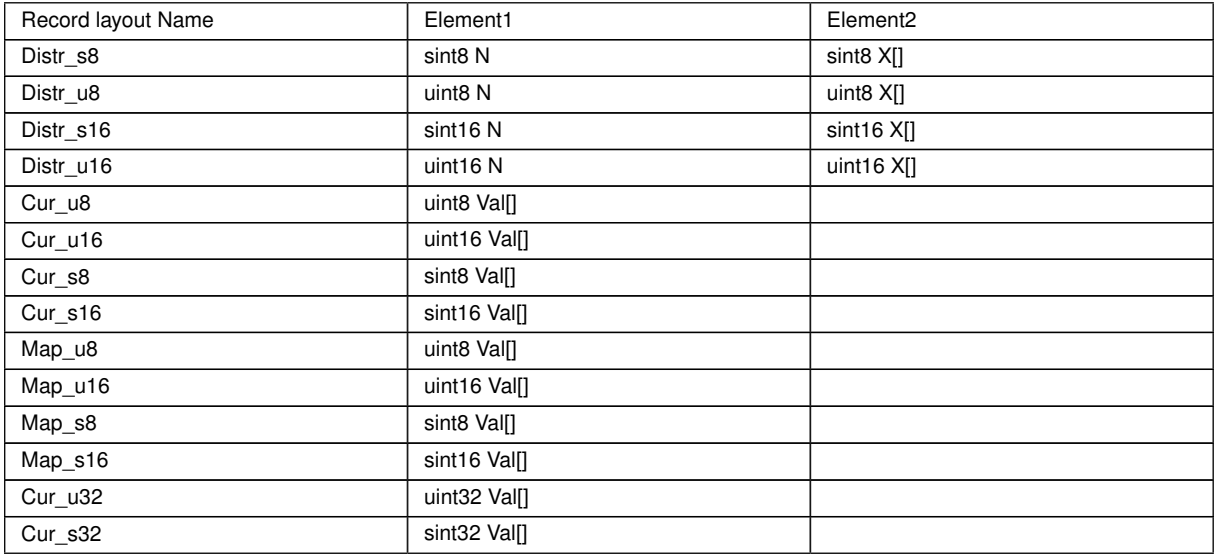

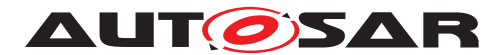

 $\wedge$ 

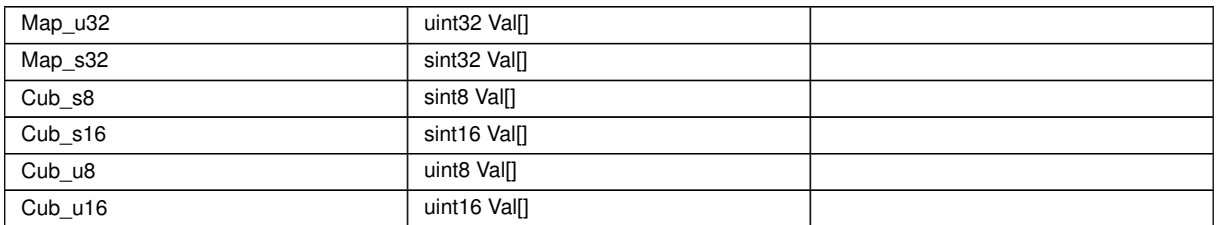

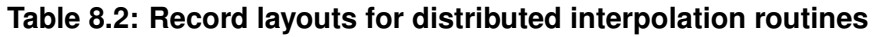

c*()*

Below table specifies record layouts supported for integrated interpolation routines.

## **[SWS\_lfx\_00186]** [

For IntTypeMn, OutTypeMN of {s8, u8,s16, u16,s32, u32}

IntCur <nTypeMn> < OutTypeMn>

FixIntCur <InTypeMn> <OutTypeMn>

IntMap\_<InTypeMn><InTypeMn>\_<OutTypeMn>

FixIntMap\_<InTypeMn><InTypeMn><CutTypeMn>

For InTypeMn, OutTypeMn of {s8, u8, s16, u16}

IntCub\_<InTypeMn><InTypeMn><InTypeMn> <OutTypeMn>

Remark:

All combinations have to be defined in IFX RecordLayout Blueprint, AUTOSAR MOD\_IFX\_RecordLayout\_Blueprint.arxml

Note: As mentioned in in chapter 8.4, interpolation routines optimization is achieved by swaping X and Y axis during function call for Call-back notifications for below mentioned record layouts.

From Map  $u8u16$   $u8$  (S. No 61) to Map s16u16 s16 (S. No 84) $($ 

# **8.6 Examples of use of functions**

None

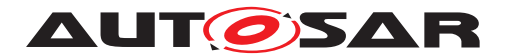

# **8.7 Version API**

#### **8.7.1 Ifx\_GetVersionInfo**

## **[SWS\_Ifx\_00815]** [

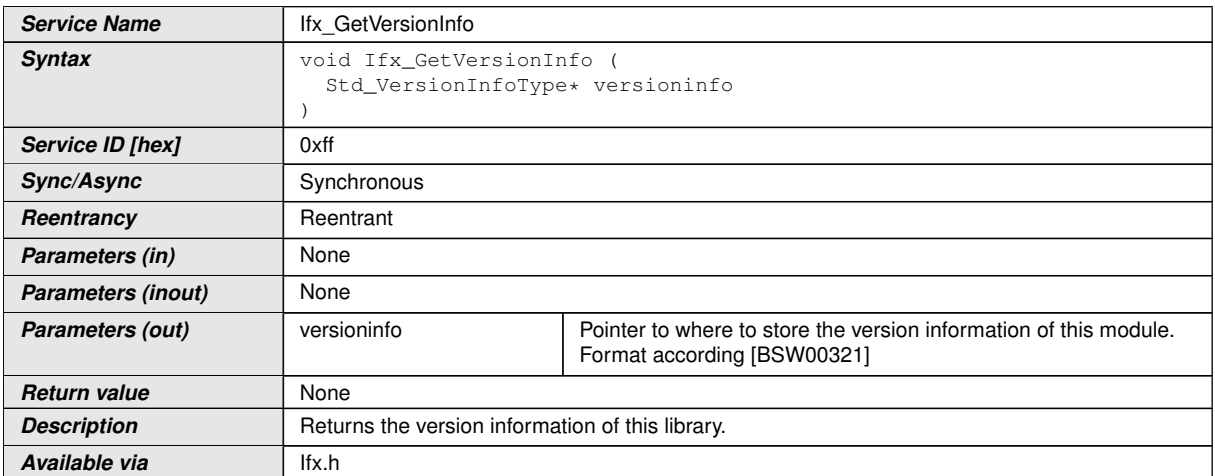

c*[\(SRS\\_BSW\\_00407,](#page-12-0) [SRS\\_BSW\\_00003,](#page-12-1) [SRS\\_BSW\\_00318,](#page-12-2) [SRS\\_BSW\\_00321\)](#page-12-3)* The version information of a BSW module generally contains:

Module Id

Vendor Id

Vendor specific version numbers (SRS\_BSW\_00407).

**[SWS\_Ifx\_00816]** [If source code for caller and callee of Ifx\_GetVersionInfo is available, the Ifx library should realize Ifx GetVersionInfo as a macro defined in the module's header file. (*SRS\_BSW\_00407, SRS\_BSW\_00411*)

# **8.8 Callback notifications**

None

# **8.9 Scheduled functions**

The Ifx library does not have scheduled functions.

# **8.10 Expected Interfaces**

None

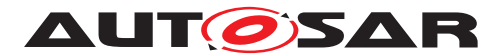

## **8.10.1 Mandatory Interfaces**

None

#### **8.10.2 Optional Interfaces**

None

# **8.10.3 Configurable interfaces**

None

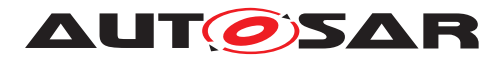

# **9 Sequence diagrams**

Not applicable.

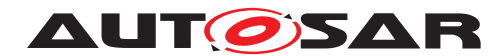

# **10 Configuration specification**

In general, this chapter defines configuration parameters and their clustering into containers. In order to support the specification Chapter [10.1](#page-70-0) describes fundamentals. It also specifies a template (table) you shall use for the parameter specification. We intend to leave Chapter [10.1](#page-70-0) in the specification to guarantee comprehension.

Chapter [10.2](#page-70-1) specifies the structure (containers) and the parameters of the module Ifx.

Chapter [10.3](#page-70-2) specifies published information of the module Ifx.

# <span id="page-70-0"></span>**10.1 How to read this chapter**

For details refer to the chapter 10.1 "Introduction to configuration specification" in SWS\_BSWGeneral.

# <span id="page-70-1"></span>**10.2 Containers and configuration parameters**

**[SWS Ifx 00818]** [The Ifx library shall not have any configuration options that may affect the functional behavior of the routines. I.e. for a given set of input parameters, the outputs shall be always the same. For example, the returned value in case of error shall not be configurable. (*SRS\_LIBS\_00001*)

However, a library vendor is allowed to add specific configuration options concerning library implementation, e.g. for resources consumption optimization.

# <span id="page-70-2"></span>**10.3 Published Information**

For details refer to the chapter 10.3 "Published Information" in SWS\_BSWGeneral.

**[SWS Ifx 00814]** [The standardized common published parameters as required by SRS BSW 00402 in the General Requirements on Basic Software Modules [REF] shall be published within the header file of this module and need to be provided in the BSW Module Description. The according module abbreviation can be found in the List of Basic Software Modules [REF]. *[\(SRS\\_BSW\\_00402,](#page-12-5) [SRS\\_BSW\\_00374,](#page-12-6) [SRS\\_-](#page-12-7) [BSW\\_00379\)](#page-12-7)*

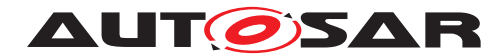

**AUTOSAR** Specification of Fixed Point Interpolation Routines AUTOSAR CP R22-11

# **A Not applicable requirements**

[SWS\_Ifx\_00999] [These requirements are not applicable to this specification.] *[\(SRS\\_BSW\\_00448\)](#page-13-1)*